# **POLITECNICO DI TORINO**

**Laurea Magistrale in Ingegneria Aerospaziale**

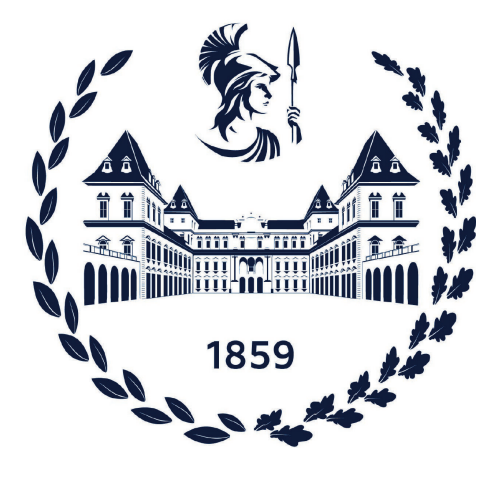

# **Tesi di Laurea Magistrale**

# **Riduzione della resistenza di attrito di uno scafo attraverso la tecnica ALDR**

**Relatore**

**Prof. Mauro BONFANTI**

**Candidato**

**Giovanni SEBASTIO**

**Dott. Pietro CASALONE**

**Dott. Oronzo DELL'EDERA**

**Anno accademico 2022/23**

# **Sommario**

L'Air Layer Drag Reduction (ALDR), o riduzione della resistenza dovuta allo strato d'aria, è un fenomeno che si verifica quando un sottile strato d'aria viene intrappolato tra la superficie di un corpo e il fluido circostante, riducendo così la resistenza al movimento del corpo attraverso il fluido.

Lo studio di carattere numerico si concentra sull'effetto dell'iniezione di aria in una cavità praticata sul fondo di uno scafo. La riduzione della resistenza può portare a una maggiore efficienza all'avanzamento dello scafo e a una diminuzione dei costi energetici. L'obiettivo finale della tesi è quello di ripetere con calcolo numerico una prova sperimentale già nota, indagando se l'utilizzo di un modello ibrido per la turbolenza porta a soluzioni più accurate.

Nel capitolo 1 si indaga il fenomeno della tecnica ALDR da un punto di vista teorico facendo riferimento alla letteratura attuale. Segue la teoria delle equazioni di Nevier Stokes, dei modelli di turbolenza e dei modelli multifase. Nel capitolo 2, si studia numericamente il fenomeno con delle simulazioni 2D. Nel capitolo 3, si estende lo studio numerico al caso 3D, riportando i risultati e le conclusioni. Nell'ultimo capitolo, si propone un esempio di setup sperimentale, dimensionando i componenti principali.

# **Ringraziamenti**

Grazie a tutti coloro che mi hanno accompagnato nel mio percorso di studi verso la realizzazione del mio futuro.

# **Indice**

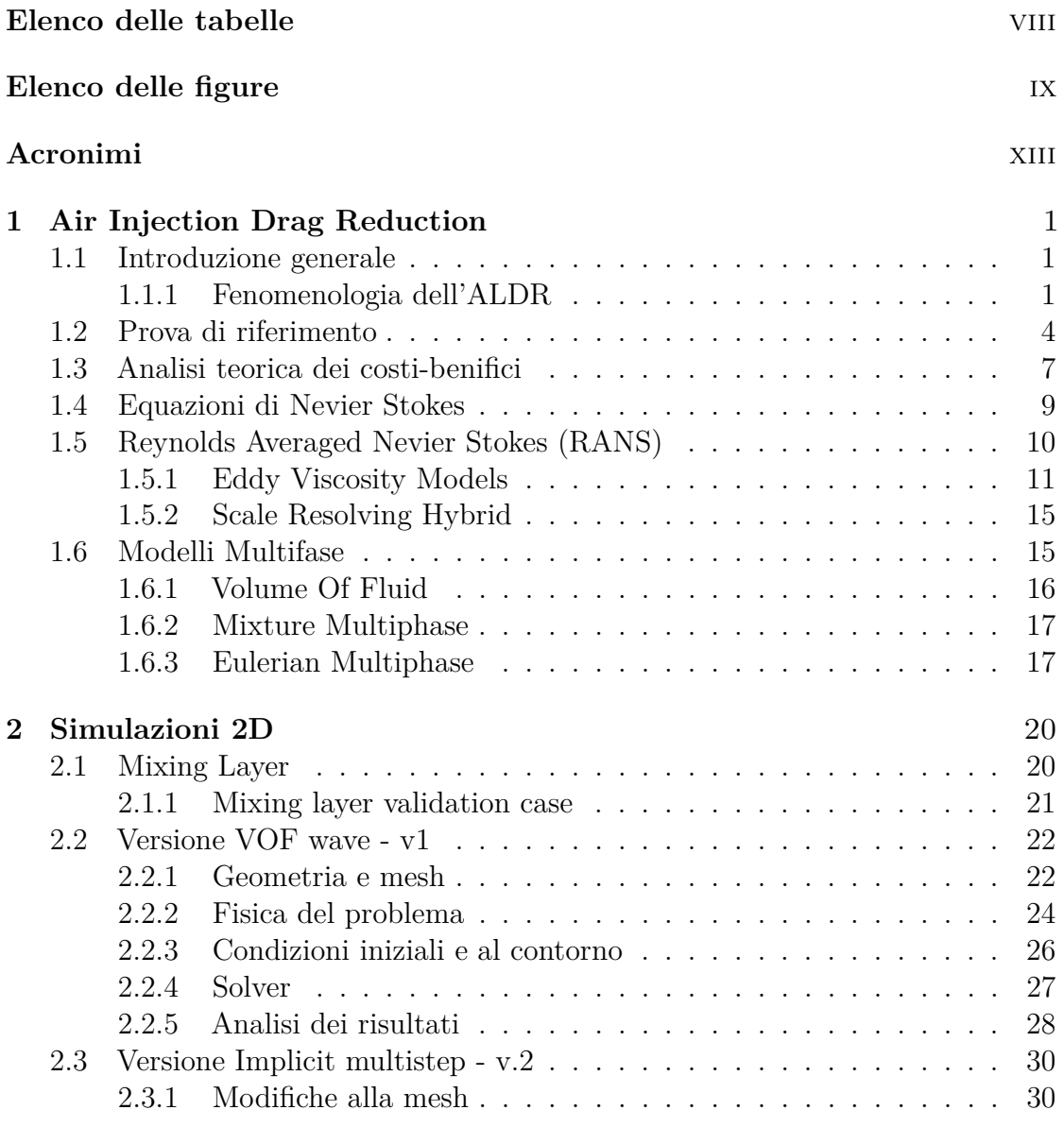

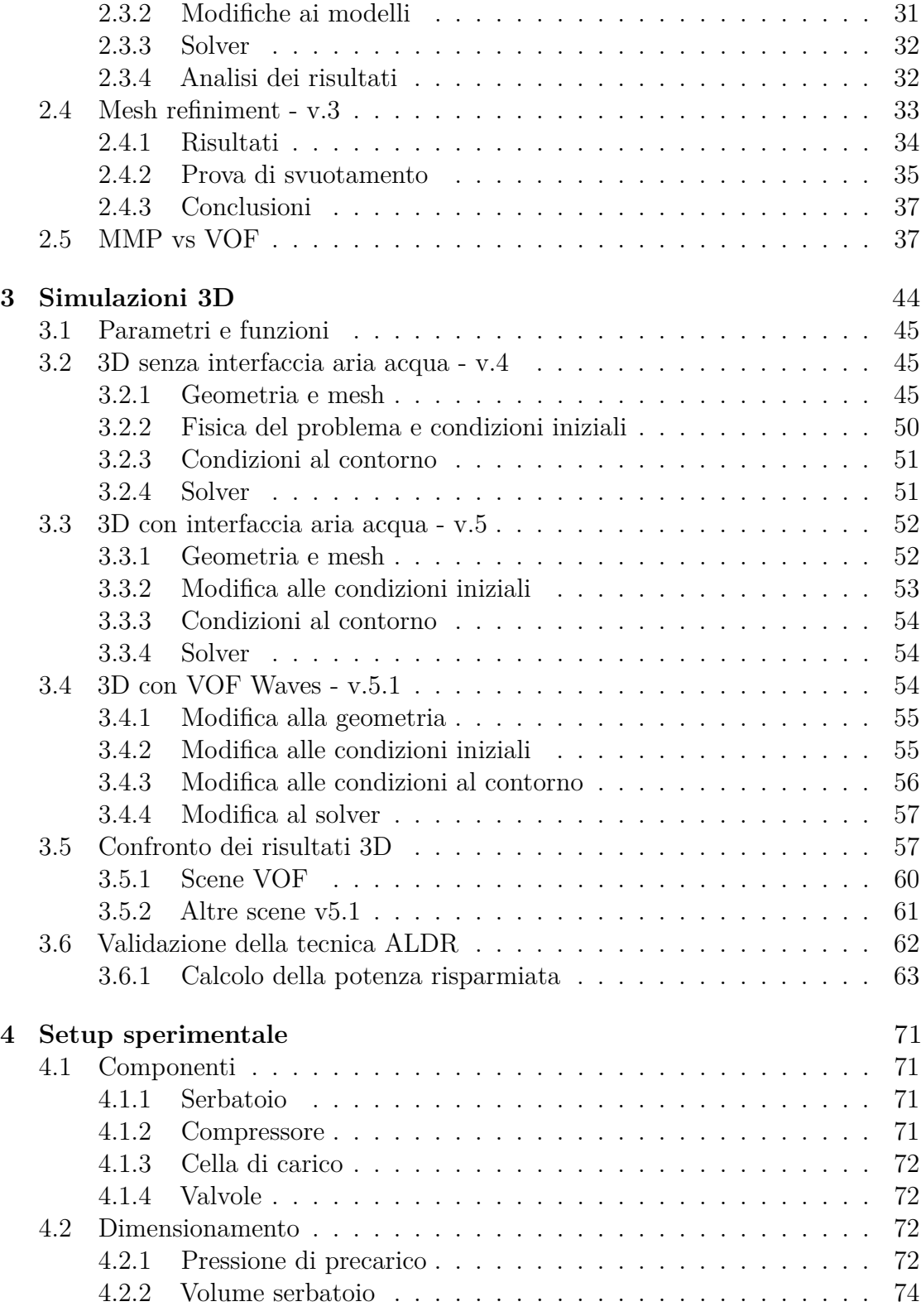

# **[Bibliografia](#page-88-1)** 75

# <span id="page-8-0"></span>**Elenco delle tabelle**

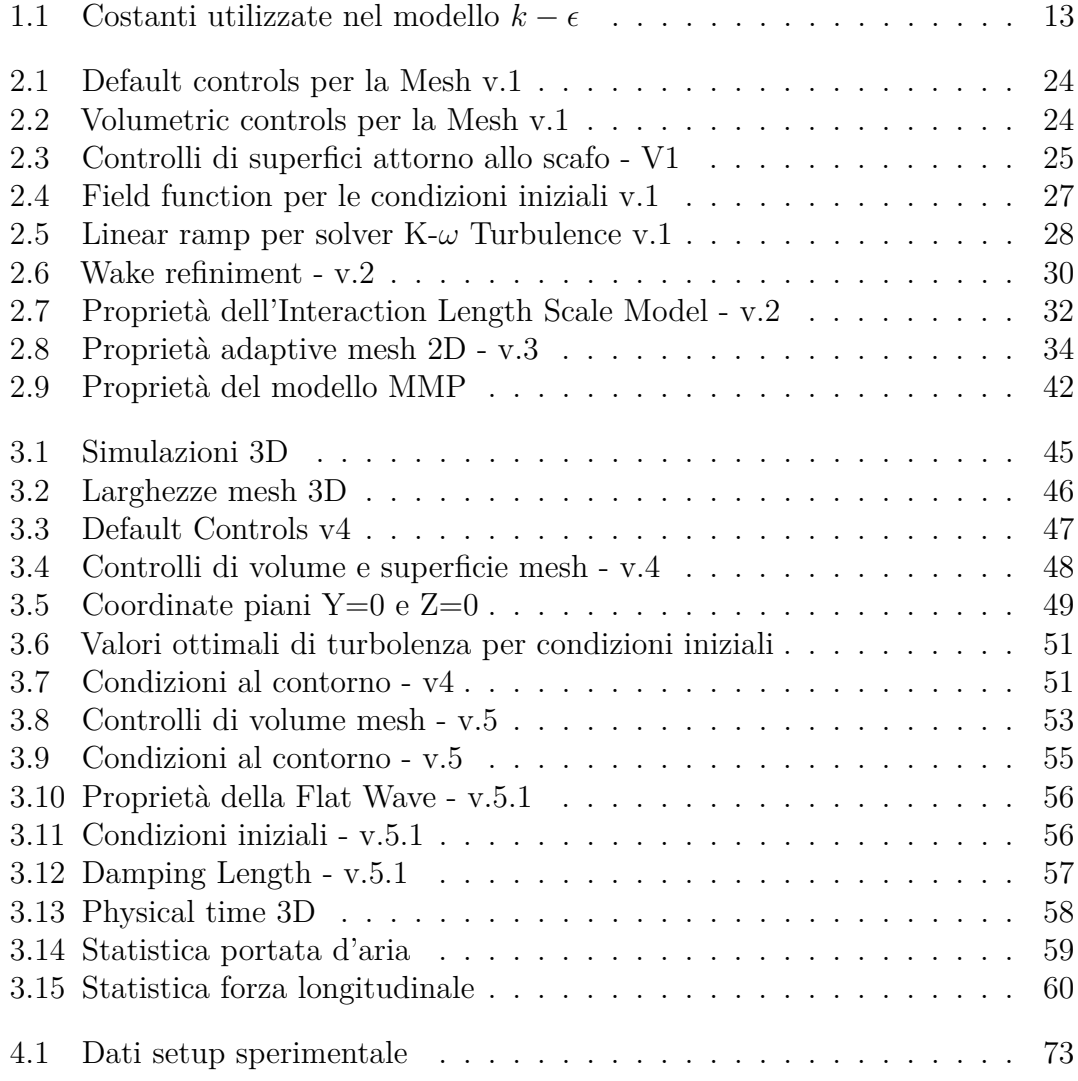

# <span id="page-9-0"></span>**Elenco delle figure**

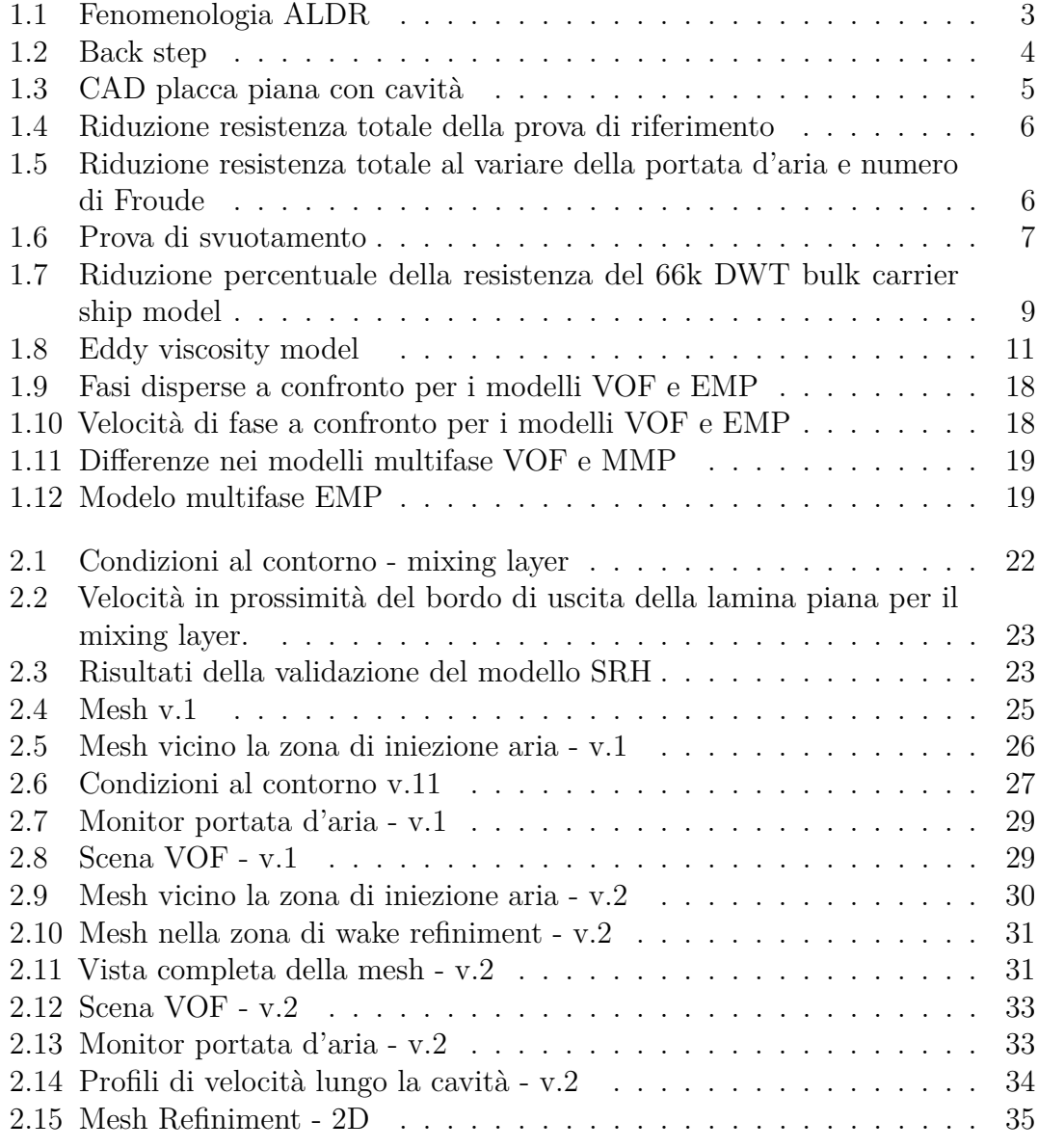

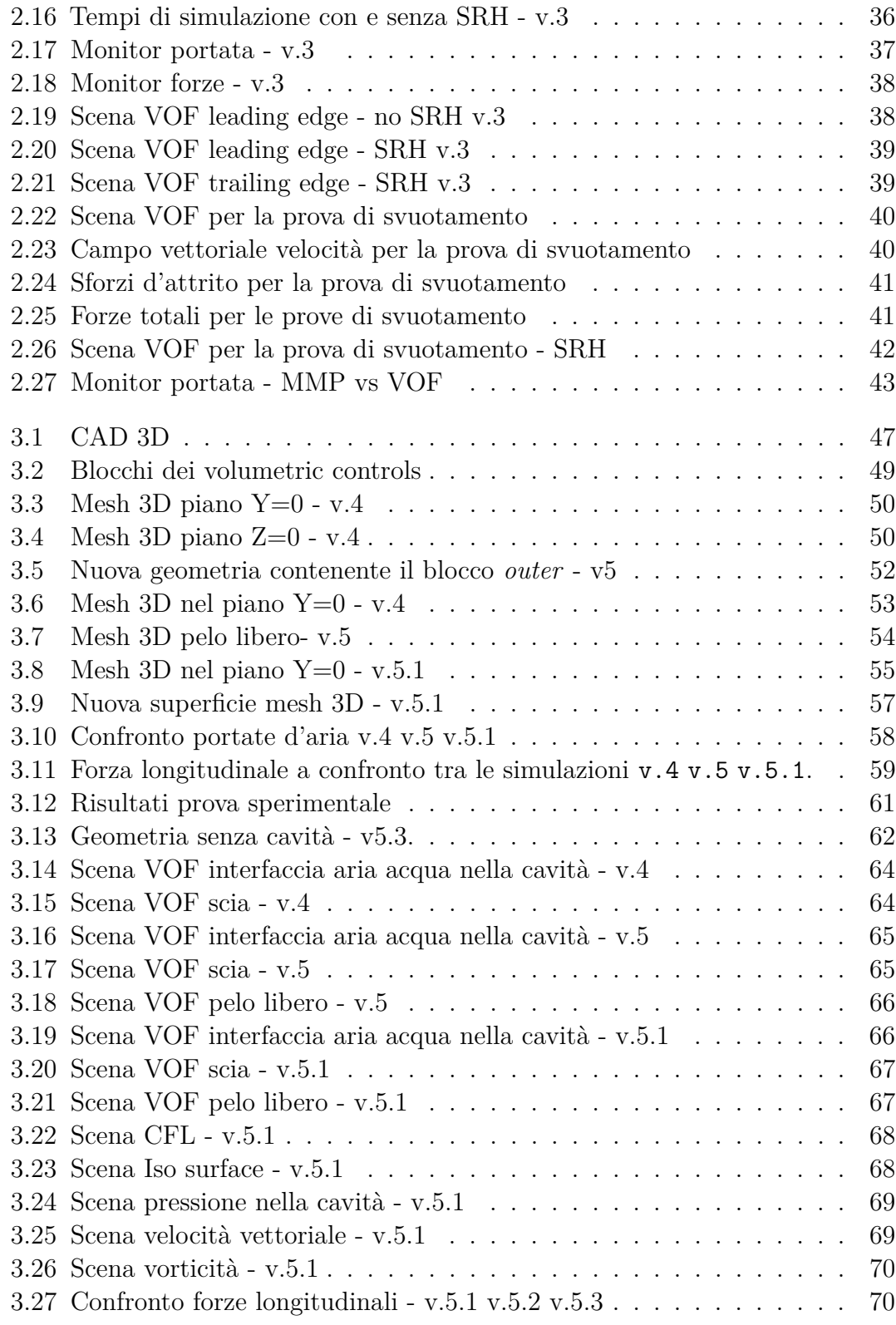

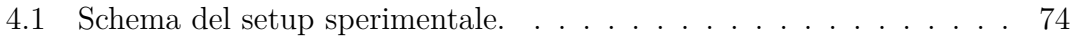

# <span id="page-13-0"></span>**Acronimi**

#### **AIDR**

Air Injection Drag Reduction

#### **ALDR**

Air Layer Drag Reduction

### **BMDR**

Bubble Mattres Drag Reduction

### **EMP**

Eulerian Multiphase

### **LES**

Large Eddy Simulation

#### **MBDR**

Micro Bubble Drag Reduction

### **MMP**

Mixture Multiphase

#### **OECD**

Organisation for Economic Co-operation and Development

### **RANS**

Reynolds Averaged Nevier Stokes

### **SRH**

Scale Resolving Hybrid

# **SST**

Shear Stress Transport

# **VOF**

Volume Of Fluid

# <span id="page-15-0"></span>**Capitolo 1**

# **Air Injection Drag Reduction**

# <span id="page-15-1"></span>**1.1 Introduzione generale**

La resistenza dovuta agli effetti viscosi ricopre un ruolo importante per le imbarcazioni navali. Infatti, rappresenta circa il 50 − 60% della resistenza totale. (Hanwen Wang [2022\)](#page-89-0)

Ridurre la resistenza significa migliorare l'efficienza e quindi ridurre i costi energetici con conseguenze benefiche anche sull'ambiente.

Esistono diversi metodi per ridurre la resistenza. Tra le più note emergono: l'Air Injection Drag Reduction (AIDR) la quale sfrutta l'iniezione di aria, al fine di crearne uno strato permanente, la Bubble Mattres Drag Reduction (BMDR) che sfrutta una superficie idrofobica e infine il metodo Leidenfrost drag reduction.

Nel caso specifico di uno scafo, il metodo più efficiente è quello per iniezione d'aria, grazie al quale è possibile raggiungere anche l'80% della riduzione della resistenza.

Questa tecnica appartiene alla categoria che prende il nome di lubrification. L'OECD ha definito la lubrificazione come "*the reduction of frictional resistance and wear, or other forms of surface deterioration, between two load-bearing surfaces by the application of a lubricant*".

## <span id="page-15-2"></span>**1.1.1 Fenomenologia dell'ALDR**

Il metodo AIDR è in fase sperimentale e pertanto non ha ancora un'applicazione pratica nel mondo navale ma nel corso degli anni si è dimostrato essere molto vantaggioso. Infatti, le principali conseguenze dalla riduzione della resistenza sono la riduzione dell'inquinamento ambientale, il basso costo e l'elevato risparmio di energia.

Lo studio preliminare applica questa tecnologia ad una placca piana o ad una placca piana con cavità. La placca è immersa in una vasca all'interno della quale l'acqua scorre ad una velocità costante. Nella maggior parte degli esperimenti, l'aria viene iniettata attraverso delle fessure continue che risultano essere aperte o riempite con un materiale poroso e in grado di creare uno strato d'aria uniforme. Per semplificare l'iniezione di aria si preferisce creare una cavità sul fondo e insufflare l'aria direttamente come mostrato in fig. [1.1.](#page-17-0) In alternativa, la cavità può essere costruita montando delle *strips* lungo il perimetro dello scafo, costringendo l'aria a non fuoriuscire lateralmente. Quest'ultimo, è un metodo meno efficace perché produce una resistenza aggiuntiva dovute alle appendici.

Nella prima fase l'aria si mescola all'acqua generando delle bolle al di sotto di tutto lo scafo. Questa fase di MBDR è influenzata dalla velocità dello scafo e dalla portata d'aria iniettata. Xiaojie Zhao [2022](#page-89-1) mostra in una prova sperimentale come evolve il sistema mantenendo costante la portata d'aria a 0*.*25*m*<sup>3</sup>*/h* e variando il numero di Froude. Per  $Fr = 0.08$ , le bolle hanno in media la dimensione di 10 mm con poche bolle che possono raggiungere le dimensioni di pochi millimetri o di 50 mm. In questa configurazione, la resistenza non diminuisce, bensì aumenta del circa 5% a causa dell'incremento della viscosità cinematica turbolenta. Per *F r* = 0*.*12 le bolle raggiungono dimensioni medie inferiori e la resistenza è pari a quella dello scafo senza iniezione d'aria. A partire da *F r* = 0*.*16, le dimensioni medie delle bolle sono abbastanza piccole da consentire la riduzione della resistenza. Con questa configurazione è stato calcolato circa l'1% della riduzione della resistenza.

Questo esperimento permette di affermare che le dimensioni delle bolle sono direttamente correlate alle caratteristiche del flusso d'acqua. Infatti, al crescere della velocità, le bolle diventano sempre più piccole. Pertanto, la riduzione della resistenza cresce al diminuire della dimensione delle bolle.

Aumentando la portata d'aria, le bolle coalescono cominciando a creare delle sacche d'aria. Nello stesso esperimento di Xiaojie Zhao [2022,](#page-89-1) la portata viene aumentata a  $6m^3/h$  facendo variare il numero di Froude. Quando  $Fr = 0.08$ , le sacche d'aria sono poco sviluppate e sono facilmente deformabili. Il guadagno in termini di resistenza è circa il  $3\%$ . Aumentando fino a  $Fr = 0.16$  si può ottenere una sacca più grande e stabile, in grado di ridurre la resistenza sino al 14%.

Questi risultati permettono di affermare che la riduzione della resistenza cresce al crescere dell'area ricoperta dall'aria e ciò è possibile per delle velocità sostenute. Infatti, quando l'aria viene iniettata, tende ad allontanarsi dal fondo dello scafo. Grazie alle forze di interazione tra i due fluidi, l'aria può muoversi nella stessa

direzione dell'acqua e formare uno strato. Se la velocità dello scafo è piccola allora lo saranno anche le forze di interazione e l'aria tenderà a disperdersi. Viceversa se la velocità dello scafo è maggiore. Dunque al crescere della velocità le sacche d'aria sono più grandi e stabili.

Con la giusta combinazione di portata d'aria e velocità dello scafo, si raggiunge la configurazione di *design*, ovvero la formazione di uno strato d'aria continuo. Per questo punto di lavoro, la riduzione della resistenza è massima.

<span id="page-17-0"></span>In conclusione, praticare la cavità permette di avere uno strato d'aria più esteso

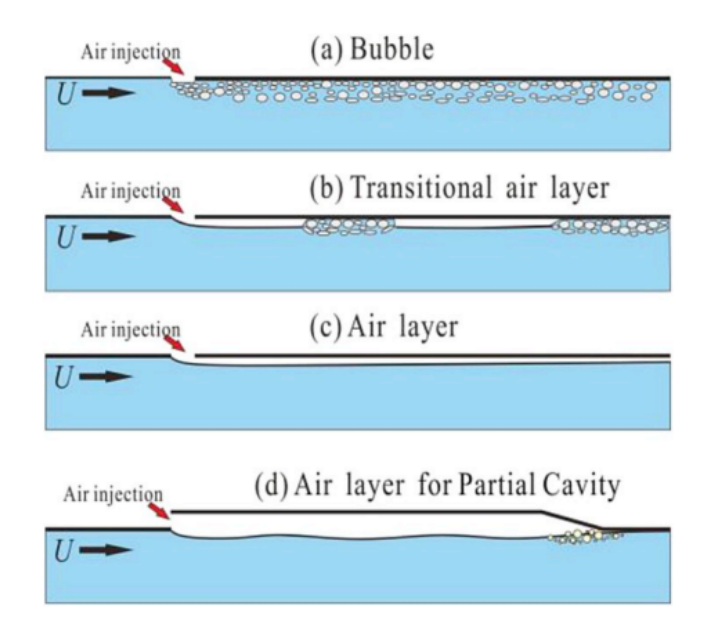

**Figura 1.1:** (a) MBDR a causa di una bassa portata d'aria iniettata. (b) Fase transizionale dello strato d'aria. (c) ALDR. (d) ALDR con cavità. W.U. Hao [2019](#page-89-2)

e stabile che si traduce in una riduzione della resistenza che è tre volte maggiore rispetto al caso senza cavità. Ciò è vero solo al punto di progetto, ovvero per una determinata velocità, lunghezza ed altezza della cavità. Quando il setup sperimentale lavora *off-design*, le prestazioni crollano.

Progettare una cavità è molto complesso perché il flusso sotto la placca piana è instazionario e turbolento.

Per cavità si intende una rientranza ricavata nella parte bassa dello scafo dove nella zona di poppa compare quasi sempre un elemento che prende il nome di *back-step* oppure *beach wall*. Grazie a questo elemento, l'aria riesce a rimanere più a lungo nella cavità, riducendo le perdite e migliorando le prestazioni.

Secondo degli studi riportati in Timofey Mukha [2020,](#page-89-3) la presenza del *back-step* modifica il comportamento dell'aria nella cavità. Infatti, l'aria che impatta questa <span id="page-18-1"></span>superficie tende a rallentare aumentando la pressione in questa zona e consentendone la risalita verso monte. Pertanto, si instaura un moto di ricircolo dove all'interfaccia aria-acqua si generano delle onde (fig. [1.2\)](#page-18-1).

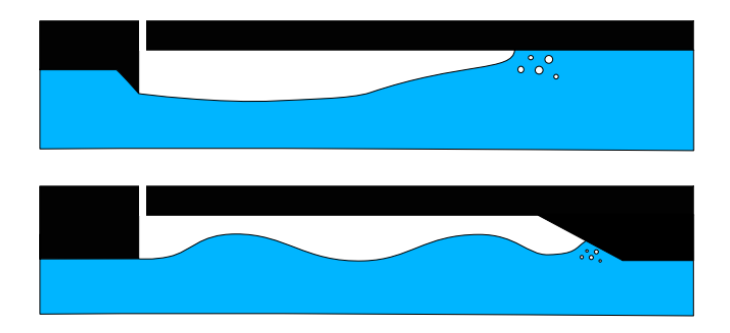

**Figura 1.2:** A confronto il comportamento dell'aria sotto la placca piana con e senza back step. Timofey Mukha [2020](#page-89-3)

## <span id="page-18-0"></span>**1.2 Prova di riferimento**

Nella tesi si cercherà di simulare numericamente la prova sperimentale di W.U. Hao [2019.](#page-89-2) In esso viene provato sperimentalmente l'efficacia del metodo ALDR per una placca piana e per un modello di nave porta-container.

La placca piana è lunga 5*.*016 m, larga 1*.*0 m e spessa 0*.*12 m. Il *leading edge* è ricavato tagliando un profilo NACA 0015 mentre il *trailing edge* è fatto in modo da ridurre il rischio di separazione. Inoltre, nella parte posteriore è presente il *back-step*, ovvero una parete inclinata di 11*.*3 ◦ che favorisce la formazione e il mantenimento dello strato d'aria. Sul fondo della placca piana è ricavata una cavità profonda 30 mm. L'iniezione d'aria è perpendicolare al flusso dell'acqua tramite un'apertura posta in  $x = 466$  mm.

La geometria della placca piana è stata replicata tramite CAD e riproduce in maniera molto accurata quella utilizzata durante l'esperimento. Una riproduzione grafica è in figura [1.3.](#page-19-0) Per caratterizzare meglio lo strato d'aria in funzione della portata e della velocità del flusso d'acqua, si introduce il parametro *air layer thickness*

$$
t_{AL} = \frac{Q}{VB}
$$

dove *Q* è la portata d'aria, *V* è la velocità del flusso d'aria iniettata e *B* è la larghezza dello scafo.

Un primo risultato importante dell'esperimento di W.U. Hao [2019](#page-89-2) è l'importanza della cavità, del *back-step* e della geometria del *leading/ trailing edge*. Infatti,

<span id="page-19-0"></span>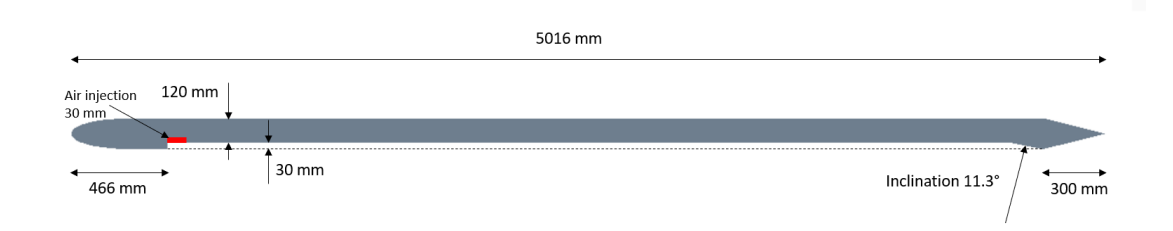

**Figura 1.3:** CAD della placca piana con cavità utilizzata nell'esperimento di riferimento di W.U. Hao [2019.](#page-89-2)

effettuando l'esperimento con *tAL* = 18*.*8*mm* e *F r* = 0*.*272 su una placca piana senza cavità e successivamente aggiungendo i diversi componenti, fino a completare la geometria finale (con cavità), si è dimostrata l'efficacia dell'ultima configurazione, massimizzando la riduzione della resistenza.

Un secondo risultato importante concerne nel valore di portata d'aria che massimizza la *drag reduction*. Per far ciò, mantenendo costante il numero di Froude e quindi la velocità dell'acqua, si è fatto variare il *tAL*. L'esperimento è ripetuto come nel caso precedente su diverse configurazioni geometriche. Come si nota dai risultati in figura [1.4,](#page-20-1) la configurazione più efficiente è quella con la geometria più completa (la stessa mostrata in figura [1.3\)](#page-19-0).

Inoltre, al crescere della portata, la riduzione della resistenza aumenta fino a raggiungere un massimo. Oltre il valore di massimo, la resistenza torna ad incrementare.

Un esperimento simile è stato eseguito in Xiaojie Zhao [2022](#page-89-1) dove si dimostra anche la dipendenza dalla velocità dell'acqua. Infatti, in figura [1.5](#page-20-2) si nota che al crescere della velocità, la *drag reduction* aumenta. Naturalmente, la velocità non può crescere a piacere se si mantiene la portata costante altrimenti ci sarà un punto in cui le forze di interazione tra i due fluidi non saranno più in grado di formare uno strato d'aria.

In W.U. Hao [2019,](#page-89-2) la prova viene eseguita con  $t_{AL} = 25.3$ *mm* e  $Fr = 0.119$ . Dopo aver ottenuto lo strato d'aria uniforme, si interrompe l'iniezione d'aria e si monitora la resistenza totale. Quando quest'ultima comincia ad incrementare e raggiunge i valori iniziali, significa che tutta la cavità si è vuotata. I risultati sono riportati in figura [1.6,](#page-21-0) dove lo schema 8 rappresenta la configurazione di interesse per la tesi. Si nota che dopo aver terminato l'iniezione d'aria, lo strato d'aria permane nella cavità per circa 154 secondi con una riduzione della resistenza di circa 38*.*7%.

<span id="page-20-1"></span>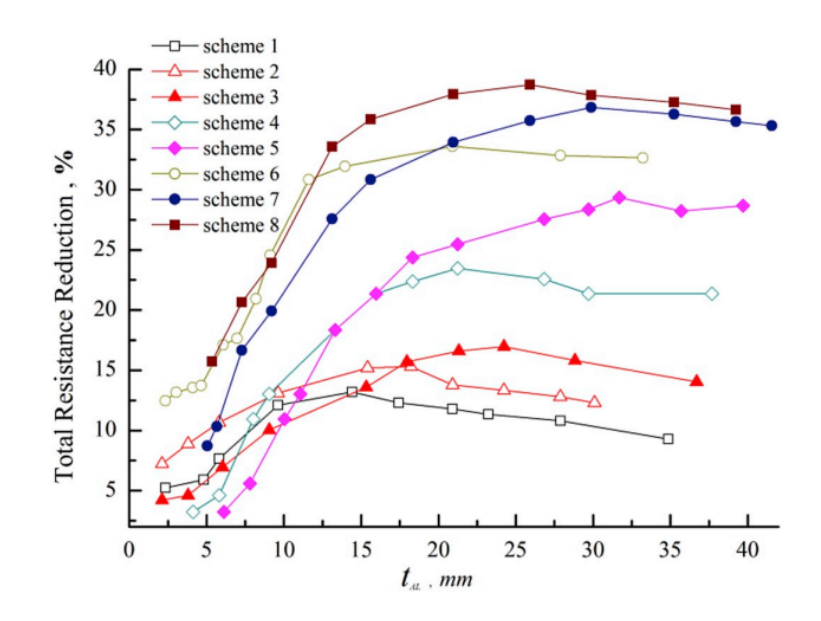

**Figura 1.4:** Riduzione della resistenza totale al variare di *tAL* e per Fr=0.272. W.U. Hao [2019](#page-89-2)

<span id="page-20-2"></span>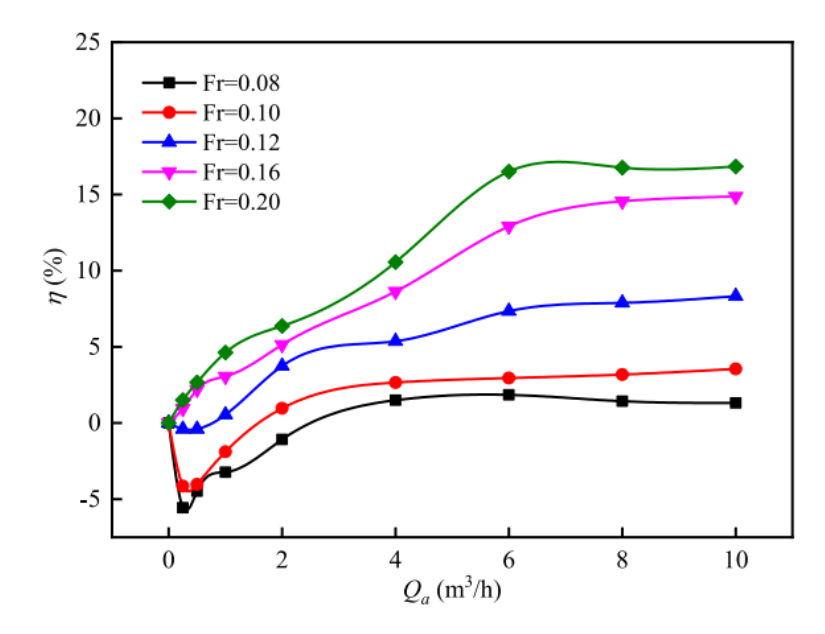

<span id="page-20-0"></span>**Figura 1.5:** Riduzione resistenza totale al variare della portata d'aria e numero di Froude. Xiaojie Zhao [2022](#page-89-1)

<span id="page-21-0"></span>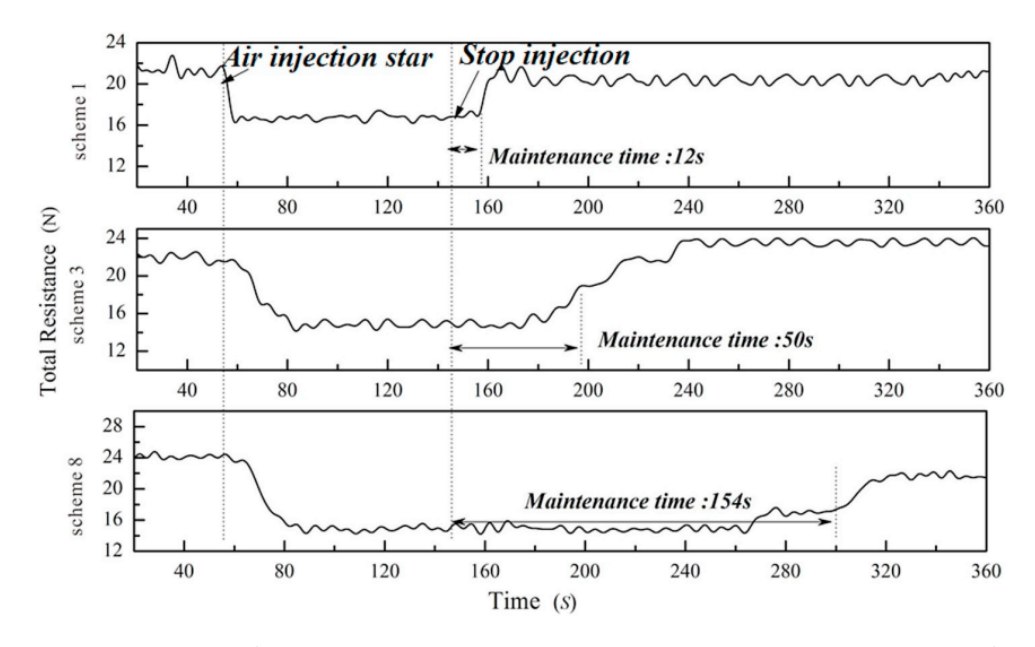

**Figura 1.6:** Prova di svuotamento con  $t_{AL} = 25.3$ *mm* e  $Fr = 0.119$ . Lo schema 8 è quello di maggior interesse per la tesi. W.U. Hao [2019](#page-89-2)

## **1.3 Analisi teorica dei costi-benifici**

Lo scopo finale della tesi è quello di dimostrare l'effettiva validità della tecnica ALDR analizzando il risparmio energetico. Ovvero, bisogna studiare qual è la riduzione della resistenza al netto dell'energia spesa per iniettare l'aria.

Questo concetto viene trattato in S.L. Ceccio [2010](#page-89-4) studiando lo strato d'aria al di sotto di uno scafo piatto. In questo articolo si trascura la tridimensionalità del flusso vicino la zona di iniezione e si assume che, fin dall'inizio, l'acqua ha creato uno strato limite turbolento sul fondo dello scafo. Questo si traduce con un numero di Reynolds alto.

Si introducono due coefficienti di resistenza a parete, il primo, per le superfici lisce, è influenzato dal numero di Reynolds mentre il secondo è per quelle ruvide ed assume un valore costante.

$$
C_{FSB} = \frac{0.523}{\ln^2(0.06Re_L)} \text{ e } C_{FRB} = 0.004
$$

La potenza necessaria per l'avanzamento dello scafo, e quindi per vincere la resistenza d'attrito, è pari a quella necessaria a muovere il fluido su tutta la superficie.

$$
P_{PB} = \frac{1}{2}\rho V^3 L b C_{FB} \eta_P
$$

dove *L* e *b* sono la lunghezza e la larghezza dello scafo e *η<sup>P</sup>* è l'efficienza propulsiva. La potenza necessaria per iniettare l'aria con una pompa è data dalla seguente relazione

$$
P_A = q b \rho g d (1 + \frac{\rho g d}{p_a}) \eta_A
$$

dove *q* è il flusso volumetrico per unità di larghezza alla profondità *d*, *η<sup>A</sup>* è l'efficienza della pompa e *p<sup>a</sup>* è la pressione atmosferica.

Nell'articolo S.L. Ceccio [2010](#page-89-4) sono proposte delle relazioni, ottenute dal *fitting* dei dati sperimentali, per determinare alcune portate necessarie:

• *qALR*, portata necessaria per ottenere l'80% di *drag reduction* quando la superficie è ruvida.

$$
q_{ALR} = 0.0004V^2 + 0.0058V - 0.0003 \left[ m^2/s \right]
$$

• *qALS*, portata necessaria per ottenere l'80% di *drag reduction* quando la superficie è liscia.

$$
q_{ALS} = 0.0002V^2 + 0.0063V - 0.0234 \, [m^2/s]
$$

• *qALT* , portata necessaria per ottenere il 20% di *drag reduction* quando la superficie è liscia e lo strato d'aria non è completamente sviluppato.

$$
q_{ALT} = 0.0002V^2 + 0.0043V - 0.0233 [m^2/s]
$$

Pertanto si può affermare che al crescere della rugosità, cresce la portata necessaria.

Per esprimere la potenza risparmiata si utilizza la seguente relazione

$$
\%PS = 100 \frac{P_{PB} (\% \frac{DR}{100}) - P_A}{P_{PB}}
$$

dove %*DR* è la riduzione percentuale della *drag reduction*.

A titolo d'esempio, per fornire alcuni ordini di grandezza, si riporta in figura [1.7,](#page-23-1) la riduzione percentuale della resistenza del *66k DWT bulk carrier ship model* utilizzato in W.U. Hao [2019.](#page-89-2) Le due curve rappresentate sono rispettivamente date da

$$
\eta_R = \frac{R_{cavity} - R_{air}}{R_{cavity}} \text{ e } \eta_A = \frac{R_0 - R_{air}}{R_0}
$$

<span id="page-23-1"></span>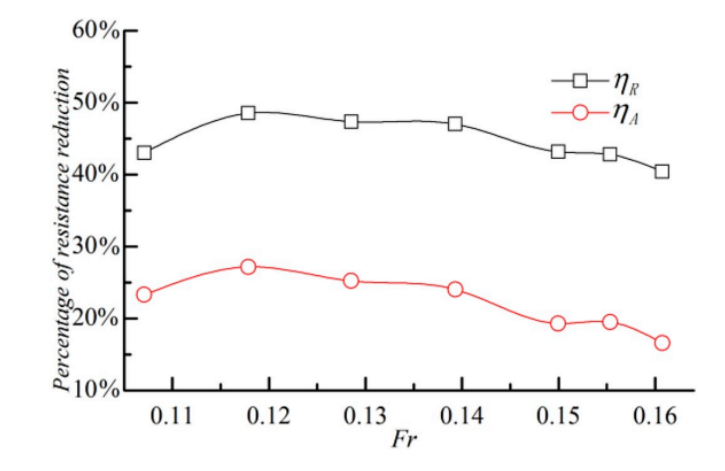

**Figura 1.7:** Riduzione percentuale della resistenza del 66k DWT bulk carrier ship model in W.U. Hao [2019](#page-89-2)

dove *R*<sup>0</sup> è la resistenza dello scafo senza cavità, *Rcavity* è la resistenza dello scafo con la cavità e *Rair* è la resistenza dello scafo quando viene iniettata l'aria nella cavità.

Osservando le relazioni scritte si può arrivare alle conclusioni riportate in S.L. Ceccio [2010.](#page-89-4) Infatti, il risparmio energetico dipende principalmente dalla velocità dello scafo, dalla lunghezza *L* e dal pescaggio *d*. Più nel dettaglio, al crescere di *V* ed *L* e al diminuire di *d*, il *power saving P S* aumenta.

In conclusione, si può affermare che, seppur le diverse assunzioni e semplificazioni, sotto le opportune condizioni, la tecnica ALDR è in grado di ottenere un bilancio di energia positivo.

### <span id="page-23-0"></span>**1.4 Equazioni di Nevier Stokes**

Le equazioni di Nevier Stokes sono delle equazioni differenziali alle derivate parziali in grado di descrivere la meccanica dei fluidi. Sono un set di tre equazioni di bilancio, una per la massa, una per la quantità di moto e una per l'energia. Se si fanno le seguenti assunzioni:

- Continuità  $(Kn \ll 1)$
- Fluido Newtoniano, ovvero che le deformazioni sono proporzionali linearmente alle deformazioni.
- La massa e l'energia si conservano separatamente
- Valgono le ipotesi di Stokes tale per cui  $\lambda + \frac{2}{3}$  $\frac{2}{3}\mu = 0$
- Valgono le ipotesi di Fourier tale per cui  $q_i = -k \frac{\partial T}{\partial x_i}$ *∂x<sup>i</sup>*
- Si trascurano le reazioni chimiche

allora è possibile riscrivere le equazioni di Nevier Stokes nel seguente sistema

$$
\begin{cases}\nMassa : \frac{\partial \rho}{\partial t} + \frac{\partial (\rho u_j)}{\partial x_j} = 0 \\
QDM : \frac{\partial (\rho u_i)}{\partial t} + \frac{\partial (\rho u_i u_j)}{\partial x_j} = -\frac{\partial p}{\partial x_i} + \frac{\partial \tau_{ij}}{\partial x_j} \\
Energya : \frac{\partial (\rho E)}{\partial t} + \frac{\partial (\rho Hu_j)}{\partial x_j} = \frac{\partial (\tau_{ij} u_i - q_j)}{\partial x_j}\n\end{cases}
$$

dove

$$
\begin{cases}\n\tau_{ij} = \mu(\frac{\partial u_i}{\partial x_j} + \frac{\partial u_j}{\partial x_i}) + \lambda \frac{\partial u_k}{\partial x_k} \delta_{ij} \\
H = e + \frac{p}{\rho} + \frac{u_i u_j}{2} \\
q_i = -k \frac{\partial T}{\partial x_i}\n\end{cases}
$$

Rispettivamente rappresentano gli *shear stress*, l'entalpia totale e il flusso di calore.

Le equazioni di Nevier Stokes descrivono la fluidodinamica ma allo stesso tempo sono complicate da risolvere. Il tempo computazionale richiesto al processore e la memoria necessaria non permettono ad oggi di effettuare delle simulazioni risolvendo numericamente le equazioni di Nevier Stokes. Pertanto, si sono introdotte delle soluzioni matematiche in grado di ovviare questo problema a discapito dell'accuratezza finale della soluzione.

Un metodo molto diffuso è quello delle RANS.

# <span id="page-24-0"></span>**1.5 Reynolds Averaged Nevier Stokes (RANS)**

Il metodo RANS prevede di decomporre la velocità istantanea e la pressione in due componenti, il valor medio e la parte fluttuante.

$$
u_i = U + u'_i \quad \text{e} \quad p_i = P + p'_i
$$

Il valor medio è ottenuto come media delle quantità istantanee mentre le parti fluttuanti sono le variazioni rispetto al corrispettivo valor medio.

Sostituendo la forma decomposta del campo di velocità e della pressione nelle equazioni di Nevier Stokes si ottiene:

$$
\begin{cases} \frac{\partial U_i}{\partial x_i} = 0; \frac{\partial u'_i}{\partial x_i} = 0\\ \frac{\partial U_i}{\partial t} + U_j \frac{U_i}{\partial x_j} = -\frac{1}{\rho} \frac{\partial P}{\partial x_i} + \nu \frac{\partial^2 U_i}{\partial x_j x_j} - \frac{\partial u'_i u'_j}{\partial x_j} \end{cases}
$$

Il valor medio e la parte fluttuante soddisfano entrambi l'equazione di continuità mentre nell'equazione della quantità di moto compare un termine nuovo.

Questo termine rappresenta uno *stress tensor* fittizio che prende il nome di *Reynolds stress tensor*.

 $-\rho \overline{u'_i u'_j}$ 

Da un punto di vista fisico, il *Reynolds stress tensor* rappresenta il flusso medio di quantità di moto causato dalle fluttuazioni turbolente. Inoltre, risulta essere un termine non lineare che accoppia il campo medio con le fluttuazioni del campo di velocità.

La presenza di questo nuovo termine complica il set di equazioni in quanto si ottiene un sistema di quattro equazioni in dieci incognite. Nonostante ciò, si preferisce utilizzare il metodo delle RANS cercando di trovare una soluzione al *problema della chiusura*, modellizzando il *Reynolds stress tensor*. Nel seguito si fà riferimento ai modelli di turbolenza in grado di modellizzare questo termine aggiuntivo.

### <span id="page-25-0"></span>**1.5.1 Eddy Viscosity Models**

Si considera un flusso base bidimensionale. Ogni particella fluida è trasportata dal flusso medio e dalla parte fluttuante. Come mostrato in figura [1.8,](#page-25-1) ogni particella fluida risente di una componente di *shear stress* dovuta al flusso medio  $\tau = \mu \frac{\partial U}{\partial u}$ *∂y* e di una componente dovuta alla parte fluttuante,  $-\rho \overline{u'v'}$ . Il moto turbolento è

<span id="page-25-1"></span>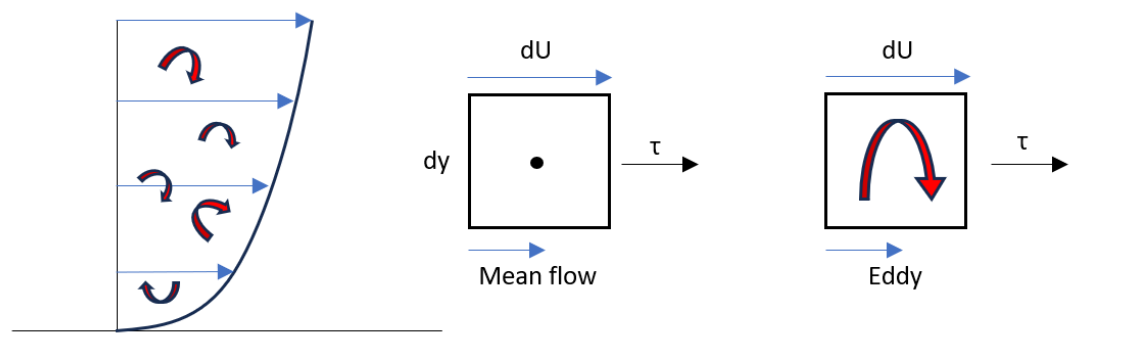

**Figura 1.8:** Shear stress di una particella fluida in un flusso 2D turbolento.

strettamente correlato agli *eddies* e di conseguenza lo sono anche le fluttuazioni. In generale, si può affermare che il trasporto di quantità di moto avviene nella direzione del gradiente di velocità. Pertanto, è possibile scrivere

$$
-\rho \overline{u'v'} = \mu_t \frac{\partial U}{\partial y}
$$

dove *µ<sup>t</sup>* è la *turbulent viscosity* ovvero una viscosità artificiale che controlla l'intensità della diffusione.

Per il caso 3D la relazione diventa

$$
-(\rho \overline{u'u'} + \rho \overline{v'v'} + \rho \overline{w'w'}) = 2\mu_t(\frac{\partial U}{\partial x} + \frac{\partial V}{\partial y} + \frac{\partial W}{\partial z})
$$

Nel caso di flusso incomprimibile bisogna rispettare la condizione di solenoidalità del campo di velocità ∇ · *V* = 0. Quindi è necessario correggere l'espressione di cui sopra sottraendo  $\frac{1}{3}$  dell'errore ad ogni componente normale.

La notazione completa indiciale diventa

$$
-\rho \overline{u_i'v_j'} = \mu_t \left(\frac{\partial U_i}{\partial x_j} + \frac{\partial U_j}{\partial x_i} - \frac{1}{3} \frac{\partial U_k}{\partial x_k} \delta_{ij}\right) - \frac{2}{3} \rho k \delta_{ij}
$$

con *δij*  $\sqrt{ }$  $\left| \right|$  $\mathcal{L}$  $1, i = j$  $0, i \neq j$ delta di Kronecker.

Si può riportare la stessa relazione scritta in forma più compatta utilizzando la media dello *strain tensor*  $S_{ij}$  e la sua parte deviatorica  $S_{ij}^*$ .

$$
-\rho \overline{u_i'v_j'} = 2\mu_t S_{ij}^* - \frac{2}{3}\rho k \delta_{ij} S_{ij}
$$

In conclusione, il problema della chiusura consiste nel modellizzare la viscosità turbolenta *µ<sup>t</sup>* . Per fare questo si utilizzano i modelli per la turbolenza come ad esempio il  $k$ - $\epsilon$  o il  $k$ - $\omega$ .

#### Modello  $K - \epsilon$

Il modello *k*−*ϵ* è un modello matematico che permette di descrivere i comportamenti della turbolenza. La viscosità turbolenta può essere espressa algebricamente come

$$
\mu_t = \rho K^{1/2} l_m
$$

dove *l<sup>m</sup>* è la *mixing length* e rappresenta la dimensione caratteristica degli *eddies* nel flusso. Questa grandezza dipende da quanto sono distanti gli *eddies* da parete e dai fenomeni di convezione e diffusione. Dato che si preferisce risolvere delle equazioni di trasporto, si esprime la *mixing length* in funzione del *dissipation rate ϵ*.

$$
\mu_t = C_\mu \frac{\rho K^2}{\epsilon}
$$

Dunque si scrivono due equazioni di trasporto, una per l'energia cinetica e l'altra per l'*dissipation rate flow* della cascata energetica.

Equazione di trasporto per K:

$$
\frac{\partial(\rho K)}{\partial t} + \nabla \cdot (\rho UK) = \nabla \cdot [(\mu + \frac{\mu_t}{\sigma_K}) \nabla K] + P_k + P_b - \rho \epsilon + S_k
$$

dove *P<sup>k</sup>* è la produzione a causa degli stress di taglio della velocità media, *P<sup>b</sup>* è la produzione a causa della galleggiabilità e *S<sup>k</sup>* è una sorgente variabile.

#### Equazione di trasporto per *ϵ*:

$$
\frac{\partial(\rho\epsilon)}{\partial t} + \nabla \cdot (\rho U \epsilon) = \nabla \cdot [(\mu + \frac{\mu_t}{\sigma_{\epsilon}}) \nabla \epsilon] + C_1 \frac{\epsilon}{K} (P_k + C_{\mu} P_b) - C_2 \rho \frac{\epsilon^2}{K} + S_{\epsilon}
$$

I coefficienti  $C_1, C_2$  e  $C_\mu$  dipendono dal modello che si adotta.

In conclusione, dopo aver risolto le equazioni di trasporto per l'energia cinetica e la dissipazione, si ricava la viscosità turbolenta

$$
\mu_t = C_\mu \frac{\rho K^2}{\epsilon}
$$

<span id="page-27-0"></span>I cinque coefficienti generalmente utilizzati nelle due equazioni di trasporto e nella relazione della viscosità turbolenta, sono ottenuti medianti formule empiriche e prove sperimentali. Essi assumono i seguenti valori costanti

$$
\begin{array}{c|c|c|c|c|c|c|c|c|c} \hline \sigma_\mu & \sigma_\epsilon & C_1 & C_2 & C_\mu \\ \hline 1 & 1.3 & 1.44 & 1.92 & 0.09 \\ \hline \end{array}
$$

**Tabella 1.1:** Costanti utilizzate nel modello *k* − *ϵ*

Il modello *k* − *ϵ* per la turbolenza può essere utilizzato in diversi problemi, incluso la combustione e i flussi multifase. Fornisce dei buoni risultati per lo studio di flussi non troppo complessi e richiede delle modifiche alle equazioni come nel caso di flusso vicino parete, in particolare bisogna introdurre le *damping function*.

$$
\begin{cases}\nf_1 \longleftrightarrow C_1 \Longrightarrow f_1 = 1 \\
f_2 \longleftrightarrow C_2 \Longrightarrow f_2 = 1 - 0.3e^{\left(-\frac{-3.4}{\sqrt{30}}\right)} \\
f_{\mu} \longleftrightarrow C_{\mu} \Longrightarrow f_{\mu} = e^{\frac{-3.4}{1 + (\frac{Re_T}{50})^2}}\n\end{cases}
$$

dove  $Re_T = \frac{\rho K^2}{\mu \epsilon}$  $\frac{dK^2}{d\epsilon}$  rappresenta il numero di Reynolds turbolento. Quando  $Re_T$  assume valori piccoli allora le forze viscose prevalgono su quelle turbolente. Pertanto, vicino parete (*y* <sup>+</sup> *<* 5) il *Re<sup>T</sup>* assume valori piccoli e si parla di *Low Reynolds Formulation*. In conclusione, l'espressione della viscosità turbolenta segue le seguenti espressioni

$$
\begin{cases}\nf_{\mu} \longrightarrow 1 \Longrightarrow \mu_{T} = C_{\mu}\rho \frac{K^{2}}{\epsilon}, & Re_{T} \uparrow \\
f_{\mu} \Longrightarrow \mu_{T} = f_{\mu}C_{\mu}\rho \frac{K^{2}}{\epsilon}, & Re_{T} \downarrow\n\end{cases}
$$

La funzione *f<sup>µ</sup>* smorza gli effetti della viscosità turbolenta in modo tale da far predominare gli effetti della viscosità molecolare quando ci si trova all'interno del *viscouse sublayer*.

Gli errori generati dal modello  $K - \epsilon$  sono principalmente causati dall'equazione di trasporto per la dissipazione e dall'assunzione delle cinque costanti. Pertanto questo modello risulta poco adatto per lo studio di quei flussi vicino parete, a basso numero di Reynolds, con gradiente avverso di pressione e con zone di ricircolo.

#### **Modello**  $K - \omega$  *SST*

Il modello *K* − *ω SST*, nato in seguito al modello *K* − *ϵ*, non utilizza le *damping function* bensì le *blending function*, fornendo risultati migliori nelle simulazioni con flussi vicino parete. Inoltre, predice bene la separazione da parete al contrario del modello  $K - \omega$  standard.

Per ricavare le equazioni del modello *K*−*ω SST*, bisogna sostituire nelle equazioni di trasporto del modello *K* − *ϵ* la quantità

$$
\epsilon = C_{\mu} K \omega
$$

Nell'equazione compare il termine aggiuntivo

$$
\tfrac{2\rho\sigma_\omega^2}{\omega}\nabla K:\nabla\omega
$$

Lo scopo è quello di passare dal modello *K* − *ω* al modello *k* − *ϵ* man mano che ci si allontana dalla parete. Per far ciò, si introducono le *blending function*

$$
F_1 = \tanh(\arg_1^4) \, \mathrm{e} \, F_2 = \tanh(\arg_2^2)
$$

dove *arg*<sup>4</sup> 1 e *arg*<sup>2</sup> <sup>2</sup> dipendono dalla distanza dalla parete. Sfruttando *F*1, si riscrive il termine nuovo ottenuto nell'equazione di trasporto

$$
2(1 - F_1) \frac{\rho \sigma_{\omega}^2}{\omega} \nabla K : \nabla \omega \quad \begin{cases} F_1 = 0 \Longrightarrow K - \epsilon \\ F_1 = 1 \Longrightarrow K - \omega \end{cases}
$$

Il modello turbolento rappresentato fino ad ora fornisce risultati poco accurati in termini di *wall shear stress*. Pertanto, si introduce il *viscosity limiter* in grado di correggere i risultati, avvicinandoli a quelli sperimentali. La viscosità turbolenta assume la seguente forma

$$
\begin{cases} \mu_T = \frac{\rho K}{\omega}, & \text{iontano} & \text{da} & \text{parete} \\ \mu_T = \frac{\alpha_1 \rho K}{\max(\alpha_1 \omega, SF_2)}, & \text{vicono} & \text{a} & \text{parete} \end{cases}
$$

Il modello *K* − *ω SST* fornisce buoni risultati quando si studia la separazione da superfici *smooth* e quando la separazione ricopre un ruolo importante nel fenomeno.

### <span id="page-29-0"></span>**1.5.2 Scale Resolving Hybrid**

Il modello SRH è un modello per la turbolenza ibrido in grado di combinare l'accuratezza delle simulazioni LES con il basso costo computazionale delle RANS. Le equazioni che vengono risolte sono ottenute utilizzando un filtro spazio-temporale in grado di decomporre la variabile come somma di una componente filtrata ed una residua

$$
\Phi=\bar\Phi+\Phi'
$$

Per grandi ampiezze del filtro temporale, il modello risolverà le equazioni di un modello RANS mentre per piccole ampiezze del filtro temporale, risolve le equazioni delle LES.

Sostituendo questa decomposizione nelle equazioni di Nevier Stokes, si ottengono le equazioni di trasporto simili a quelle risolte dalle RANS e LES. La differenza consiste nello *stress tensor*  $T_{SFS}$  che rappresenta gli sforzi delle scale residue.

$$
T_{SFS} = 2\mu_T S - \frac{2}{3}\rho K_{SFS}I
$$

dove *S* è lo *strain rate tensor* e *KSF S* è l'energia cinetica turbolenta associata alle scale residue.

La viscosità turbolenta è calcolata utilizzando il rispettivo modello RANS mentre l'energia cinetica turbolenta residua si ottiene risolvendo una delle due equazioni di trasporto a seconda del modello di turbolenza scelto. La prima equazione si riferisce al modello  $K - \epsilon$  mentre la seconda equazione al modello  $K - \omega$ .

- $\frac{\partial(\rho K_{SFS})}{\partial t} + \nabla \cdot (\rho K_{SFS} \overline{v}) = \nabla \cdot [(\mu + \frac{\mu_T}{\sigma_k}) \nabla K_{SFS}] + P_{K_{SFS}} \rho(\psi_H \epsilon \epsilon_0) + S_{K_{SFS}}$ *σk*
- $\frac{\partial(\rho K_{SFS})}{\partial t} + \nabla \cdot (\rho K_{SFS} \bar{v}) = \nabla \cdot [(\mu + \sigma_k \mu_T) \nabla K_{SFS}] + P_{K_{SFS}} \rho \beta^* f_{\beta^*} (\psi_H \omega K_{SFS} +\omega_0 k_0$ ) +  $S_{K_{SFS}}$

Nelle equazioni,  $\sigma_k$  e  $\beta^*$  sono dei coefficienti per i modelli RANS,  $P_{K_{SFS}}$  è un termine di produzione per gli sforzi residui dell'energia cinetica turbolenta, *ϵ*<sup>0</sup> è il valore di turbolenza ambientale nei termini sorgente, *fβ*<sup>∗</sup> è il *free-shear modification factor* e  $S_{K_{SFS}}$  è termine sorgente definito dall'utente.

# <span id="page-29-1"></span>**1.6 Modelli Multifase**

Il termine *fase* si riferisce ad uno stato termodinamico della materia. Nell'ambito delle simulazioni, ci si può riferire anche a liquidi con diversa densità, bolle di diverse dimensioni oppure particelle di diverso peso o grandezza. Un'altra distinzione dev'essere fatta tra fase e specie. Infatti, la prima si riferisce a due fluidi con diverse

proprietà che possono essere o meno miscelabili, come ad esempio l'acqua con l'aria. Per specie invece, si intendono due fluidi simili che creano miscele omogenee, come ad esempio l'ossigeno e l'azoto all'interno dell'aria.

Esistono diversi modelli multifase: quelli che assumono che una fase sia dispersa nell'altra come particelle o bolle e quelli che considerano le due fasi indipendenti risolvendo le equazioni di trasporto per ciascuna.

### <span id="page-30-0"></span>**1.6.1 Volume Of Fluid**

Il modello VOF è utilizzato con fluidi immiscibili dove l'interfaccia è ben definita come nelle simulazioni idrodinamiche.

Il modello VOF è caratterizzato da due schemi convettivi. Il primo è quello di *default* ovvreo l'HRCI che consente di risolvere accuratamente le piccole taglie di mesh e con piccoli *time step*. Il secondo è l'MHRCI utilizzato quando interessa risolvere bene le grandi scale.

Il VOF adotta tre metodi diversi per il *time step*.

- *Single step*: il *volume fraction* viene calcolato ad ogni *time step*.
- *Implicit multi-step*: il *volume fraction* viene calcolato più volte all'interno dello stesso *time step*. Il numero di *substeps* è definito dall'utente.
- *Explicit multi-step*: il *volume fraction* viene calcolato più volte all'interno dello stesso *time step*. Il numero di *substeps* è variabile e ha come scopo quello di mantenere un'interfaccia ben definita.

Tra i tre metodi, quello consigliato e più efficiente è l'*Implicit multi-step*.

La frazione volumica di una fase è identificata con  $\alpha_i = \frac{V_i}{V_i}$  $\frac{V_i}{V}$ , dove  $V_i$  è il volume della fase contenuto all'interno del volume della cella *V*. L'equazione che governa la distribuzione della fase *i-esima* deriva dall'equazione di conservazione della massa

$$
\frac{\partial}{\partial t} \int_V \alpha_i dV + \oint_A \alpha_i v \cdot da = \int (S_{\alpha_i} - \frac{\alpha_i}{\rho_i} \frac{D\rho_i}{Dt}) dV - \int_V \frac{1}{\rho_i} \nabla \cdot (\alpha_i \rho_i v_{d,i}) dV
$$

dove *v* è la velocità media della miscela,  $v_{d,i}$  è la velocità di diffusione e  $S_{\alpha_i}$  è una sorgente definita dall'utente.

Quando le fasi del problema sono due, il software risolve l'equazione solo per una fase per ogni cella e successivamente determina la frazione volumica della seconda fase come differenza, infatti

$$
\sum_{i=1}^{N} \alpha_i = 1
$$
  
16

### <span id="page-31-0"></span>**1.6.2 Mixture Multiphase**

Il modello MMP assume che le fasi siano miscibili ed è particolarmente indicato quando la fase dispersa sono bolle o goccioline. Come per il modello VOF, anche l'MMP risolve il set di equazioni una sola volta per la miscela delle fasi. A differenza del VOF, la fase dispersa può avere una velocità diversa da quella della fase principale e questo prende il nome di *slip*.

L'equazione di trasporto della frazione volumica delle fasi viene risolta per ogni cella

$$
\frac{\partial}{\partial t} \int_V \alpha_i dV + \int_A \alpha_i v_m \cdot da = \int (S_{u,i} - \frac{\alpha_i}{\rho_i} \frac{D \rho_i}{Dt}) dV + \int_A \frac{\mu_T}{\sigma_t \rho_m} \nabla \alpha_i \cdot da - \int_V \frac{1}{\rho_i} \nabla \cdot (\alpha_i \rho_i v_{d,i}) dV
$$

dove *v<sup>m</sup>* è la velocità media della massa, *Su,i* è un termine sorgente definito dall'utente.

L'ultimo integrale dell'equazione rappresenta la *slip velocity* tra le fasi.

### <span id="page-31-1"></span>**1.6.3 Eulerian Multiphase**

Il modello EMP è il più complesso tra i modelli Euleriani in quanto risolve le equazioni di conservazione per ogni fase. Infatti, la frazione volumica di una fase corrisponde alla porzione di volume che realmente occupa. Questo concetto prende il nome di *interpenetrating continua* e fa sì che ogni fase possiede la propria velocità e le proprie proprietà fisiche, mentre la pressione rimane la stessa tra le fasi. In generale, le fasi non sono mai in equilibrio tra loro ed il movimento relativo modifica continuamente l'interfaccia tra le fasi.

La risoluzione delle equazioni di conservazione è molto più complicata perché ogni variabile di fase dipende dall'interazione con le altre fasi all'interfaccia e questo complica il *problema della chiusura*. Infatti, all'interfaccia è possibile considerare gli effetti legati:

- alle forze che contribuiscono al trasferimento della quantità di moto. Le forze in gioco sono la resistenza, la portanza, la galleggiabilità e la dispersione causata dalla turbolenza.
- al trasferimento di massa e energia, come ad esempio la condensazione, evaporazione e le reazioni.

Nelle figure [1.9](#page-32-0) e [1.10](#page-32-1) sono evidenziate alcune differenze tra il modello VOF e quello EMP.

Infine, uno schema riassuntivo tra i tre modelli multifase è rappresentato nelle figure [1.11](#page-33-0) e [1.12.](#page-33-1)

<span id="page-32-0"></span>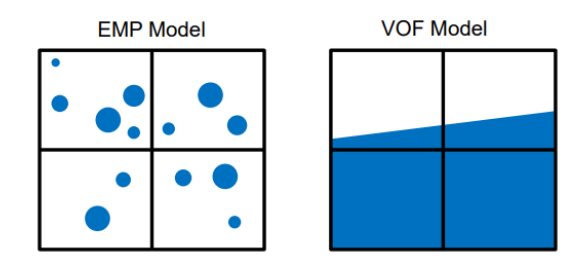

<span id="page-32-1"></span>**Figura 1.9:** Il modello EMP risolve le equazioni per ciascuna fase assegnando alla fase dispersa una frazione volumica dettagliata. Il modello VOF considera una miscela di fluido dove l'interfaccia è ben definita. Simcenter [2023](#page-89-5)

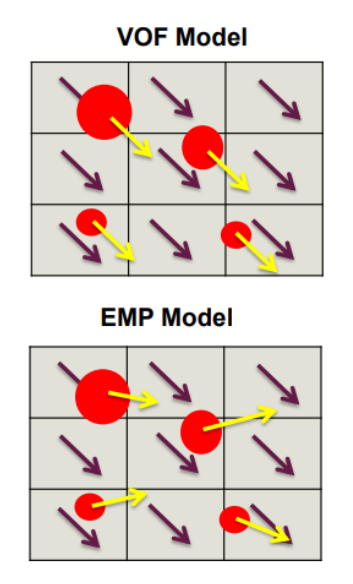

**Figura 1.10:** La fase dispersa nel modello EMP ha una propria velocità a differenza di quella nel modello VOF che segue la fase primaria. Simcenter [2023](#page-89-5)

<span id="page-33-0"></span>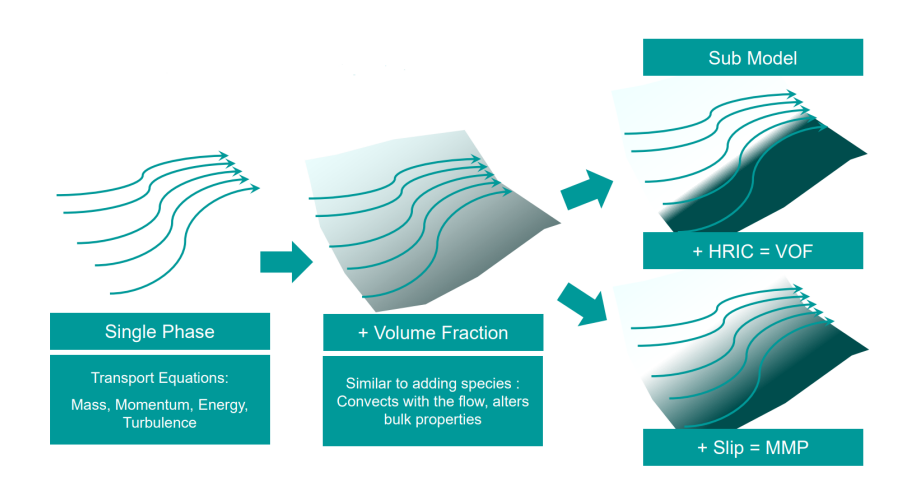

**Figura 1.11:** Modelli multifase VOF e MMP a confronto. Simcenter [2023](#page-89-5)

<span id="page-33-1"></span>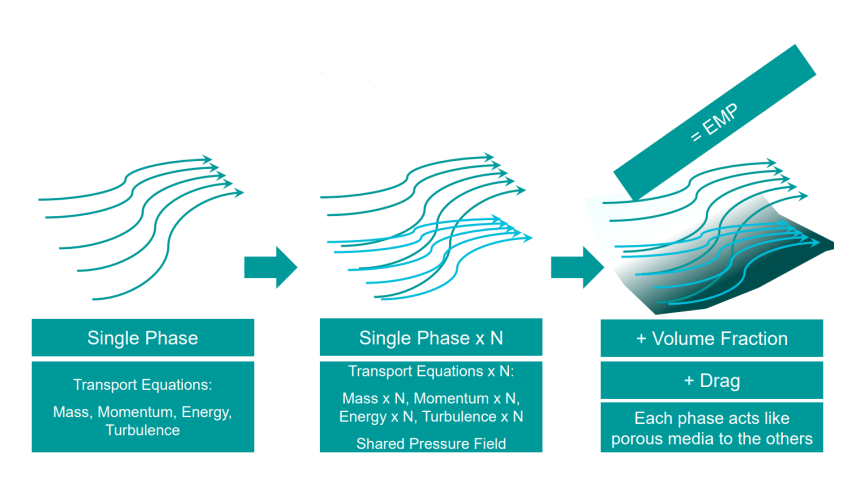

**Figura 1.12:** Modello multifase EMP. Simcenter [2023](#page-89-5)

# <span id="page-34-0"></span>**Capitolo 2 Simulazioni 2D**

Lo studio bidimensionale del problema ha come scopo quello di valutare qualitativamente il comportamento del problema. Pertanto, i risultati ottenuti sono utilizzati come punto di riferimento per l'impostazione del problema 3D. Infatti, come riportato in Timofey Mukha [2020:](#page-89-3) "*two-dimensional simulations failed to yield useful results*".

Le maggiori informazioni monitorate sono la *mesh*, la forma dell'aria nella cavità e nella scia, la portata d'aria prima e dopo il *back-step* e le forze di pressione e attrito totali. Nel seguente capitolo si metteranno a confronto i modelli multifase MMP e VOF e si cercherà di capire quale modello di turbolenza è più adatto. Infine, si valuterà se ha senso utilizzare il modello SRH nella simulazione più completa 3D.

# <span id="page-34-1"></span>**2.1 Mixing Layer**

Uno degli obiettivi della tesi è quello di introdurre il modello di turbolenza SRH per risolvere meglio l'interfaccia aria acqua. Pertanto, è necessario validare questo modello preliminarmente, utilizzando un caso studio già noto.

Per far ciò sono state utilizzate delle risorse caricate sul sito *Langley Research* Center<sup>[1](#page-34-2)</sup>. Gli obiettivi principali di questa pagina sono: fornire informazioni aggiornate sui modelli di turbolenza per le simulazioni RANS e verificare che i modelli implementati sono corretti.

Il sito fornisce casi studio semplificati e griglie di calcolo, tra cui anche lo studio di convergenza. Ogni caso studio è simulato con diversi modelli di turbolenza in modo tale che l'utente possa consultare quello più adatto al suo caso.

<span id="page-34-2"></span><sup>1</sup>Langley Research Center - NASA. Turbulence Modeling Resources. Cfr. [https://](https://turbmodels.larc.nasa.gov/index.html) [turbmodels.larc.nasa.gov/index.html](https://turbmodels.larc.nasa.gov/index.html)

Grazie a questo database di simulazioni è possibile validare i propri modelli di turbolenza. Allo stesso tempo, la validazione del modello di turbolenza perde di significato se poi viene applicato ad un caso studio differente da quello simulato.

A tal proposito, si prende in esame un caso che più si avvicina a quello di un interfaccia aria acqua. Si tratta del *mixing layer*.

Per quanto detto prima, non si è sicuri che la validazione del modello SRH possa poi ritenersi valido per lo studio ALDR in quanto la geometria del problema è differente e il flusso è multifase, instazionario e turbolento. Questo sarà possibile definirlo solo successivamente alle simulazioni.

### <span id="page-35-0"></span>**2.1.1 Mixing layer validation case**

La simulazione bidimensionale vede una lamina spessa 3mm e lunga 50mm dove il bordo di fuga coincide con l'origine degli assi cartesiani. Al di sopra della lamina, l'aria scorre con una velocità di 41*.*54 m/s mentre sotto scorre a 22*.*4 m/s. La temperatura di riferimento è *Tref* = 293 K mentre la velocità del suono è *aref* = 343 m/s. Per quanto riguarda la pressione di riferimento, *pref* = 101325 Pa.

Le condizioni al contorno utilizzate sono riportate in figura [2.1.](#page-36-2) Le condizioni al contorno di *slip wall* per la parte superiore e inferiore del dominio consentono di non avere gradienti di pressione al bordo di fuga della lamina piana (*x* = 0). L'unico parametro modificato è la *Turbulence Intensity* con un valore di  $I = 1\%$ anziché  $I = 0.3\%$ .

La simulazione utilizza il modello di turbolenza *k* − *ω* con l'aggiunta del modello SRH. I risultati ottenuti sono poi confrontati con i dati sperimentali ottenuti da Delville J. [1988.](#page-89-6)

I dati vengono rappresentati in un grafico che sulle ascisse presenta la componente longitudinale della velocità mentre sulle ordinate la posizione lungo Y. Sono riportate le velocità per differenti stazioni lungo X

 $x = 1$ *mm*  $x = 50$ *mm*  $x = 200$ *mm*  $x = 650$ *mm*  $x = 950$ *mm* 

Come si nota dalla figura [2.3,](#page-37-1) i risultati della simulazione fluidodinamica si sovrappongono a quelli già noti. Pertanto, si può affermare che il modello ibrido SRH può essere utilizzato, o quanto meno preso in considerazione, per studiare il fenomeno di ALDR.
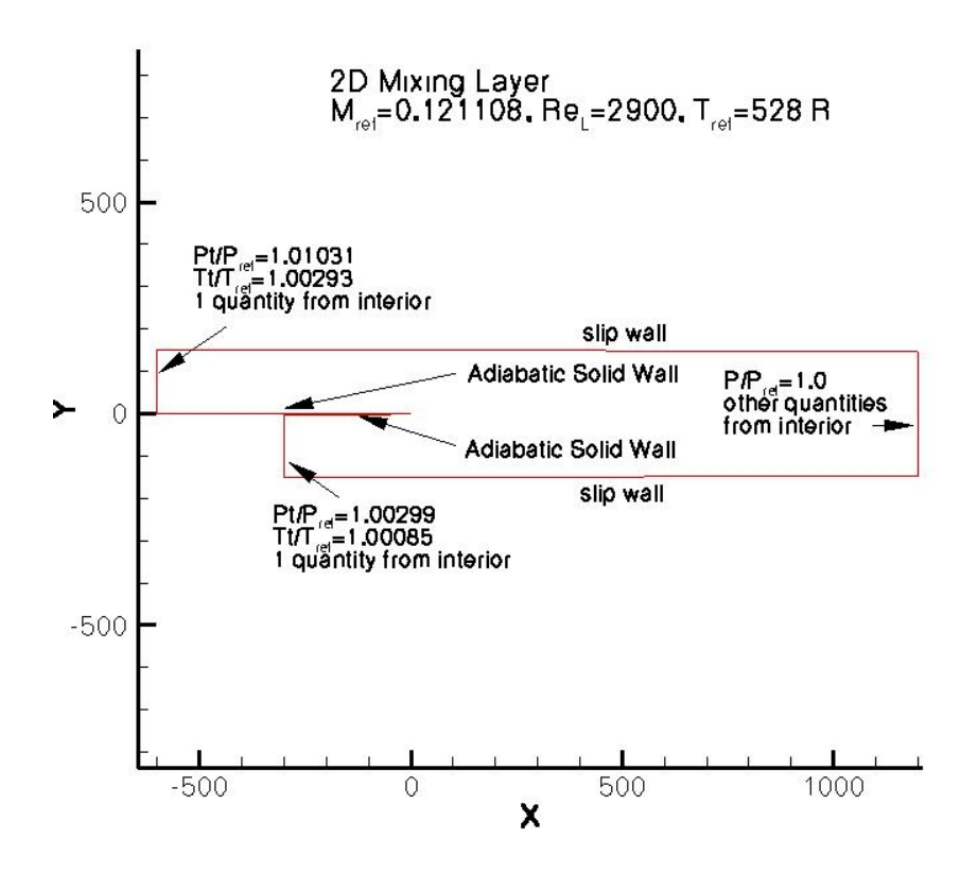

**Figura 2.1:** Condizioni al contorno per il caso studio mixing layer. Il pedice *t* indica le variabili totali mentre il pedice *ref* è utilizzato per quelle di riferimento. Delville J. [1988](#page-89-0)

## **2.2 Versione VOF wave - v1**

#### **2.2.1 Geometria e mesh**

La geometria è quella rappresentata in figura [1.3](#page-19-0) ed è stata realizzata con il CAD interno al software STAR CCM+. Il sistema di riferimento è tale per cui il corpo si trova nel piano *x* − *z* e la direzione *y* è entrante nel piano. Affinché la simulazione sia bidimensionale, la larghezza del corpo è di 1 cm.

Pertanto, il dominio è un parallelepipedo rettangolo profondo 1 cm, lungo 12 m e alto 2 m. Inoltre, si rende noto che lo scafo è immerso ad una profondità di 0*.*7 m (come in W.U. Hao [2019\)](#page-89-1) e che dal *trailing edge* al bordo del dominio ci sono 5 m. Il posizionamento dello scafo all'interno del dominio, è tale da non risentire degli effetti di bordo, evitando gli errori dovuti alla diffusione numerica.

Simulazioni 2D

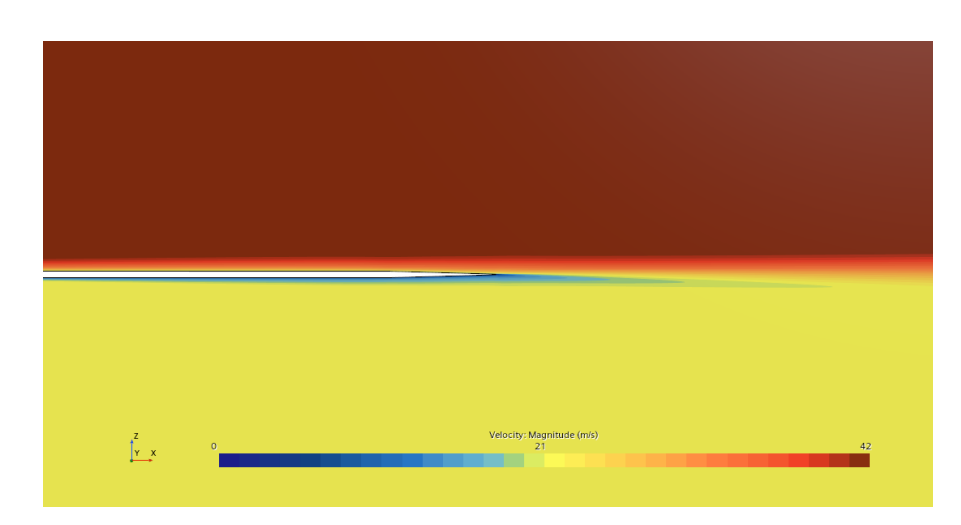

**Figura 2.2:** Velocità in prossimità del bordo di uscita della lamina piana per il mixing layer.

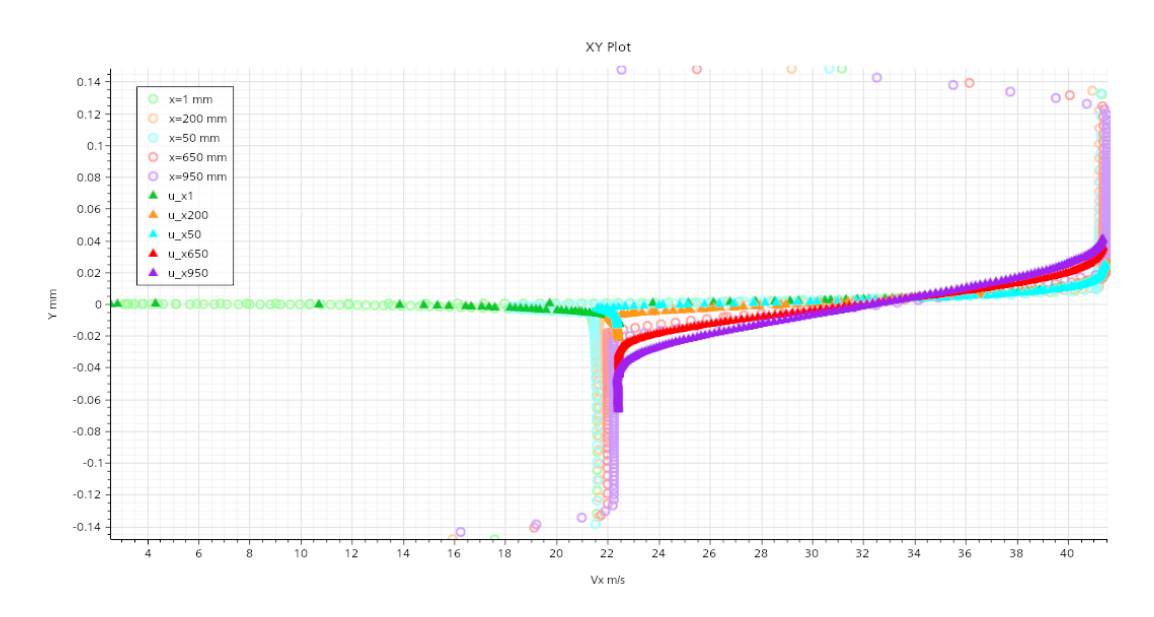

**Figura 2.3:** Componente della velocità longitudinale lungo l'asse Y per differenti posizioni X. I triangolini si riferiscono ai risultati tabellati in Delville J. [1988,](#page-89-0) i cerchietti si riferiscono ai risultati della simulazione.

Dato che il flusso principale ha una direzione preferenziale, allora si è adottata una *mesh* di tipo *trimmed*. Pertanto, è buona norma che le dimensioni delle celle siano delle potenze di due. Le impostazioni di *default* per la mesh sono riportate in tabella [2.1.](#page-38-0)

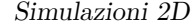

<span id="page-38-0"></span>

| <b>Base Size</b>                | 1 <sub>m</sub>         |
|---------------------------------|------------------------|
| Target Surface Size             | $0.16$ m               |
| Minimum Surface Size            | $0.16$ m               |
| Number of Prism Layer           | 10                     |
| Prism Layer Near Wall Thickness | $2.59 \cdot 10^{-4}$ m |
| Prism Layer Total Thickness     | $0.0075$ m             |

**Tabella 2.1:** Default controls per la Mesh v.1

Per rifinire e correggere la *mesh* sono stati utilizzati i *custom controls*. In particolare, è stato eliminato il *prism layer* dai bordi del dominio e dalle pareti del corpo, ad eccezione della cavità. Inoltre, è stata rifinita la regione sottostante alla cavità per cogliere bene il fenomeno di formazione e mantenimento dello strato d'aria. Il controllo di volume in questa zona vede attivato la *Trimmed Anisotropic Size* con le dimensioni riportate in tabella [2.2.](#page-38-1) A seguire i controlli di superficie per lo scafo in tabella [2.3.](#page-39-0)

Per quanto riguarda la *mesh* lontana dal corpo, si crea un controllo di volume che impone la dimensione delle celle a 0*.*16 m. Infatti, non essendoci gradienti forti, non è necessario rifinire la griglia. Così facendo si riduce il numero di celle a favore di un minore costo computazionale.

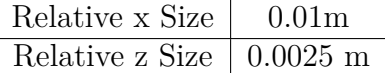

<span id="page-38-1"></span>**Tabella 2.2:** Controllo di volume per la cavità e il *rear step* per la mesh v.1

Con queste impostazioni, la griglia è composta da un totale di 57188 celle. Nelle figure [2.4](#page-39-1) e [2.5,](#page-40-0) si mostra la *mesh* completa e un ingradimento nella zona di iniezione dell'aria per mostrare più nel dettaglio il rifinimento e il *prism layer*.

## **2.2.2 Fisica del problema**

Per descrivere la fisica del problema sono stati selezionati i modelli per un flusso instazionario, tridimensionale e *Eulerian multiphases*. Quest'ultimo fornisce la possibilità di lavorare con più fasi che interagiscono tra loro.

<span id="page-39-0"></span>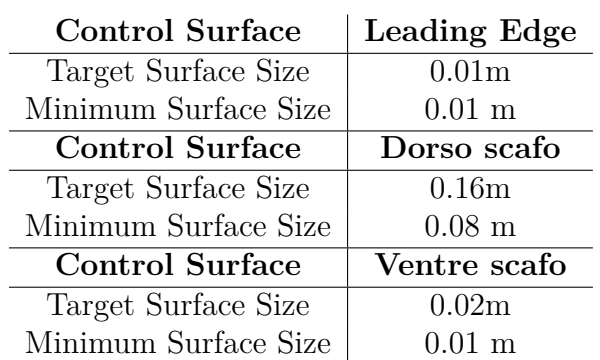

**Tabella 2.3:** Controlli di superfici attorno allo scafo - V1

<span id="page-39-1"></span>Simcenter STAR-CCM+

 $\int_{x}^{z}$ 

**Figura 2.4:** Mesh su tutto il dominio v.1

I due fluidi in questione hanno densità molto diverse tra loro ed è quindi necessario attivare il modello *Gravity*. La turbolenza è descritta con il modello *k* − *ω* con, in aggiunta, il modello *All y+ Wall Treatment*. Questo modello utilizza delle *blended function* per descrivere lo strato limite turbolento, il quale è composto dai tre strati: *log region*, *buffer layer* e *viscous sublayer*.

Infine, è attivato il modello *VOF Waves* il quale dispone di una serie di *field function* che permettono di impostare le condizioni al contorno di alcune proprietà scalari, come ad esempio, la pressione idrodinamica e la frazione volumica delle fasi. Nelle proprietà di questo modello viene specificato il *Point On Water Level*, ovvero la posizione del pelo libero dell'acqua, e la velocità della corrente. Quest'ultima deve avere lo stesso valore della velocità della condizione al contorno all'ingresso del dominio. Come verrà spiegato nel paragrafo delle condizioni iniziali e al contorno, la velocità è di 1*.*9 m/s.

<span id="page-40-0"></span>Simcenter STAR-CCM+

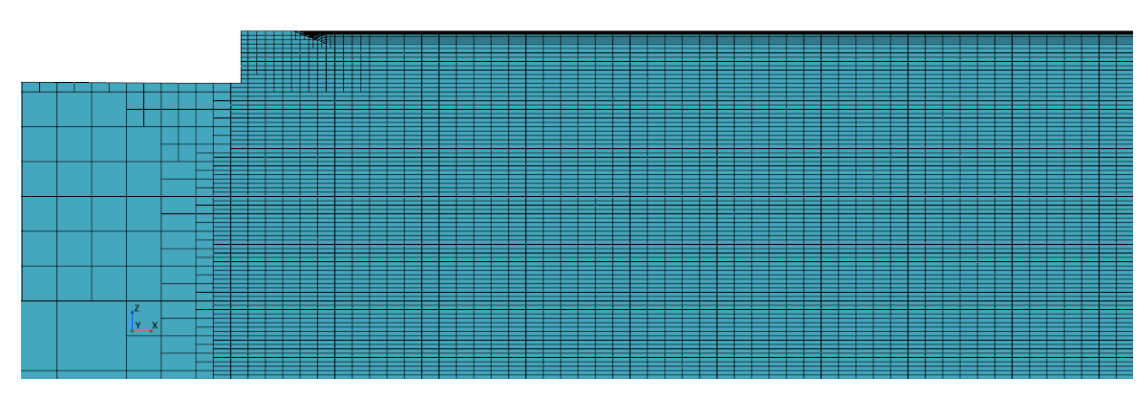

**Figura 2.5:** Mesh vicino la zona di iniezione aria - v.1

Le due fasi (acqua e aria) sono create senza modificare le proprietà di *default*. Lo stesso viene fatto per l'interazione tra fasi, dove l'acqua risulta essere la fase primaria.

Nelle proprietà del modello VOF viene selezionato il metodo HRIC che permette di realizzare un'interfaccia definita tra le due fasi. Dato che la discretizzazione temporale che si vuole adottare è al secondo ordine, allora è sufficiente impostare lo *Sharpening Factor* con un valore prossimo allo zero. Per questa simulazione è stato assegnato il valore di 0.2. Qualora questo valore fosse troppo basso, l'*Angle Factor* è pronto ad incrementarlo di una quantità impostata a 0.05. Infine, i limiti del numero di Courant per la discretizzazione della convezione sono 0*.*5 *< CF L <* 1. Tutti questi valori sono consigliati nelle *best practices* del *support center* di STAR CCM+ (Simcenter [2019\)](#page-89-2).

Infine, nelle impostazioni avanzate è attivato l'*HRIC Gradient Smoothing* che permette di prestabilire un numero massimo di *smoothing steps* da applicare al calcolo del gradiente della frazione di volume. L'intervallo di *smoothing steps* è  $|0,2|$ .

## **2.2.3 Condizioni iniziali e al contorno**

Per le condizioni iniziali e quelle al contorno, si sfruttano le *field functions* del modello *VOF waves*.

La temperatura è di 300 K ed è supposta costante in tutto il dominio. Per simulare lo stesso esperimento in W.U. Hao [2019,](#page-89-1) sono presi in considerazione

| Pressure               | Hydrostatic Pressure of Flat Vof Wave                                      |
|------------------------|----------------------------------------------------------------------------|
| Velocity               | Velocity of Flat Wave                                                      |
|                        | Volume fraction of water   Volume Fraction of Heavy Fluid of Flat Vof Wave |
| Volume fraction of air | Volume Fraction of Light Fluid of Flat Vof Wave                            |

**Tabella 2.4:** Field function per le condizioni iniziali v.1

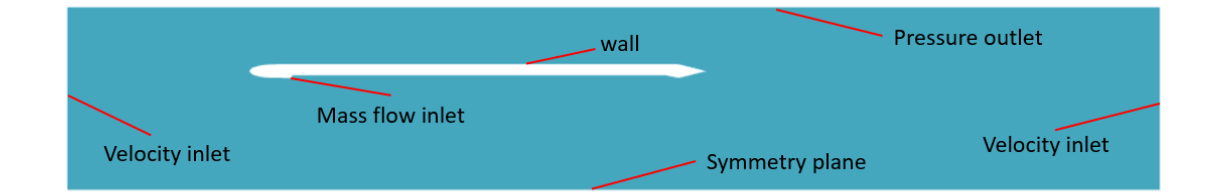

**Figura 2.6:** Condizioni al contorno - v.1

i valori di *air layer thickness* e numero di Froude tali per cui si realizza uno strato d'aria ideale.

$$
t_{AL} = 18.8 \text{mm} \text{ e } Fr = 0.272
$$

Partendo dal numero di Froude si può ricavare la velocità dell'acqua

$$
V = Fr\sqrt{gL} = 0.272\sqrt{9.81 \cdot 5.016} = 1.9 \text{ m/s}
$$

Supponendo che la velocità di avanzamento dello scafo sia uguale a quella di iniezione d'aria, si può ricavare il *mass flow rate*

$$
Q = t_{AL}VB = 18.8 \cdot 10^{-3} \cdot 1.9 \cdot 1 = 0.03572 \ m^3/\text{s}
$$

Dovendo esprimere la portata in kg/s allora si moltiplica per la densità dell'aria.

$$
Q = 0.03572 \cdot 1.225 = 0.04357
$$
 kg/s

Infine, dato che la simulazione è bidimensionale, bisogna considerare che l'aria fuoriesce da una porzione larga 1 cm. Pertanto, l'*air mass flow* da inserire nell'*air inlet boundary* è 0*.*0004357 kg/s.

#### **2.2.4 Solver**

Il *time step* della simulazione è 0*.*001 con una discretizzazione temporale del secondo ordine. Essendo la prima simulazione, tutte le impostazioni del *solver* sono lasciate di *default* ad eccezione del *K-ω Turbulence*, per la quale è stata selezionata una *Linear ramp* con i parametri riportati in tabella [2.5.](#page-42-0)

L'*Under-Relaxation Factor* stabilisce ad ogni iterazione come la vecchia soluzione viene sostituita da quella nuova. Per il solutore del *K-ω Turbulence* questo significa monitorare le variabili *K* e *ω* delle equazioni di trasporto per la turbolenza. Pertanto, l'*Under-Relaxation Factor* assumerà il valore iniziale di 0.01 e raggiungerà linearmente in 100 passi il valore finale di 0.8.

| Under-Relaxation Factor | 0.8  |
|-------------------------|------|
| <b>Start Iteration</b>  |      |
| End Iteration           | 100  |
| Initial Value           | 0.01 |

<span id="page-42-0"></span>**Tabella 2.5:** Impostazioni della linear ramp per il solver K-*ω* Turbulence

#### **2.2.5 Analisi dei risultati**

Come anticipato all'inizio del capitolo, una delle quantità che si vuole monitorare per la convergenza del problema, è il flusso d'aria che passa attraverso una sezione posta poco prima del *back-step* ( $x = 4.5$  m).

Osservando la figura [2.7](#page-43-0) si nota immediatamente che la portata oscilla parecchio attorno al valore della portata iniettata.

Inoltre, la forma che lo strato d'aria assume nella cavità non ha molto significato fisico e soprattutto non si avvicina a quello dell'esperimento di riferimento. Infatti, osservando la figura [2.8,](#page-43-1) si nota una grande onda d'aria che accelera la corrente e la comprime sul fondo della cavità aumentando gli sforzi d'attrito. Più a valle l'aria tende a ripetere lo stesso comportamento.

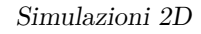

<span id="page-43-0"></span>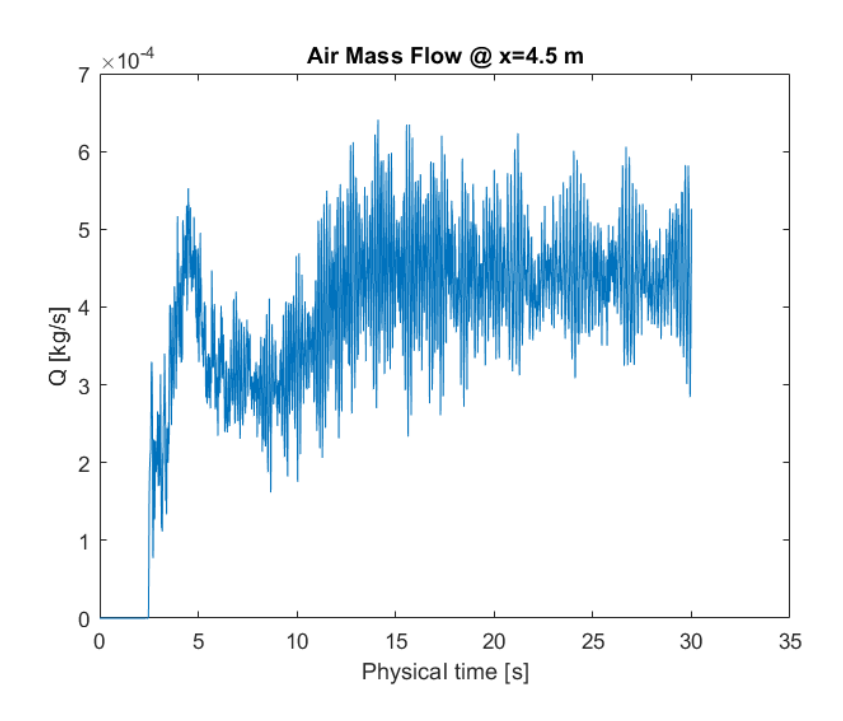

**Figura 2.7:** Portata d'aria che attraversa la sezione alla coordinata  $x = 4.5$  m v.1

<span id="page-43-1"></span>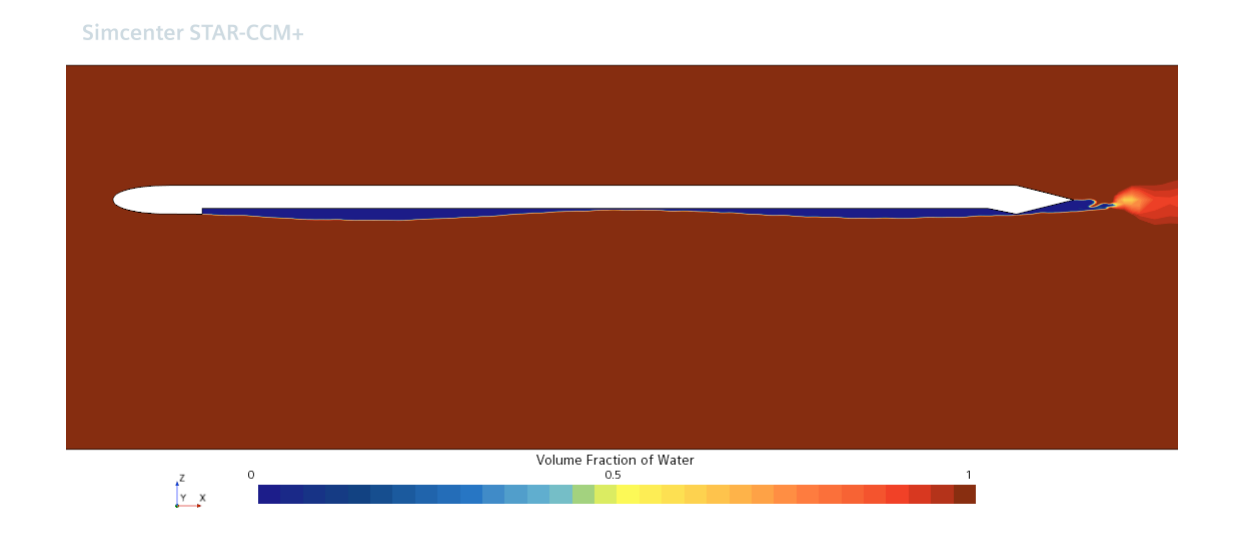

**Figura 2.8:** L'aria nella cavità forma delle onde lontane dal comportamento reale - v.1

## **2.3 Versione Implicit multistep - v.2**

In questa versione, le modifiche sostanziali sono state: miglioramento della mesh, eliminazione del modello *VOF Wave* e variazioni nel solver.

## **2.3.1 Modifiche alla mesh**

<span id="page-44-0"></span>Dopo aver compreso le porzioni di spazio che l'aria avrebbe occupato, la griglia fine della cavità, che prima si estendeva molto più in profondità, è stata ridotta. Inoltre, è stato aggiunto un *wake refiniment* per studiare la scia che si estende per 10 m a partire dal *trailing edge* nella direzione [1.0, 0.0, 0.05]. Le dimensioni della *mesh* sono riportate in tabella [2.6.](#page-44-0)

| <b>Wake Refiniment</b>   |                  |
|--------------------------|------------------|
| Isotropic size           | $0.01 \text{ m}$ |
| Trimmer Anisotropic Size |                  |
| Relative x Size          | 0.02             |
| Relative z Size          | 0.005            |

**Tabella 2.6:** Wake Refiniment - v.2

Nelle figure [2.9,](#page-44-1) [2.10](#page-45-0) e [2.11](#page-45-1) , si possono osservare le modifiche alla *mesh*. Con queste modifiche, il numero di celle totali accresce ad un valore di 106887.

<span id="page-44-1"></span>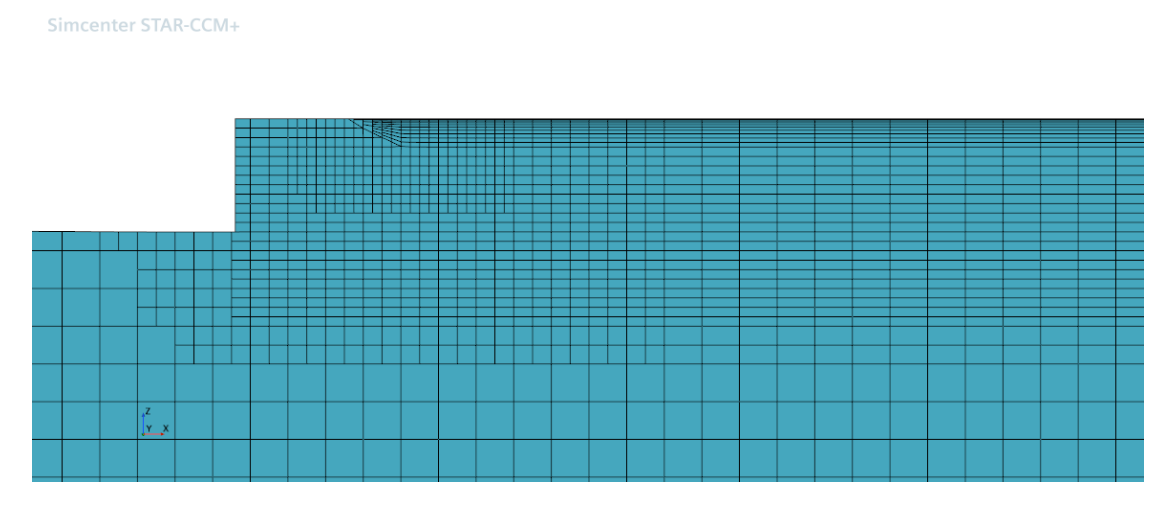

**Figura 2.9:** Mesh vicino la zona di iniezione aria - v.2

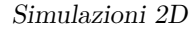

<span id="page-45-0"></span>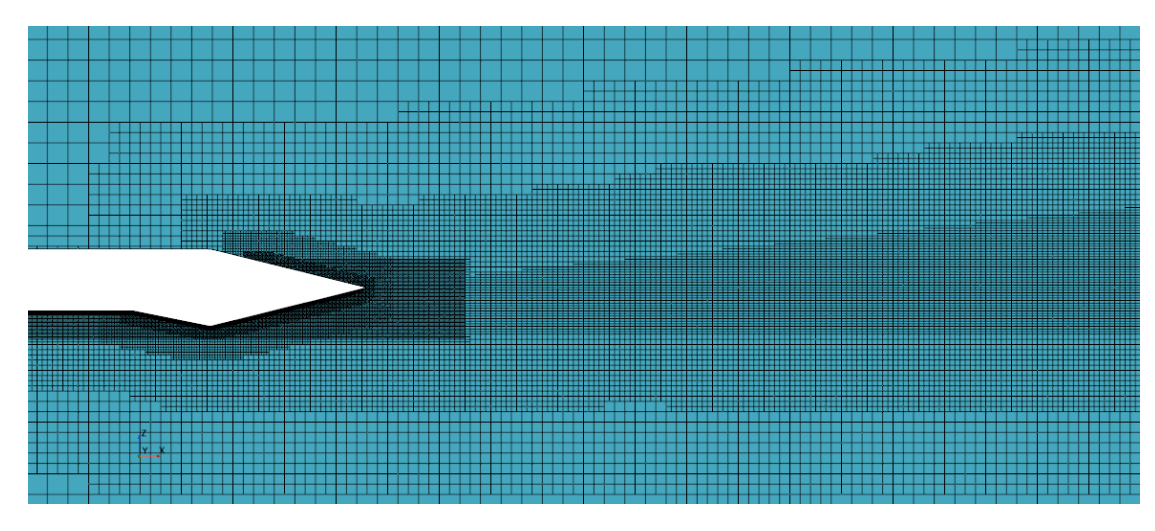

**Figura 2.10:** Mesh nella zona di wake refiniment - v.2

```
Simcenter STAR-CCM+
```
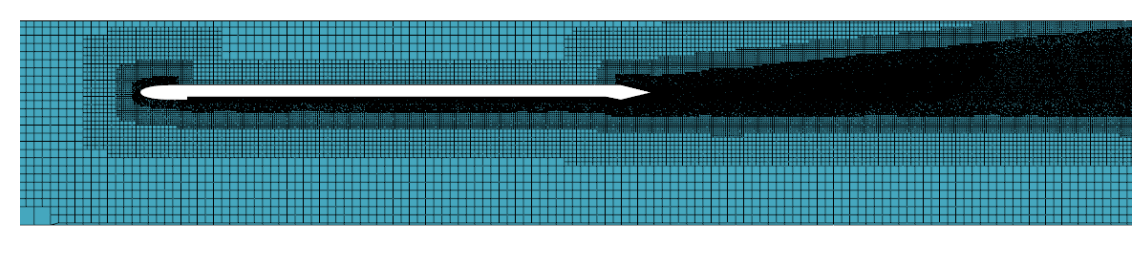

 $\int_{x}^{z}$ 

**Figura 2.11:** Visione completa della mesh - v.2

## **2.3.2 Modifiche ai modelli**

La prima modifica è la deselezione del modello *VOF Wave*. Successivamente, nel sotto-nodo *Phase Interaction*, è possibile selezionare dei modelli che predicono l'interscambio delle quantità che si conservano tra le fasi. Infatti, oltre al *VOF-VOF Phase Interaction* già selezionato, si aggiunge il modello *Interaction Length Scale Model*. Questo modello rappresenta la dimensione caratteristica per un flusso multifase di tipo continuo-disperso. Generalmente, la lunghezza caratteristica si riferisce alla dimensione delle particelle disperse nella fase primaria. Con questa grandezza è possibile calcolare il numero di Reynolds per un'interazione di fase e la

<span id="page-46-0"></span>densità in un'area di interazione. I valori sono riportati in tabella [2.7.](#page-46-0)

| <b>Primary Regime</b> |                         |
|-----------------------|-------------------------|
| Method                | Constant                |
| Value                 | $0.001 \; \mathrm{m}$   |
|                       |                         |
|                       | <b>Secondary Regime</b> |
| Method                | Constant                |

**Tabella 2.7:** Proprietà dell'Interaction Length Scale Model - v.2

## **2.3.3 Solver**

L'accuratezza della discretizzazione temporale è al primo ordine e il *time step* è 0*.*001 secondi. Le impostazioni del *solver* restano le stesse della versione precedente ad eccezione del *Segregated VOF*. Questa sezione, contiene le impostazioni che controllano l'aggiornamento della soluzione per le frazioni volumiche ad ogni iterazione. In particolare, si utilizza la strategia dell'*implicit multi-step* che consente di suddividere ogni *time step* in un numero fisso di *step* più piccoli. Questa strategia è utile quando il passo temporale è troppo grande per soddisfare i requisiti di stabilità dell'HRIC ma allo stesso tempo sufficiente per descrivere la fisica del problema. Inoltre, l'*implicit multi-step* non è vincolato rigidamente alla condizione di CFL. Il numero di passi utilizzati per suddividere il *time step* è di 10 mentre l'*Under-Relaxation Factor* è di 0.9.

#### **2.3.4 Analisi dei risultati**

I risultati di questa simulazione riportano miglioramenti rispetto alla versione precedente. Anche se il comportamento dell'aria all'interno della cavità è simile a quello precedente, non lo sono i parametri di monitoraggio.

Infatti, la forma che l'aria assume nella cavità rimane la stessa ad eccezione della zona di fuga dove l'aria risulta essere più contenuta, così come mostrato in figura [2.12.](#page-47-0) Questo comportamento più regolare fa sì che la turbolenza diminuisca, e è che la portata d'aria oscilli di meno, fig. [2.14.](#page-48-0)

Infine, grazie al rifinimento della griglia in coda, è possibile osservare un distacco di vortici di scia regolare. Questo comportamento però, non è confrontabile con dei dati sperimentali.

<span id="page-47-0"></span>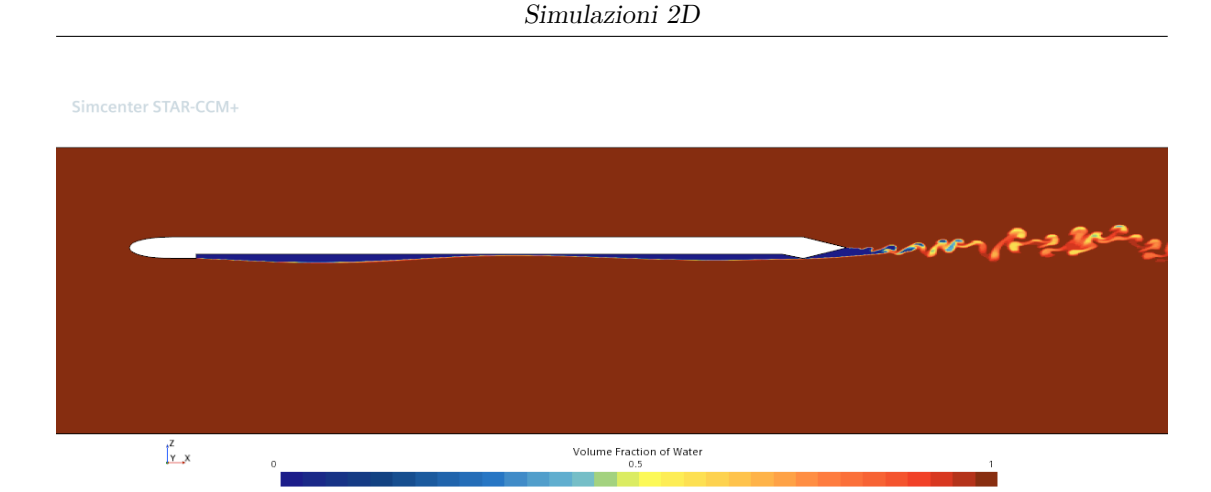

**Figura 2.12:** Scena di VOF - v.2

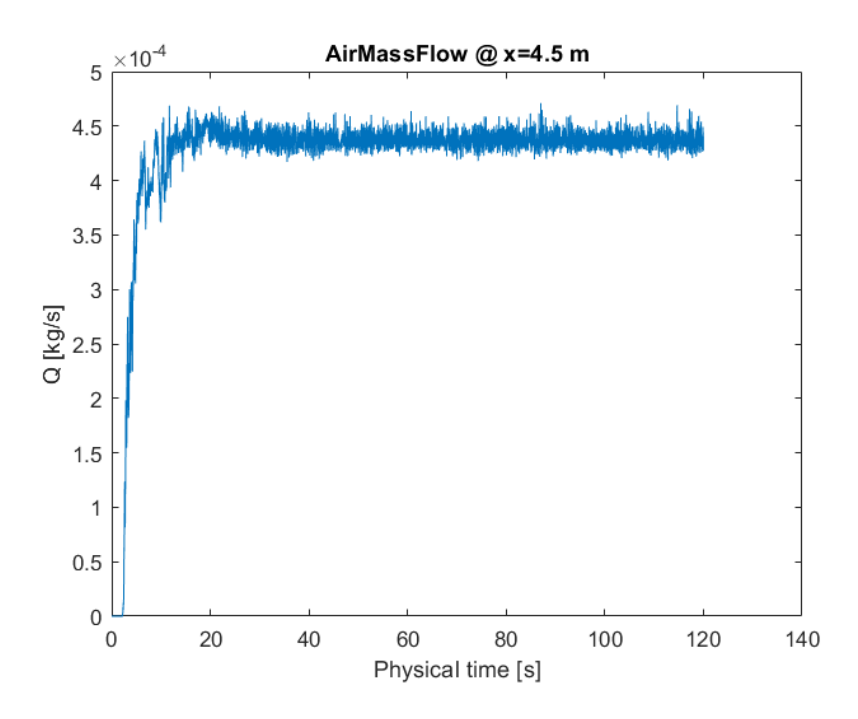

**Figura 2.13:** Portata d'aria attraverso la sezione in  $x = 4.5$  m - v.2

## **2.4 Mesh refiniment - v.3**

Nel seguente capitolo si confrontano due simulazioni con modello VOF, di cui una ha attivato il modello SRH.

Sono state apportate alcune modifiche alla mesh, infatti, è stata attivata l'*adaptive mesh* per rifinire meglio la griglia in prossimità dell'interfaccia aria-acqua, tabella [2.8.](#page-48-1)

<span id="page-48-0"></span>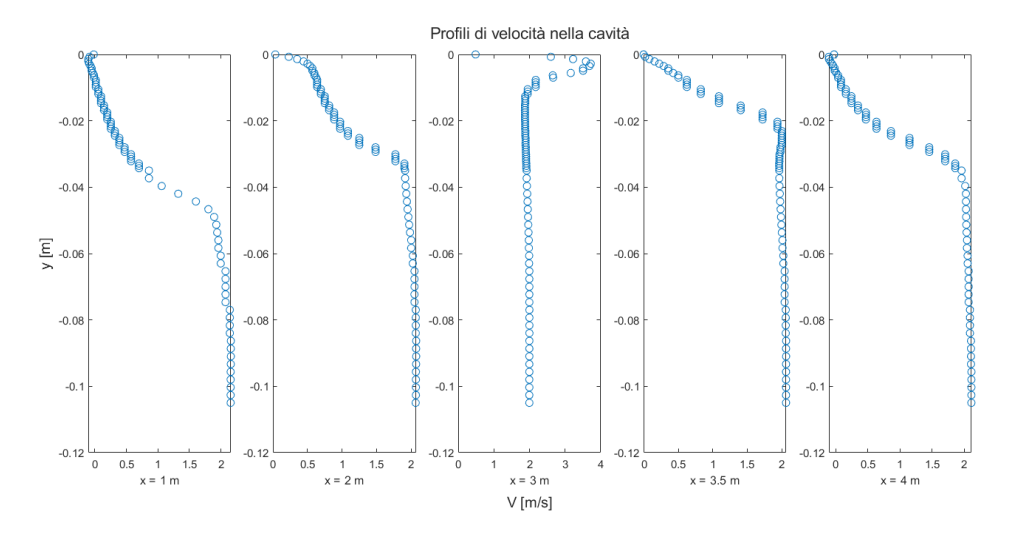

**Figura 2.14:** Profili di velocità lungo la cavità - v.2

<span id="page-48-1"></span>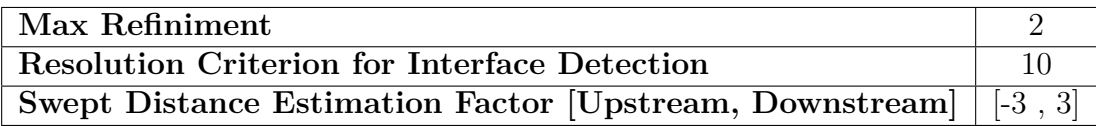

**Tabella 2.8:** Proprietà adaptive mesh - v.3

Un *refinement* corrisponde a suddividere una cella madre in tante celle quanti sono i vertici della stessa. Così facendo, all'interfaccia si possono avere fino a 8 celle figlie. La frequenza con la quale il refiniment viene aggiornato è di 5 time step. In figura [2.15](#page-49-0) si mostra un esempio di griglia rifinita all'interfaccia.

Il *time step* della simulazione è di 0*.*005 secondi ed ha una discretizzazione al primo ordine.

#### **2.4.1 Risultati**

Il tempo richiesto dal processore cresce linearmente con il tempo fisico. In figura [2.16](#page-50-0) si può notare che la simulazione con il modello SRH richiede circa il doppio del tempo rispetto a quella senza il modello ibrido di turbolenza.

La portata d'aria che attraversa la sezione posta alla coordinata *x* = 4*.*5 m, oscilla raggiungendo in alcuni casi anche valori negativi. Questo vuol dire che il treno di

<span id="page-49-0"></span>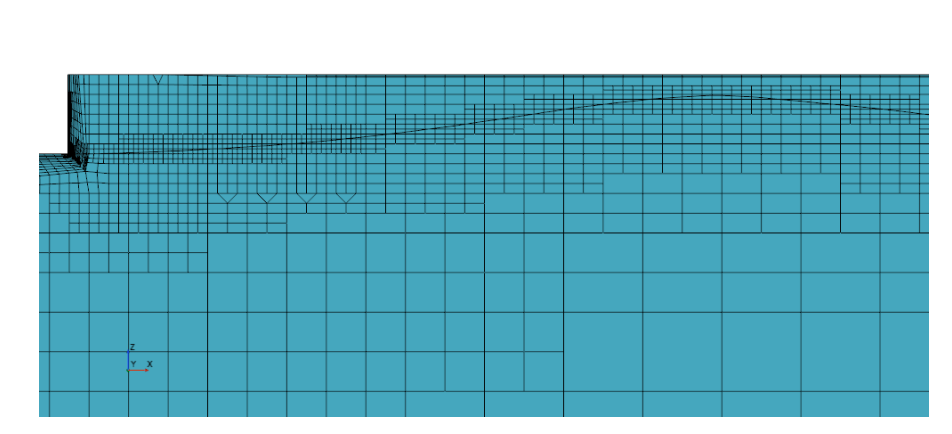

**Figura 2.15:** Mesh Refiniment all'interfaccia in prossimità dell'iniezione d'aria.

onde che si forma nella cavità non è stazionario e che per alcuni brevissimi istanti tende a muoversi verso monte. La figura [2.17](#page-51-0) mostra che questo comportamento si verifica per entrambe le simulazioni e che non vi sono sostanziali differenze.

Un ultimo studio di confronto è stato fatto osservando le forze che si sviluppano sul corpo, figura [2.18\)](#page-52-0). Per entrambe le simulazioni vi è un'incongruenza con le forze di pressione. Infatti, risultano avere un valor medio negativo e questo è in contrasto con la fisica del problema. Questa inesattezza può essere associata alla bidimensionalità del problema e dunque alle *symmetry boundaries* nei piani *y*0 e *y*+.

Per capire quale simulazione descrive meglio qualitativamente la fisica del problema, si confrontano le scene di VOF. Dalle figure [2.19](#page-52-1) e [2.20](#page-53-0) si conclude che la simulazione con il modello SRH tende ad appiattire le onde che si creano nella cavità. Al contrario, nella parte posteriore, le onde tendono a formarsi in modo irregolare. L'interfaccia in questa zona è discretizzata male e l'aria tende a staccarsi dalla parete del *back step*, figura [2.21\)](#page-53-1).

## **2.4.2 Prova di svuotamento**

Simcenter STAR-CCM+

La prova di svuotamento consiste nel fermare l'iniezione d'aria e monitorare per quanto tempo lo strato d'aria permane all'interno della cavità.

Questa prova è utile per comprendere, in condizioni di *design*, quale dovrà essere l'energia spesa dal compressore per mantenere lo strato d'aria. Per la simulazione bidimensionale questa prova viene effettuata solo per fini di studio qualitativi.

Per la simulazione senza il modello SRH, le creste d'onda tendono ad appiattirsi fino a raggiungere uno strato d'aria omogeneo (fig. [2.22\)](#page-54-0). Nello specifico, l'aria

<span id="page-50-0"></span>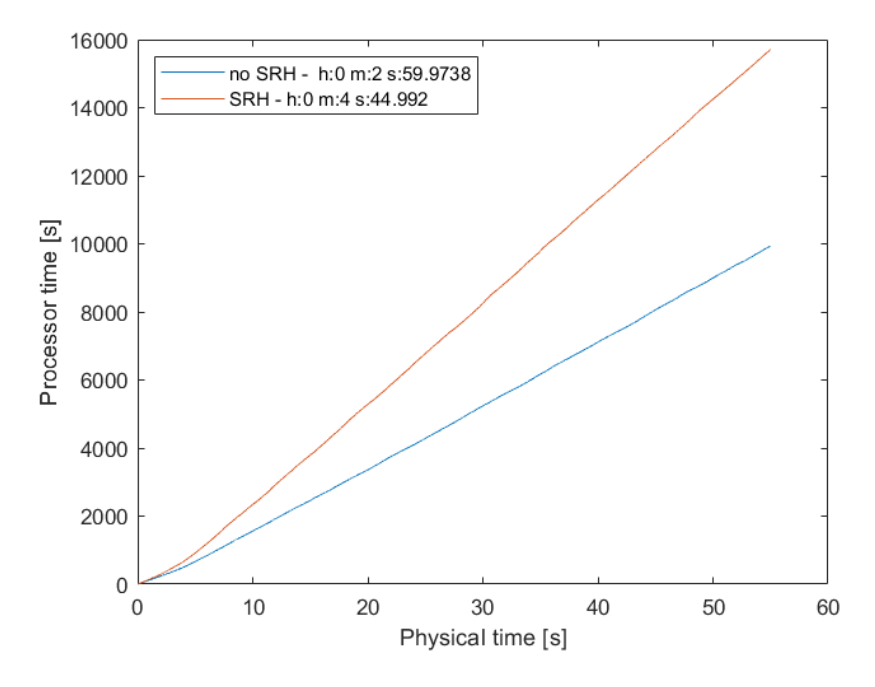

**Figura 2.16:** Confronto dei tempi di simulazione con e senza modello SRH - v.3

prossima all'interfaccia, viene trasportata verso valle ma quando raggiunge il *back step*, torna verso monte creando un unico moto circolatorio, così come mostrato in figura [2.23.](#page-54-1) Così facendo, si genera un moto stazionario tale per cui la portata totale d'aria che attraversa il piano in  $x = 4.5$  m è circa zero.

Dato che l'aria a contatto con la parete della cavità si muove verso monte, gli sforzi di attrito a parete hanno segno negativo (fig. [2.24\)](#page-55-0).

Infine, si nota che nel momento in cui non si inietta più l'aria, le forze di pressione non assumono più valori negativi e questo fa sì che la forza totale cresca (fig. [2.25\)](#page-55-1). Per le condizioni iniziali utilizzate nella simulazione, lo strato d'aria continua a permanere nella cavità senza essere disperso, anche dopo che sono trascorsi 210 secondi. Questo comportamento è in contrasto con quello riportato nella prova sperimentale in W.U. Hao [2019.](#page-89-1)

La simulazione con il modello SRH, mostra un comportamento diverso dalla prima. Infatti, l'aria tende a disperdersi molto lentamente, mostrando dopo 175 secondi, un treno di onde poco accentuate che si spostano verso valle (fig. [2.26\)](#page-56-0).

<span id="page-51-0"></span>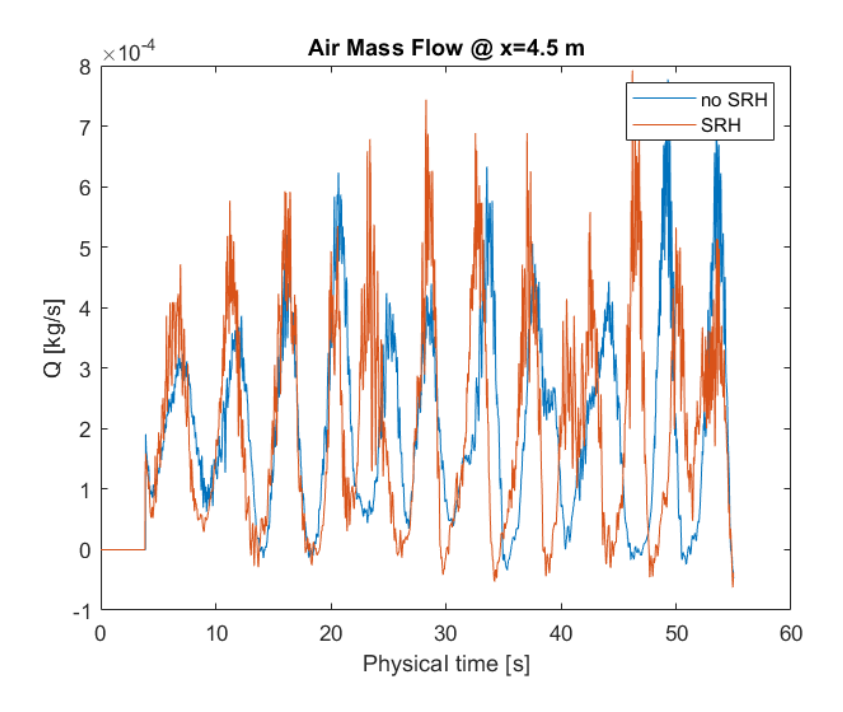

**Figura 2.17:** Confronto della portata d'aria attraverso il piano posto in *x* = 4*.*5 m per le due simulazioni - v.3

## **2.4.3 Conclusioni**

Entrambe le simulazioni si discostano dal comportamento reale. Come anticipato, questo potrebbe essere causato dalla bidimensionalità del problema. Nelle simulazioni con iniezione d'aria, la differenza principale è il tempo computazionale. Al contrario, nella prova di svuotamento, il modello SRH fornisce un

Dato che si vuole studiare anche il comportamento in fase di svuotamento, si decide di effettuare le simulazioni 3D con l'attivazione del modello SRH.

comportamento più prossimo alla realtà ma anch'esso errato.

## **2.5 MMP vs VOF**

Prima di estendere lo studio al caso tridimensionale, è necessario dimostrare che il modello VOF fornisce risultati migliori del modello MMP. Queste informazioni sono riportate in Xiaojie Zhao [2022,](#page-89-3) affermando che per un fenomeno di MBDR è meglio utilizzare un modello EMP (o MMP) mentre per un caso di ALDR è meglio il modello VOF.

In tabella [2.9](#page-56-1) si riportano le proprietà del modello MMP. Osservando i risultati in

<span id="page-52-0"></span>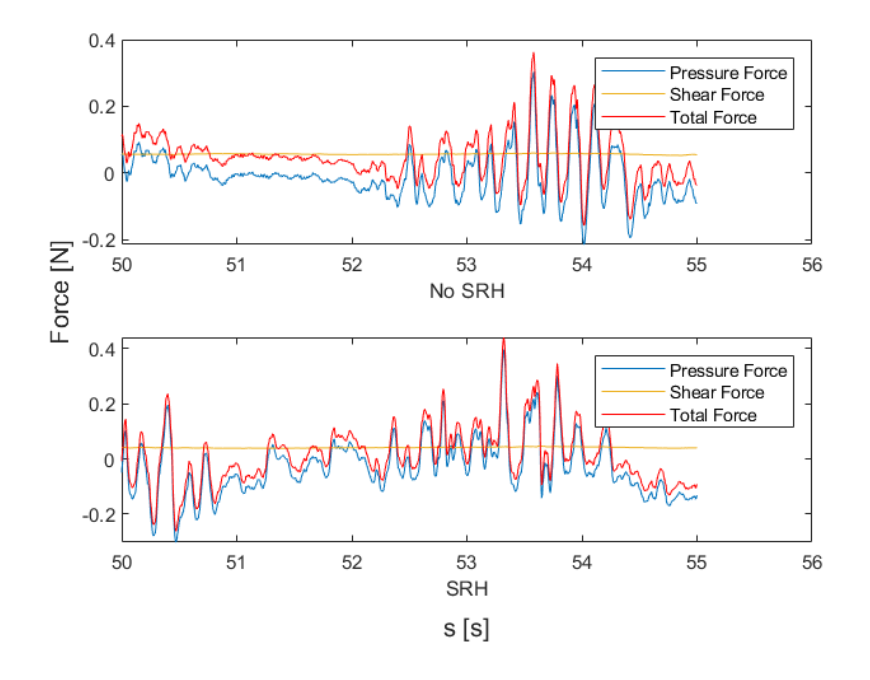

<span id="page-52-1"></span>**Figura 2.18:** Confronto delle forze in gioco per le due simulazioni - v.3

Simcenter STAR-CCM+

 $\mathbf{x}$ 

**Figura 2.19:** Parte anteriore della scena VOF - no SRH v.3

figura [2.27,](#page-57-0) si conferma che il modello VOF si comporta meglio rispetto al modello MMP. Infatti, le oscillazioni della portata d'aria sono molto più contenute e hanno un comportamento più stazionario.

<span id="page-53-0"></span>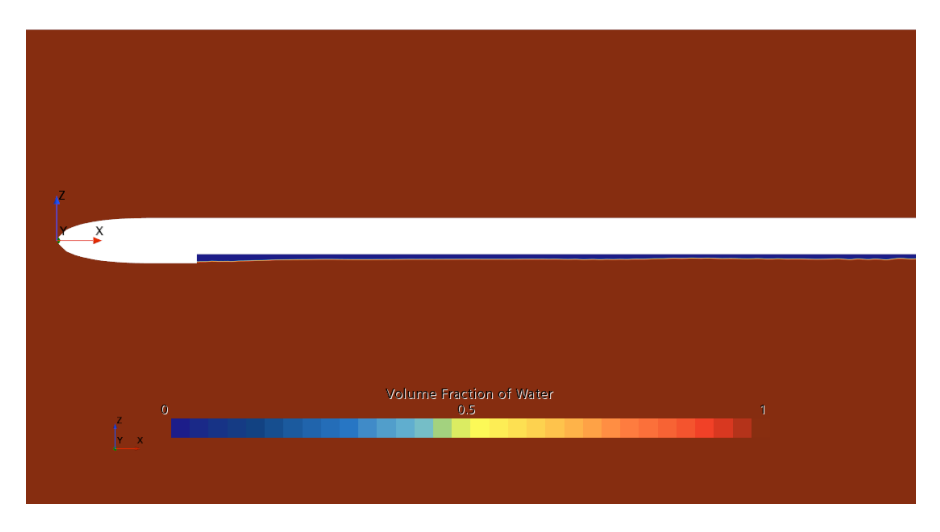

Simcenter STAR-CCM+

**Figura 2.20:** Parte anteriore della scena VOF - SRH v.3

<span id="page-53-1"></span>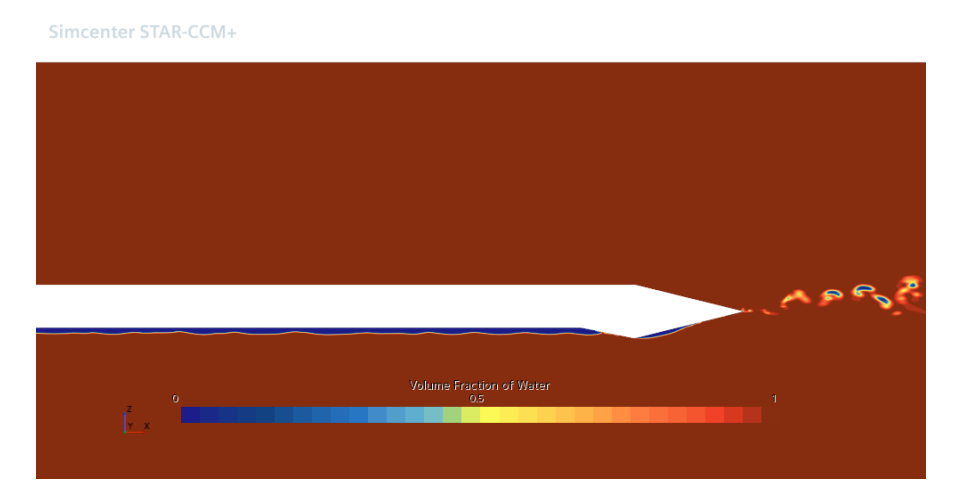

**Figura 2.21:** Parte posteriore della scena VOF - SRH v.3

<span id="page-54-0"></span>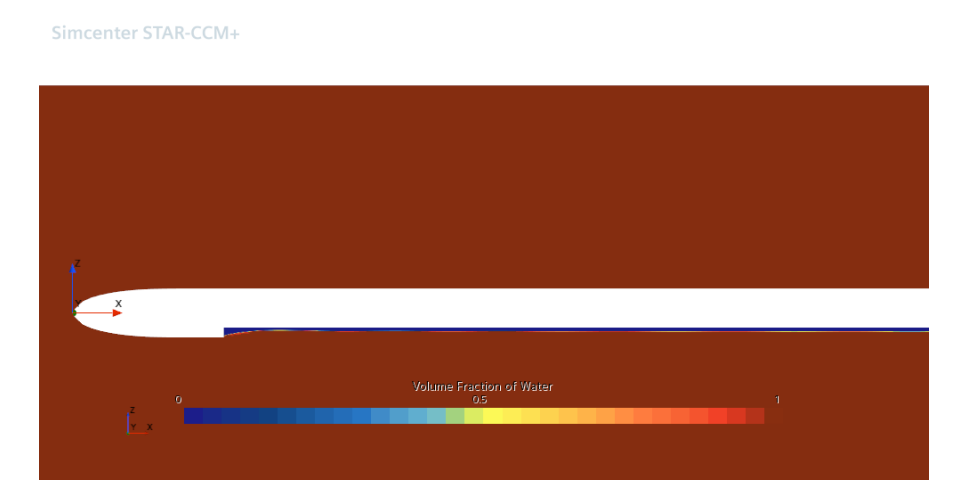

**Figura 2.22:** Scena VOF per la prova di svuotamento. L'aria non si disperde ma permane nella cavità instaurando un moto rotatorio - no SRH.

<span id="page-54-1"></span>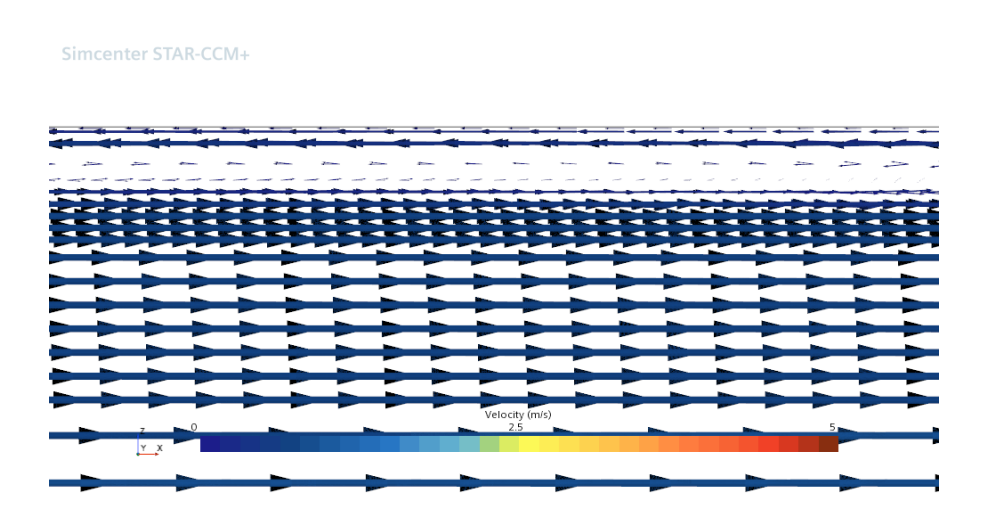

**Figura 2.23:** Campo vettoriale della velocità per la prova di svuotamento. Si evidenza il moto rotatorio dello strato d'aria nella cavità - no SRH.

<span id="page-55-0"></span>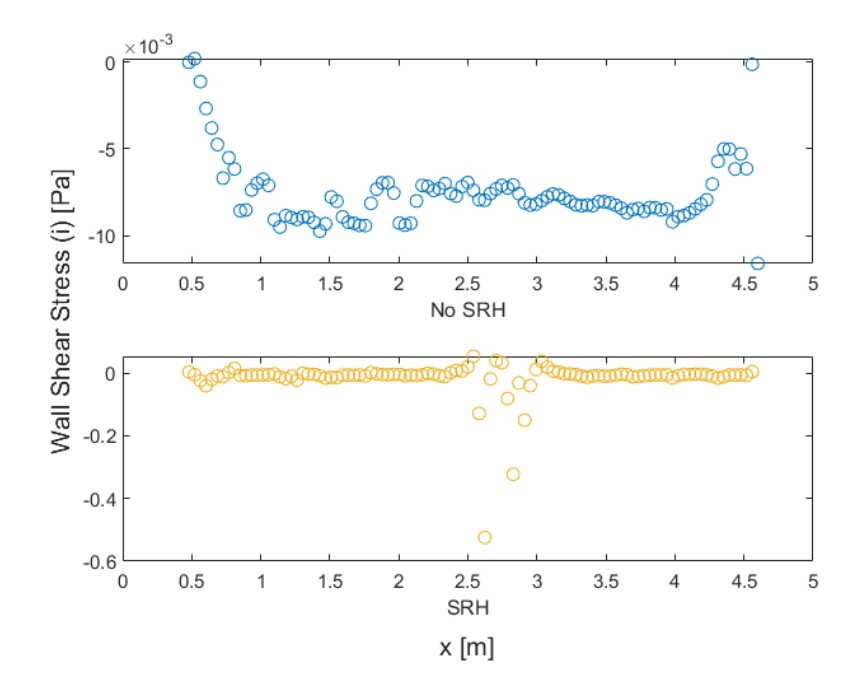

**Figura 2.24:** Sforzi d'attrito a parete per la prova di svuotamento.

<span id="page-55-1"></span>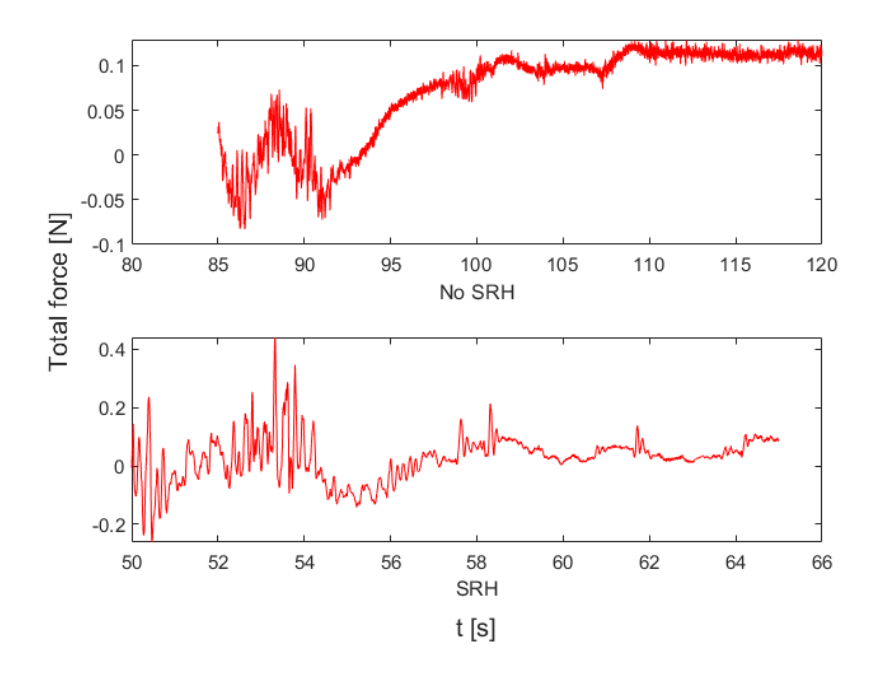

**Figura 2.25:** Forze totali per la prova di svuotamento.

<span id="page-56-0"></span>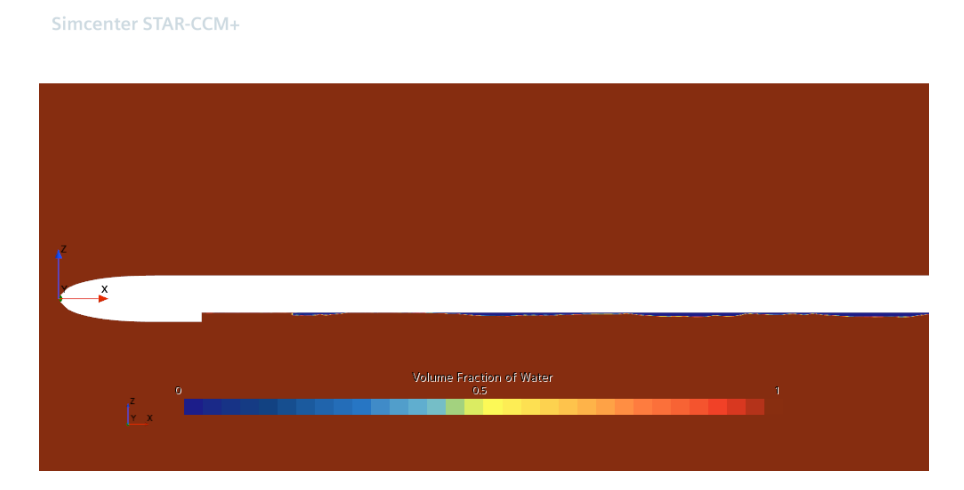

**Figura 2.26:** Scena VOF per la prova di svuotamento. L'aria viene trasportata verso valle cominciando a disperdersi - SRH.

<span id="page-56-1"></span>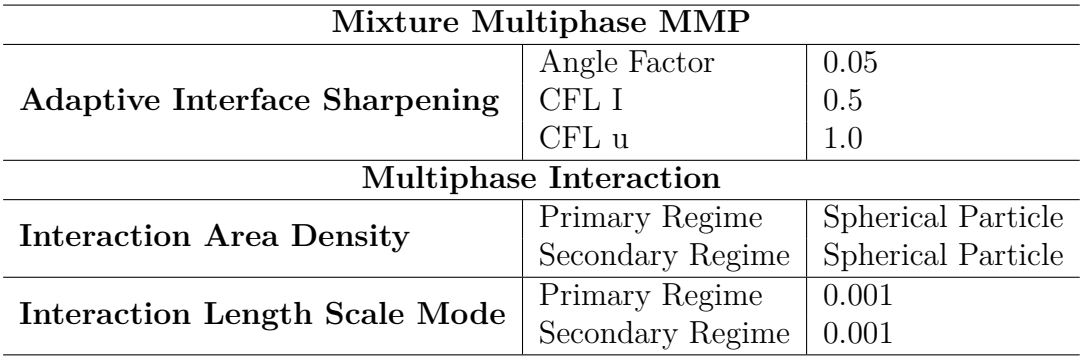

**Tabella 2.9:** Proprietà del modello MMP

<span id="page-57-0"></span>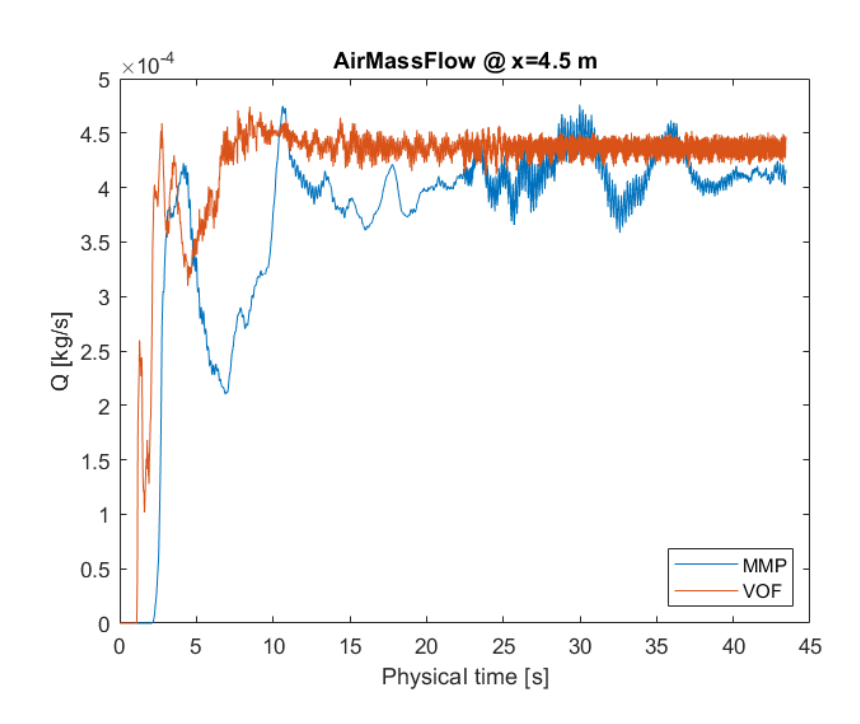

**Figura 2.27:** Confronto della portata d'aria per le simulazioni MMP e VOF.

## **Capitolo 3**

# **Simulazioni 3D**

In questo capitolo si confronteranno alcune simulazioni 3D. Lo scopo principale è quello di trovare la migliore configurazione per descrivere il fenomeno fisico.

Il primo *step* è stato quello di modificare la geometria per passare da una configurazione bidimensionale ad una tridimensionale. Dato che il corpo è simmetrico rispetto all'asse longitudinale, si è deciso di simulare solamente per metà, andando ad impostare una *boundary* di simmetria. Così facendo, si riduce il costo computazionale della simulazione. Pertanto, la larghezza del corpo è di 0*.*5 m.

Anche il dominio ha subito delle modifiche. La prima è dovuta alla larghezza che ora è di 5 m. La seconda è riferita alla parte superiore del dominio dove, a seconda della simulazione, può essere presente il pelo libero.

Al di sopra del pelo libero, compare una nuova parte di dominio, alta 0*.*5 m, che rappresenta l'aria in condizioni stazionarie.

Introducendo l'interfaccia aria acqua al pelo libero, la simulazione diventa più accurata ma allo stesso tempo più complessa. Infatti, la presenza del pelo libero, consente di tener conto delle onde riflesse dalla superficie verso il corpo, andando a influenzare il comportamento dell'aria a valle dello scafo. Come anticipato, questo complica la simulazione perché è necessario introdurre un *mesh refiniment* all'interfaccia. Pertanto, il numero di celle aumenterà con conseguente aumento del tempo di simulazione.

Nell'ultima simulazione, si è voluto introdurre il modello *VOF Waves* per confrontare i risultati. Questo perché nelle simulazioni 2D il modello peggiorava la soluzione e si vuole capire se la stessa cosa avviene nel 3D.

In tabella [3.1](#page-59-0) si riassumono le caratteristiche delle tre simulazioni approfondite nei successivi paragrafi.

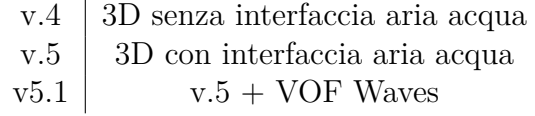

**Tabella 3.1:** Simulazioni 3D

## <span id="page-59-0"></span>**3.1 Parametri e funzioni**

In questo paragrafo si descrivono i parametri utilizzati nelle simulazioni per creare la mesh.

All'interno della cavità si decide di voler creare 16 strati (N). Pertanto, conoscendo l'altezza della cavità (H):

$$
1 - u = H/N = 0.03/16 = 0.001875
$$

Il parametro 1 − *u* rappresenta l'altezza minima della cella affinché all'inizio della simulazione, si realizzano 16 strati nella cavità.

Inoltre, sono stati introdotti due parametri per l'*aspect ratio* nella direzione longitudinale e trasversale

$$
ARx = 2 \qquad ARy = 4
$$

Infine, si elencano gli ultimi parametri utili per configurare le condizioni al contorno

$$
V0=0.83 \text{ m/s}
$$
 Flow Rate=0.0105 kg/s

Per descrivere la pressione, si utilizza la seguente *field function*, ricordando che, il sistema di riferimento è centrato sul *leading edge* ad una profondità di 0*.*7 m.

$$
p = (-Position[2] + 0.7) * 997 * 9.81
$$

## **3.2 3D senza interfaccia aria acqua - v.4**

#### **3.2.1 Geometria e mesh**

L'estensione della geometria al 3D ha fatto sì che lo scafo e il dominio abbiano aumentato la loro larghezza, tabella [3.2.](#page-60-0) Si ricorda nuovamente che la simulazione è effettuata per metà dominio. Una seconda modifica è stata fatta sulla geometria del corpo. Infatti, è necessario completare la cavità al di sotto dello scafo andando a chiudere lateralmente come mostrato in figura [3.1.](#page-61-0)

Le impostazioni di *default* riguardanti la *mesh* sono riportate in tabella [3.3.](#page-61-1)

| Parte   | Dimensione          |
|---------|---------------------|
| Scafo   | $0.5 \; \mathrm{m}$ |
| Dominio | $5 \; \mathrm{m}$   |

<span id="page-60-0"></span>**Tabella 3.2:** Modifica delle dimensioni lungo y

<span id="page-61-0"></span>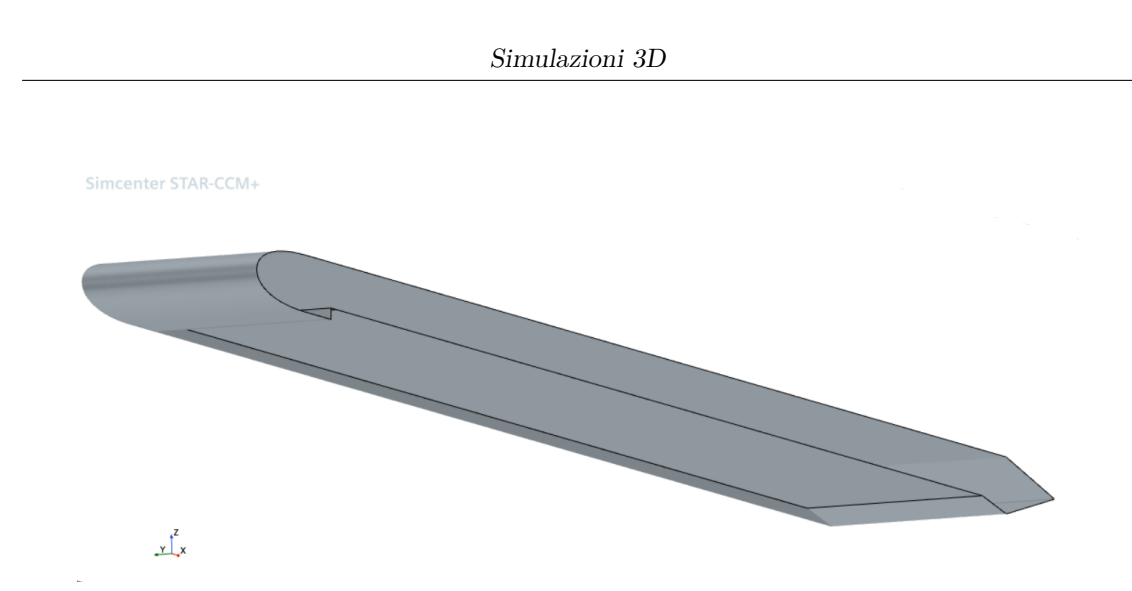

<span id="page-61-1"></span>**Figura 3.1:** CAD 3D. Si mettono in evidenza le bande laterali di chiusura cavità.

| <b>Base Size</b>                | 100 <sub>m</sub>       |
|---------------------------------|------------------------|
| Target Surface Size             | $1 - u \cdot 128$ m    |
| Minimum Surface Size            | $1-u$ m                |
| Number of Prism Layer           |                        |
| Prism Layer Near Wall Thickness | $2.59 \cdot 10^{-4}$ m |
| Prism Layer Total Thickness     | $0.004$ m              |

**Tabella 3.3:** Default Controls v4

Per rifinire la mesh sono stati aggiunti diversi *custom controls* (tab. [3.4\)](#page-62-0). I nomi dei volumi e delle superfici sono descritti di seguito e mostrati in figura [3.2:](#page-63-0)

- Back: porzione di volume posto in coda allo scafo (80x120x30 cm).
- GAP: porzione di volume posto al di sotto della cavità.
- GAP bordo: porzione di volume posto in prossimità della banda laterale dello scafo
- Cavity Layer: comprende tutte le superfici sulla pancia dello scafo
- Plate: comprende tutte le superfici sul dorso dello scafo
- Wake: comprende le superfici del *back step*. Ai fini del *surface control* permette di realizzare una griglia iniziale per la scia.

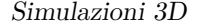

<span id="page-62-0"></span>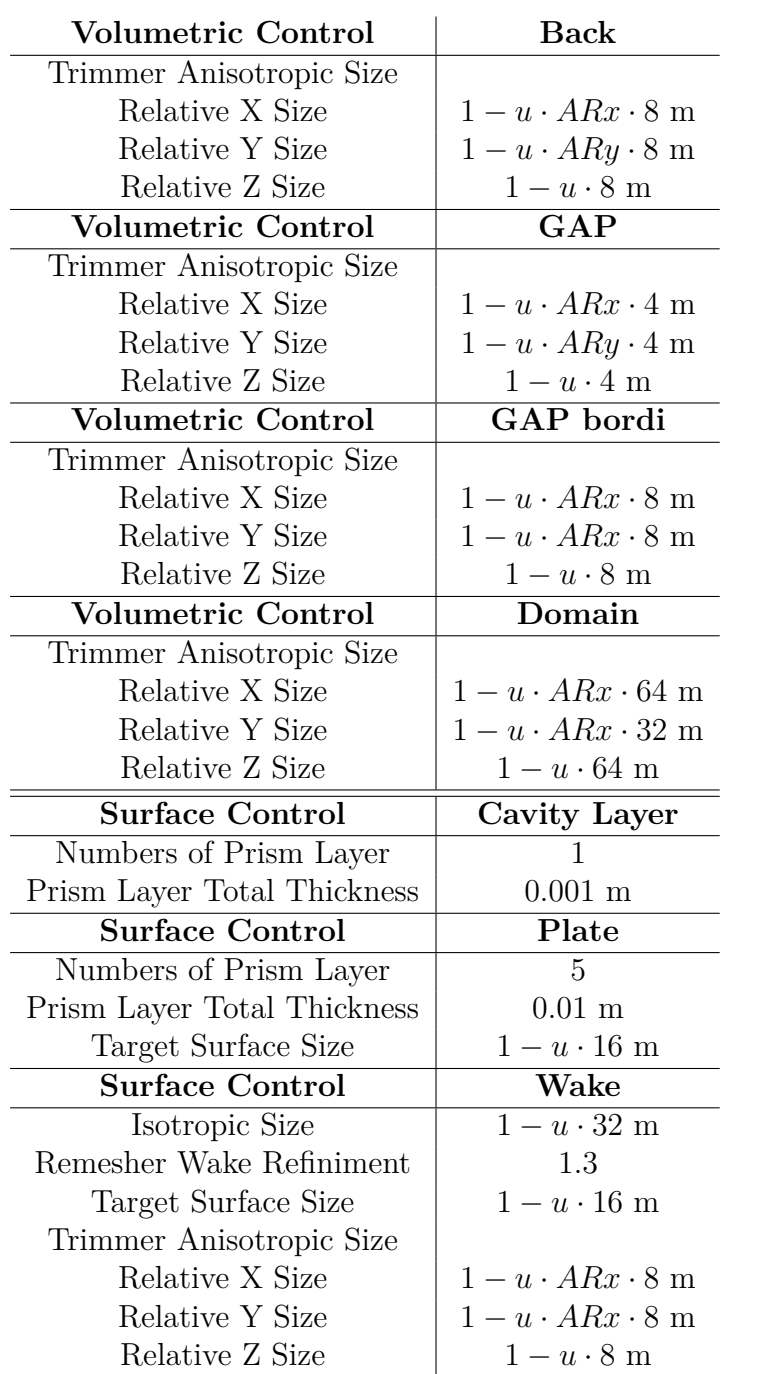

**Tabella 3.4:** Controlli di volume e superficie - v.4

Per visualizzare la *mesh* e le scene, si creano due piani. Le loro coordinate sono riportate in tabella [3.5.](#page-63-1) La *mesh* è rappresentata nelle figure [3.3](#page-64-0) [e3.4.](#page-64-1)

<span id="page-63-0"></span>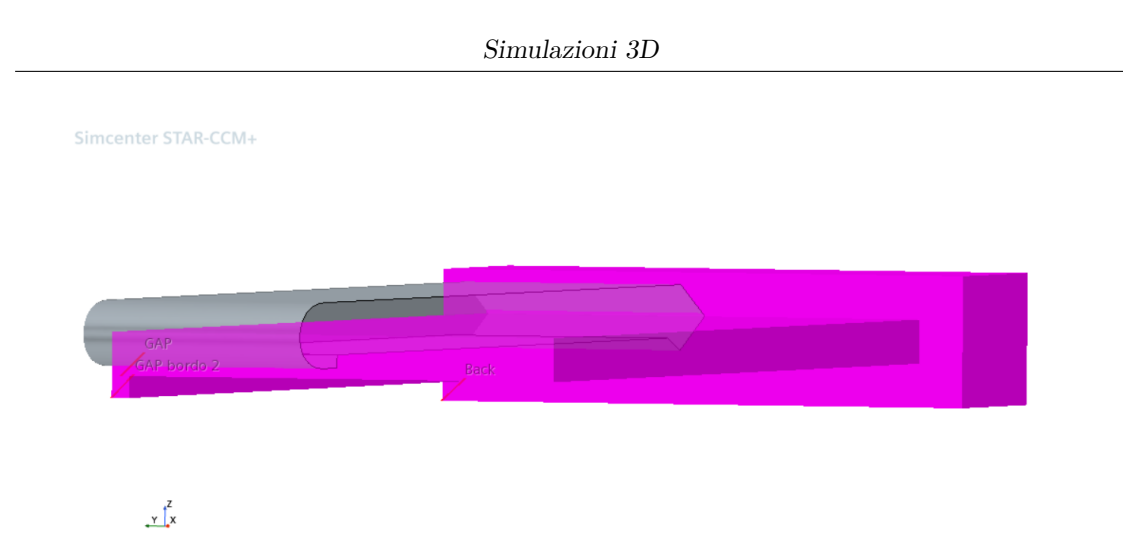

**Figura 3.2:** Blocchi utilizzati nei *volumetric controls*.

Analogamente al caso 2D, la *mesh* è di tipo *trimmed* dato che il fenomeno fisico si sviluppa principalmente nella direzione longitudinale. Infatti, tutte le celle hanno la dimensione x più grande rispetto alle altre.

<span id="page-63-1"></span>Il numero di celle all'inizio della simulazione sono 481671.

| $Y=0$  |                                  |  |
|--------|----------------------------------|--|
| Origin | $[0.0, 0.2, 0.0]$ m,m,m          |  |
| $Z=0$  |                                  |  |
|        | Origin $[0.0, 0.0, -0.06]$ m,m,m |  |

**Tabella 3.5:** Coordinate dei piani Y=0 e Z=0.

#### **Mesh Refiniment**

Per migliorare la griglia all'interfaccia aria acqua nella cavità, si aggiunge un'*adaptive mesh*. Le impostazioni sono le stesse di quelle utilizzate nella simulazione v3, pertanto, si rimanda alla tabella [2.8.](#page-48-1)

<span id="page-64-0"></span>Simcenter STAR-CCM+

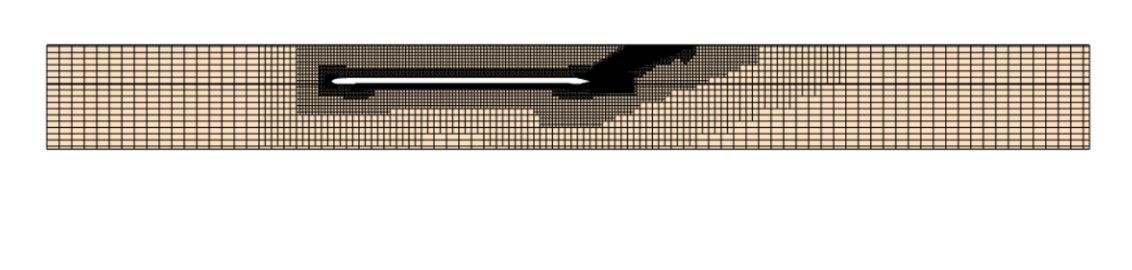

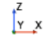

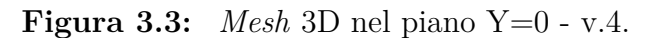

```
Simcenter STAR-CCM+
```
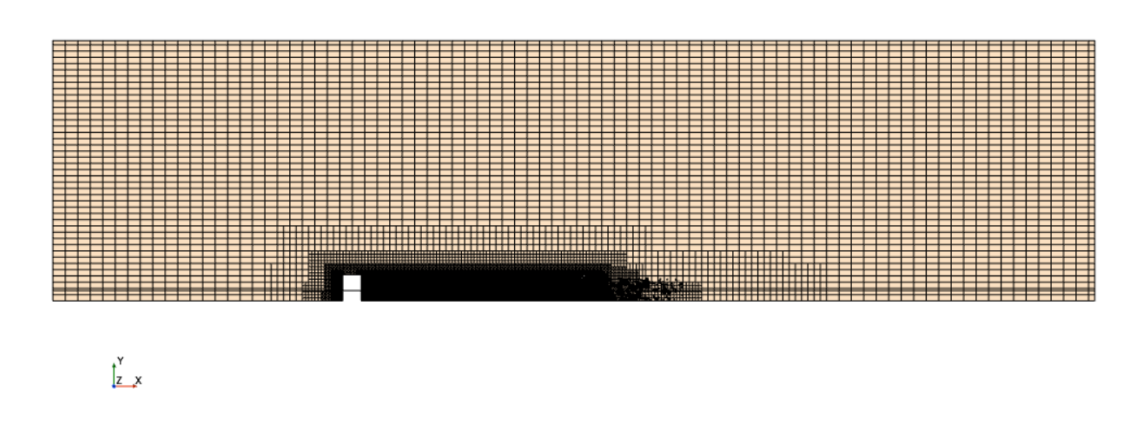

**Figura 3.4:** *Mesh* 3D nel piano Z=0 - v.4.

## **3.2.2 Fisica del problema e condizioni iniziali**

Per descrivere la fisica del problema sono stati selezionati i modelli per un flusso instazionario, tridimensionale, multifase e turbolento.

Per il multifase si utilizza il modello VOF mentre per descrivere la turbolenza si utilizza il modello *k* − *ϵ*. Infatti, nonostante la letteratura consigliasse di utilizzare il modello *k* − *ω*, si è provato che il modello *k* − *ϵ* fornisce risultati più vicini a quelli reali.

Infine, viene abilitato il modello SRH che, come mostrato nelle simulazioni 2D,

permette di rappresentare meglio la prova sperimentale. Le condizioni iniziali sono:

> Pressure = P0  $\qquad \text{Velocity} = [V0, 0, 0]$ Volume fraction = [Water  $\longrightarrow 1$ , Air  $\longrightarrow 0$ ]

Inoltre, si inseriscono dei parametri ottimali consigliati dalla letteratura per le seguenti voci:

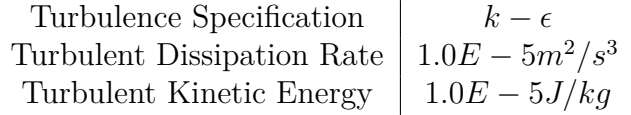

**Tabella 3.6:** Valori ottimali di turbolenza per condizioni iniziali

## **3.2.3 Condizioni al contorno**

<span id="page-65-0"></span>Le condizioni al contorno sono mostrate in tabella [3.7.](#page-65-0)

| Condizioni al contorno       |                        |
|------------------------------|------------------------|
| Domain                       |                        |
| Inlet, $Y$ +, Outlet, Bottom | Velocity Inlet $=$ V0  |
| Upper                        | Pressure Outlet = $P0$ |
| Yθ                           | <b>Symmetry Plane</b>  |
| Plate                        |                        |
| Surface Plate                | Wall                   |
| Air Cavity                   | Mass Flow Inlet        |

**Tabella 3.7:** Condizioni al contorno - v4

## **3.2.4 Solver**

Il time step della simulazione è di 0*.*005 secondi con una discretizzazione temporale al primo ordine. Tutte le impostazioni del *solver* sono lasciate di *default* ad eccezione della sezione *segregated VOF*. Infatti, nel riquadro *Solution strategy* è stato selezionato *Implicit Multi-Step* per ogni iterazione. Le proprietà sono le seguenti:

> Under Relaxation Factor = 0.9 Number of steps  $= 10$

La strategia dell'*implicit multi-step* consente di suddividere ogni *time step* in un numero fisso di *step* più piccoli, in questo caso dieci. Questo viene adottato quando il singolo passo temporale risulta essere troppo grande per soddisfare i requisiti di stabilità dell'HRIC ma allo stesso tempo sufficiente per descrivere la fisica del problema.

## **3.3 3D con interfaccia aria acqua - v.5**

## **3.3.1 Geometria e mesh**

In questa versione, si aggiunge un blocco nella parte superiore del dominio. Questo blocco rappresenta l'aria stazionaria al di sopra del pelo libero dell'acqua ed è rappresentato in rosso in figura [3.5.](#page-66-0) La *mesh* di questo blocco viene costruita utiliz-

<span id="page-66-0"></span>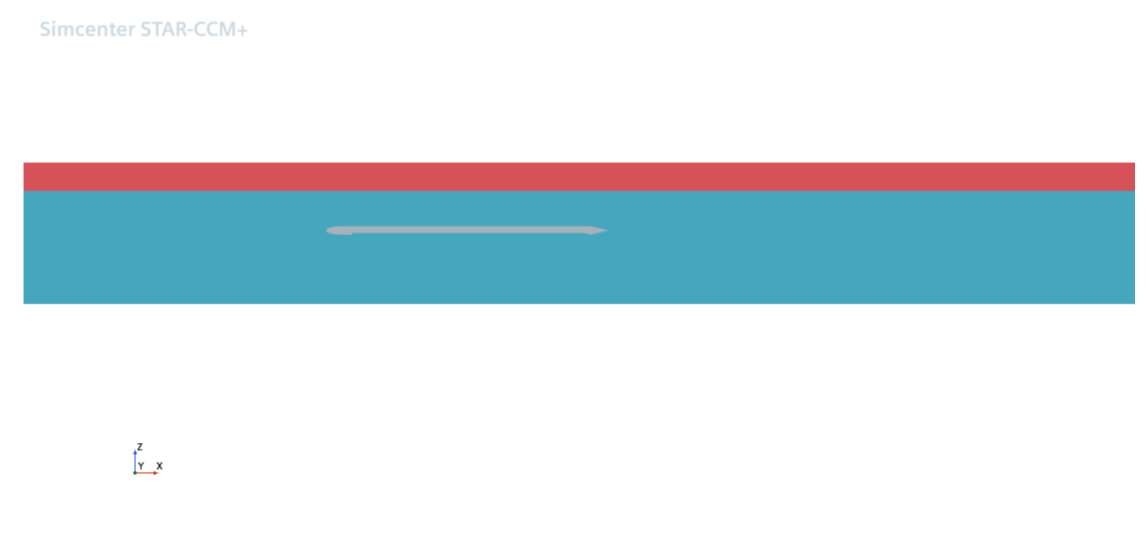

**Figura 3.5:** Nuova geometria contenente il blocco *outer* - v5

zando un *volumetric control*. Inoltre, nasce l'esigenza di rifinire questa interfaccia per evitare che si generi e propaghi sporcizia numerica. Pertanto, si utilizza un *volumetric control* all'interfaccia.

Le proprietà di questi controlli sono riportate in tabella [3.8.](#page-67-0)

Essendo presente l'*adaptive mesh*, anche l'interfaccia del pelo libero subisce lo stesso *mesh refiniment* dell'interfaccia nella cavità.

La mesh di partenza ha 586306 celle ed è rappresentata nelle figure [3.6](#page-67-1) e [3.7.](#page-68-0)

<span id="page-67-0"></span>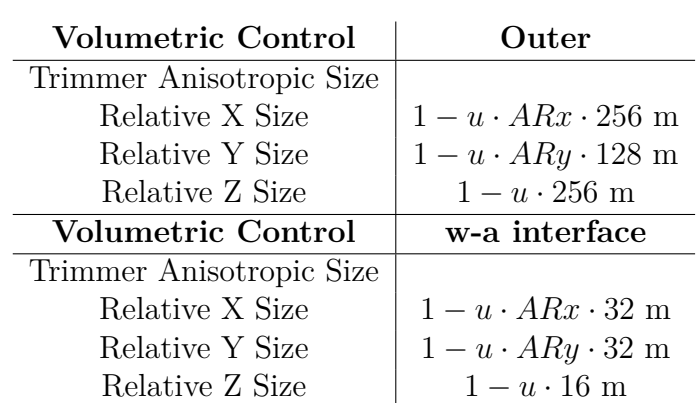

**Tabella 3.8:** Controlli di volume mesh - v.5

<span id="page-67-1"></span>Simcenter STAR-CCM+

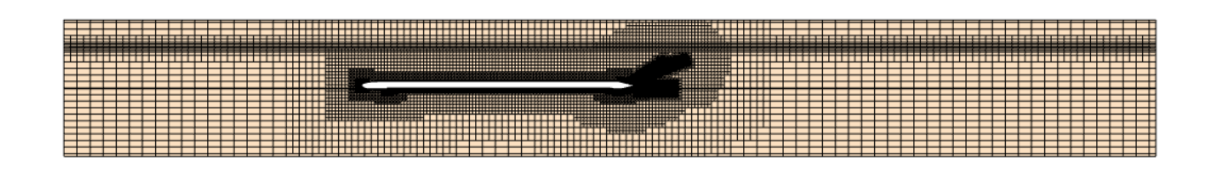

 $\int_{\frac{y}{x}}^{z}$ 

**Figura 3.6:** *Mesh* 3D nel piano Y=0 - v.5

## **3.3.2 Modifica alle condizioni iniziali**

Introducendo il blocco d'aria nella parte superiore del dominio, le condizioni al contorno e le condizioni iniziali aumentano.

Diventa necessario introdurre delle nuove *field function* che possano descrivere la velocità e la frazione volumica delle fasi a seconda della posizione in cui ci si trova. Ad esempio, la velocità dell'aria deve essere nulla sopra l'interfaccia, viceversa l'acqua deve possedere una velocità costante:

> $Velocity: (Position[2] < 0.7)$ ?0*.83* : 0 VOF aria:  $(Position[2] > 0.7)$ ?1 : 0

<span id="page-68-0"></span>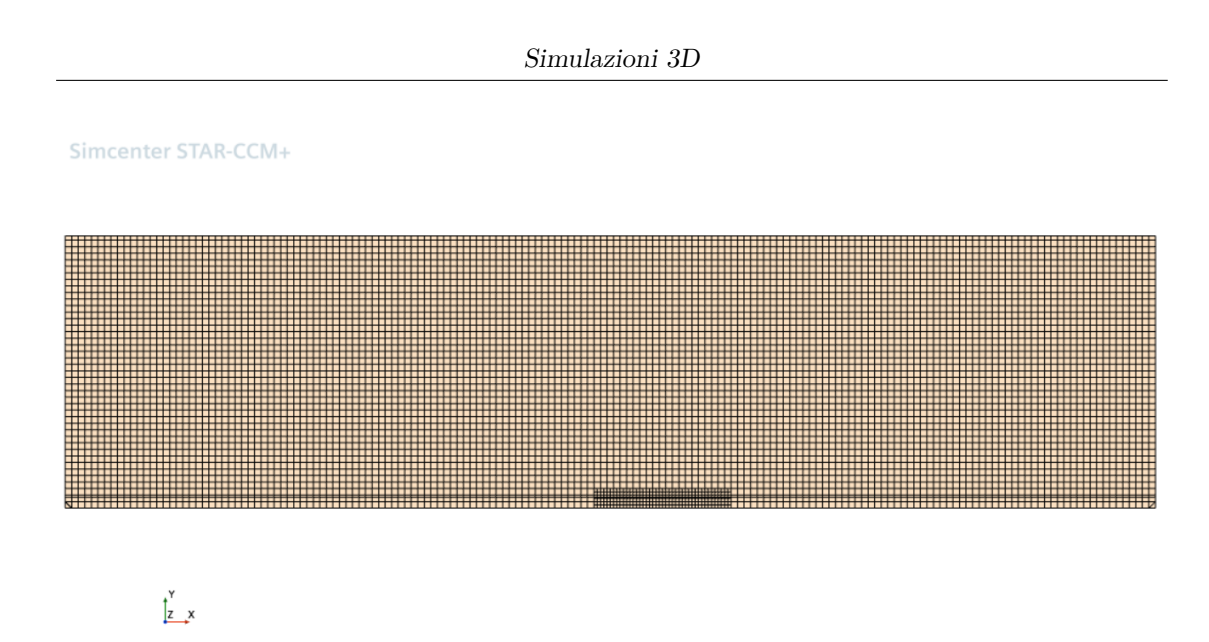

**Figura 3.7:** *Mesh* 3D nel piano di interfaccia aria acqua - v.5

VOF acqua:  $(Position[2] < 0.7)$ ?1 : 0

Con queste nuove funzioni, si modificano i campi relativi alle condizioni iniziali:

Pressure  $= P0$  Velocity  $= [V, 0, 0]$ Volume fraction composite= [Water  $\longrightarrow$  VOF w, Air  $\longrightarrow$  VOF a]

## **3.3.3 Condizioni al contorno**

Alle condizioni al contorno della versione v.4, si aggiungono quelle relative al nuovo blocco del dominio: l'aria sopra il pelo libero dell'acqua ha velocità nulla e pressione atmosferica. Le condizioni al contorno sono mostrate in tabella [3.9.](#page-69-0)

#### **3.3.4 Solver**

Tutte le impostazioni del solver hanno i parametri di default. Il time step è di 0*.*005 s con una discretizzazione temporale al primo ordine.

## **3.4 3D con VOF Waves - v.5.1**

In questa versione si riduce il numero di celle e si introduce il modello delle *VOF Waves*.

<span id="page-69-0"></span>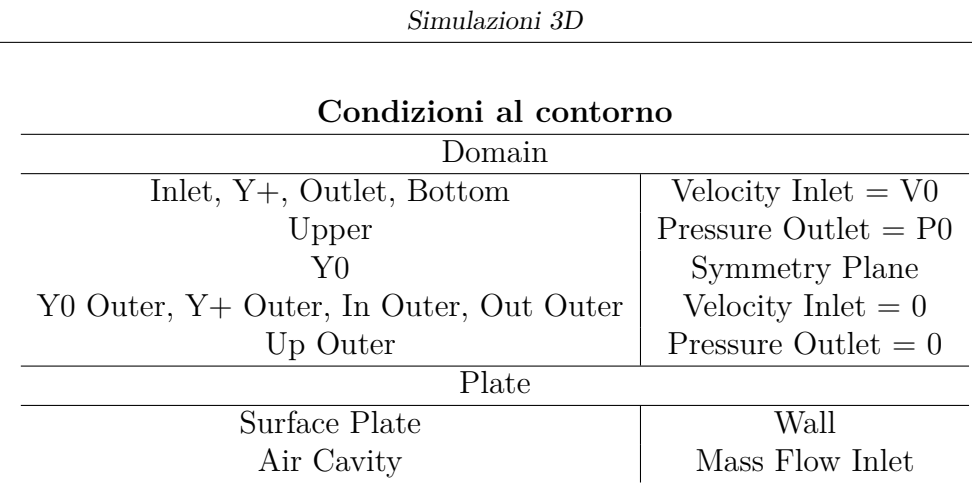

**Tabella 3.9:** Condizioni al contorno - v.5

#### **3.4.1 Modifica alla geometria**

Per ridurre il numero di celle, si taglia parte del dominio d'aria in corrispondenza del *leading edge* dello scafo. Tagliare il dominio fornisce un ulteriore beneficio, infatti, riduce la propagazione di rumore numerico.

Così facendo, il numero delle celle totali all'inizio della simulazione è di 377089.

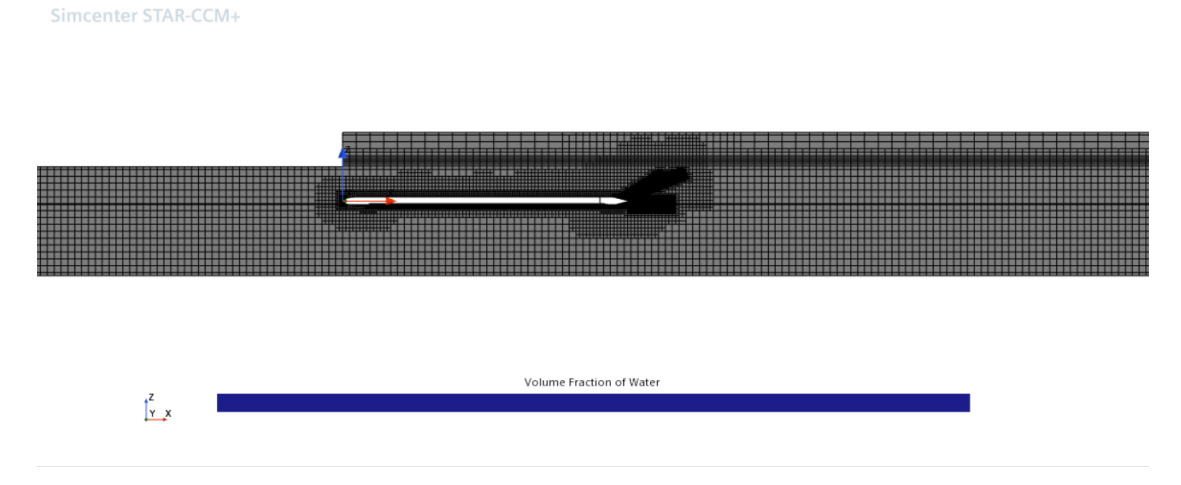

**Figura 3.8:** *Mesh* 3D nel piano Y=0 - v5.1

## **3.4.2 Modifica alle condizioni iniziali**

Tra i modelli abilitati nella sezione *continua*, si aggiunge il modello *VOF Waves* e si procede creando una nuova *Flat Wave*. Le proprietà di quest'ultima sono mostrate in tabella [3.10.](#page-70-0) Il *point on water level* definisce la posizione dell'interfaccia aria

<span id="page-70-0"></span>

| Point On Water Level $\vert$ [0.0, 0.0, 0.7] m |                 |
|------------------------------------------------|-----------------|
| Vertical Direction                             | [0.0, 0.0, 1.0] |
| Current                                        | [V0, 0.0, 0.0]  |
| Wind                                           | [0.0, 0.0, 0.0] |

**Tabella 3.10:** Proprietà della Flat Wave - v.5.1

acqua, mentre la direzione perpendicolare a questa superficie è definita dalla *vertical direction*. La velocità dell'acqua e dell'aria sono indicate rispettivamente nelle voci *current* e *wind*.

Il vantaggio di questo modello risiede nell'utilizzo delle *field function* predefinite per impostare le condizioni iniziali e quelle al contorno. Infatti, tutte le *field function* associate alla *flat wave* sono a conoscenza automaticamente delle sue proprietà.

<span id="page-70-1"></span>Alcune condizioni iniziali sono modificate come mostrato in tabella [3.11.](#page-70-1)

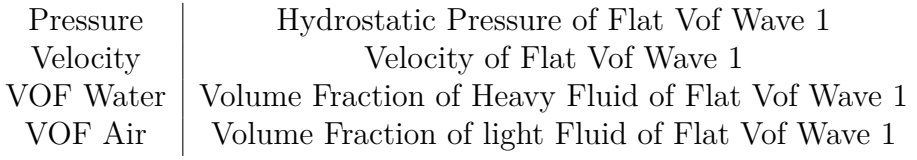

**Tabella 3.11:** Condizioni iniziali - v.5.1

## **3.4.3 Modifica alle condizioni al contorno**

Per le condizioni al contorno ci sono alcune modifiche apportate. Infatti, tagliando il dominio, si è creata una nuova superficie d'interfaccia come mostrato in figura [3.9.](#page-71-0)

Inoltre, sono state utilizzate le *field function* per le *boundary*, e per alcune di queste si sono aggiunte anche le *damping wave*. Queste ultime consentono di smorzare le oscillazioni verticali vicino alla *boundary* selezionata. Tre le proprietà, compare la *damping Length* che definisce la distanza dalla *boundary* alla quale comincia lo smorzamento. Il valore minimo imponibile è di almeno una *wave length* (Simcenter [2020\)](#page-89-4).

Le condizioni al contorno sono state modificate sostituendo i campi di pressione, velocità e VOF, con le *field function* di tabella [3.11.](#page-70-1) Inoltre, la *damping Length* è stata aggiunta per le *boundary* elencate in tabella [3.12.](#page-71-1)

<span id="page-71-0"></span>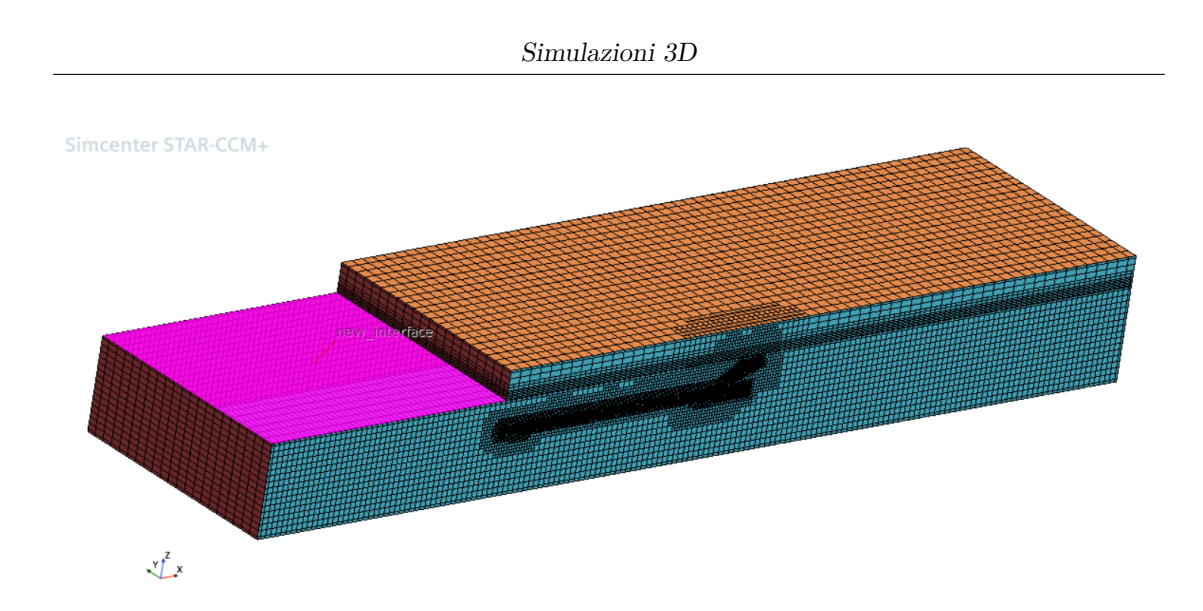

<span id="page-71-1"></span>**Figura 3.9:** Nuova superficie creata automaticamente dopo il taglio del dominio.

| Boundary      | Damping length  |
|---------------|-----------------|
| Inlet domain  | 5m              |
| Outlet domain | 4 m             |
| $y+$ domain   | 2m              |
| In outer      | $0.7 \text{ m}$ |
| Out outer     | 5m              |
| $v+$ outer    | 2m              |

**Tabella 3.12:** Valori di damping length per le boundary elencate - v.5.1

## **3.4.4 Modifica al solver**

Il solver prevede tutte le impostazioni di *default*. Anche il *segregated VOF* ritorna ad avere una *solution strategy* basata sul *single step*. Il *time step* rimane invariato a 0*.*005 secondi.

## **3.5 Confronto dei risultati 3D**

In questo paragrafo sono messi a confronto i risultati delle tre simulazioni. I dati monitorati utili a definire la simulazione migliore sono: portata d'aria attraverso la sezione in  $x = 4.5$  m e la forza totale lungo l'asse x.

La portata d'aria è il parametro utilizzato per determinare la convergenza della simulazione. Le versioni v.4 e v.5.1 sono andate a convergenza velocemente ma hanno riportato un comportamento diverso tra loro. La prima produce delle forti
fluttuazioni e un'oscillazione periodica. La seconda, oscilla anch'essa periodicamente ma non produce forti fluttuazioni. La versione v.5 invece, ha riportato un comportamento più irregolare ma con fluttuazioni simili a quelle della v.5.1. Il tempo che le simulazioni hanno impiegato per andare a convergenza, ovvero il tempo necessario a raggiungere delle oscillazioni periodiche, è circa lo stesso e si aggira attorno ai 20 secondi. Il *physical time* di ogni simulazione è riportato in tabella [3.13.](#page-72-0)

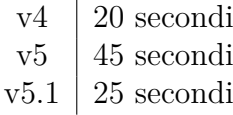

<span id="page-72-0"></span>**Tabella 3.13:** Physical time delle simulazioni v.4 v.5 v.5.1.

<span id="page-72-1"></span>Le portate d'aria monitorate attraverso la sezione alla coordinata *x* = 4*.*5 m, sono riportate in figura [3.10.](#page-72-1)

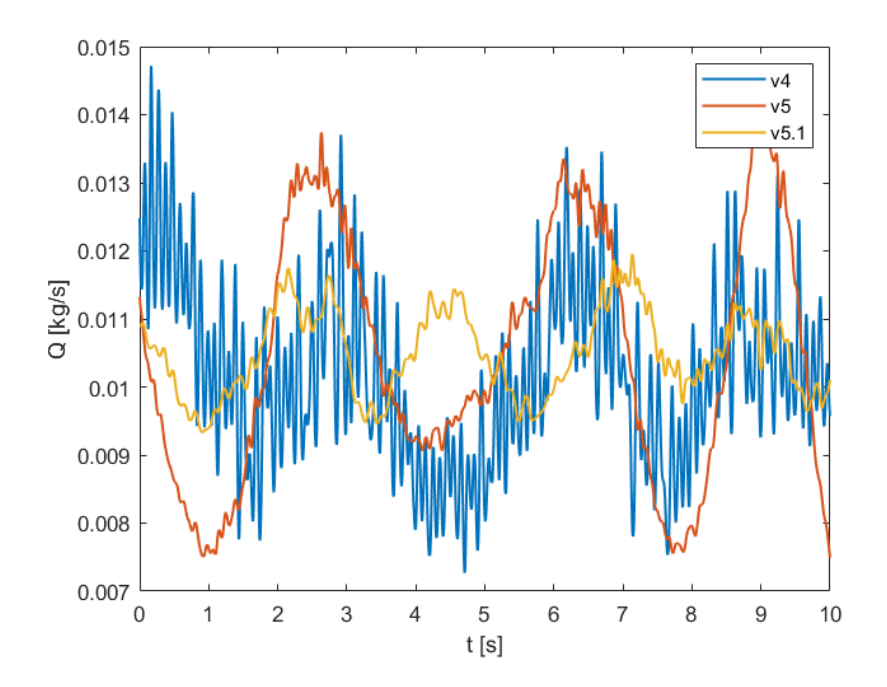

**Figura 3.10:** Portata d'aria Q[Kg/s] attraverso la sezione x=4.5 m. A confronto le simulazioni v4 v5 v5.1.

Si procede calcolando il valor medio attorno al quale le curve oscillano. La statistica è stata calcolata considerando solamente gli ultimi dieci secondi di simulazione per essere certi che i valori appartenessero a quelli di convergenza. I risultati sono riportati in tabella [3.14.](#page-73-0)

Considerando che la portata d'aria immessa è 0*.*0105 kg/s, si nota che la versione v.4 oscilla attorno ad un valore leggermente inferiore, mentre la v.5 e v.5.1 oscillano esattamente allo stesso valore di portata immessa. Infine, la varianza delle versione v5.1 è la più piccola tra le simulazioni, confermandosi così come migliore.

<span id="page-73-0"></span>

|                                       |                | MEDIA  | VARIANZA   |
|---------------------------------------|----------------|--------|------------|
| Air mass flow $(0.0105 \text{ kg/s})$ | v <sub>4</sub> | 0.0102 | 1.7552E-06 |
|                                       | v5             | 0.0105 | 3.3387E-06 |
|                                       | v5.1           | 0.0105 | 3.8892E-07 |

**Tabella 3.14:** Valor medio e varianza del flusso d'aria iniettato.

Il secondo dato monitorato è la forza longitudinale. Per quest'ultima, le simulazioni si comportano in modo molto più simile. Infatti, tutte e tre fluttuano molto e oscillano periodicamente come mostrato in figura [3.11.](#page-73-1) Nella versione v.4, si possono notare dei picchi più ampi rispetto alle altre due versioni. Anche per le

<span id="page-73-1"></span>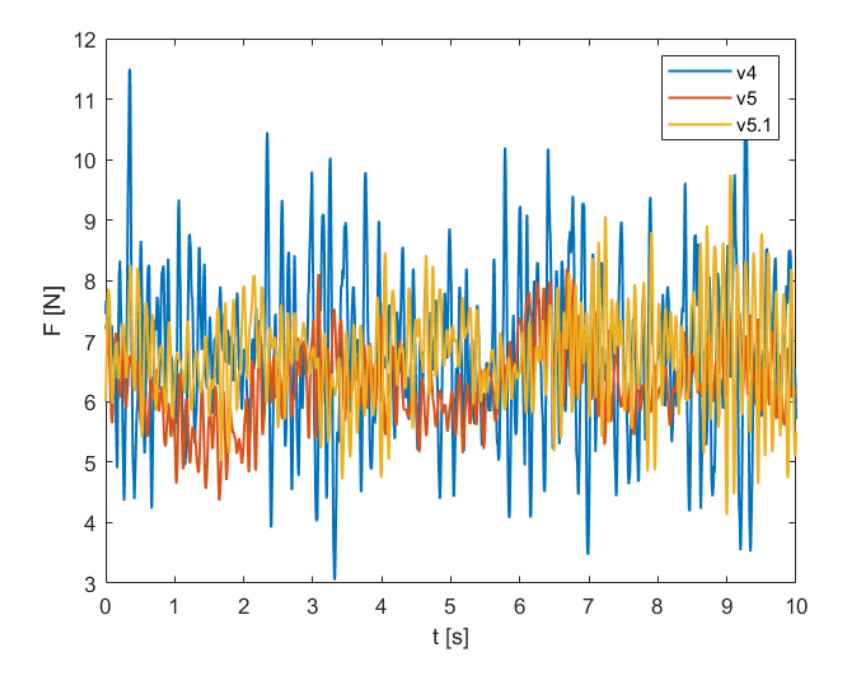

**Figura 3.11:** Forza longitudinale a confronto tra le simulazioni v.4 v.5 v.5.1. forze si è calcolato il valor medio e la varianza (tab. [3.15\)](#page-74-0).

<span id="page-74-0"></span>

|                 |                | <b>MEDIA</b> | <b>VARIANZA</b> |
|-----------------|----------------|--------------|-----------------|
|                 | V <sub>4</sub> | 6.8184       | 1.6695          |
| Total Force [N] | v5             | 6.2873       | 0.3882          |
|                 | v5.1           | 6.7718       | 0.6316          |

**Tabella 3.15:** Valor medio e varianza della forza totale longitudinale.

Si ricorda nuovamente che si simula solamente per metà dominio, pertanto, per ottenere il valore della forza totale bisogna moltiplicare per due:

- $F_X = 13.64N$  per la v.4
- $F_X = 12.57N$  per la v.5
- $F_X = 13.54N$  per la v.5.1

Nel *paper* di riferimento, la prova sperimentale ha riportato una resistenza di circa 14−15 N. Lo schema 8 della figura [3.12,](#page-75-0) riporta il risultato della prova sperimentale al quale la simulazione ha fatto riferimento.

Osservando i risultati ottenuti con le tre simulazioni si può arrivare ad una conclusione. La versione v.4, è quella che ha il valor medio più vicino alla prova sperimentale ma la varianza conferma le fluttuazioni e i picchi che non permettono di considerare accettabile questa simulazione. Le simulazioni v.5 e v.5.1 sono entrambe accettabili, ma considerando che il valor medio della v.5.1 è più vicino al risultato sperimentale, e che il comportamento della portata d'aria è stato il migliore, si conclude che la simulazione che meglio approssima il fenomeno indagato sperimentalmente è la v.5.1.

#### **3.5.1 Scene VOF**

Di seguito si mostrano le scene di VOF per tutte e tre le simulazioni.

Osservando queste scene si mette in evidenza l'influenza del pelo libero sulla propagazione della scia e di conseguenza sullo strato d'aria nella cavità. Infatti, in assenza del pelo libero, l'acqua in superficie interagisce con una condizione al contorno che contiene informazioni riguardanti solo la pressione del fluido. Introducendo il pelo libero, l'interfaccia diventa il risultato dell'interazione di due fluidi con diversa densità.

Infatti, nelle scene della versione v.4, si nota un certo errore di accuratezza

<span id="page-75-0"></span>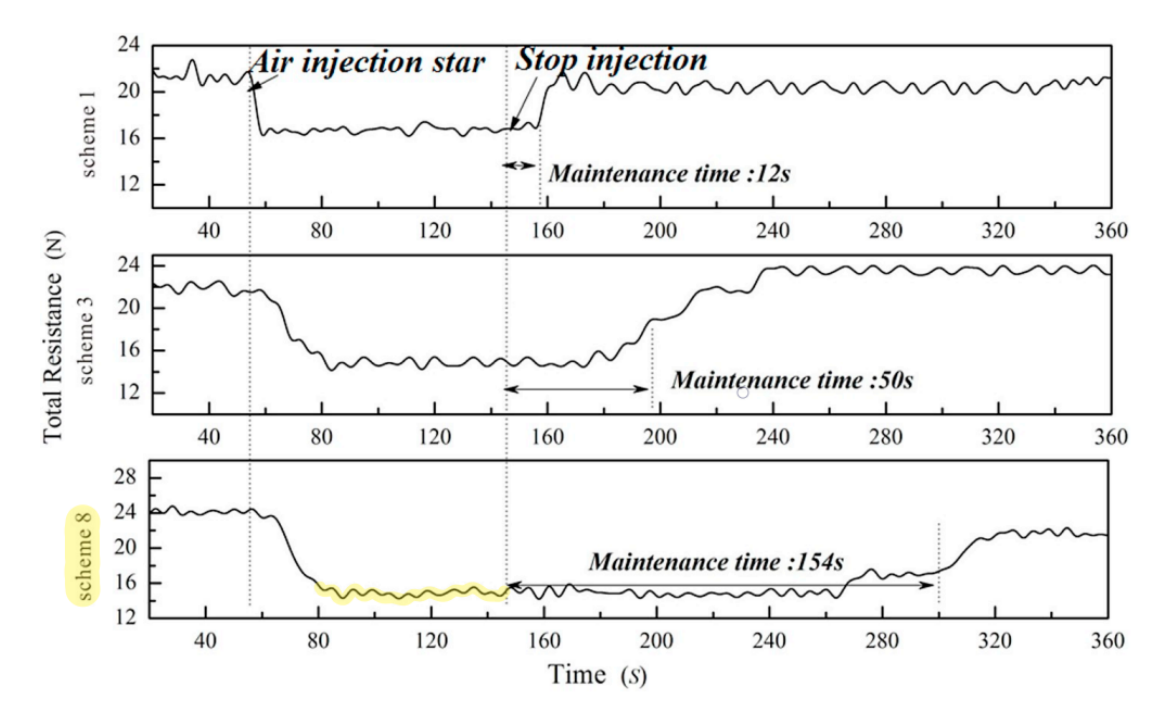

**Figura 3.12:** Forza longitudinale [N] con  $Fr = 0.119$  e  $t_{AL} = 25.3$ *mm*. Lo schema 8 fa riferimento al setup sperimentale adottato nella simulazione.

nelle interfacce aria acqua. In particolare, quella nella cavità risulta essere molto frastagliata come mostrato nel particolare in figura [3.14.](#page-78-0) Invece, per le versioni v.5 e v.5.1, l'interfaccia è piatta e risulta essere più corretta. Queste ultime, sono simili tra loro e sono mostrate in figura [3.17](#page-79-0) e [3.20.](#page-81-0) L'altezza dello strato d'aria medio nella cavità è di 0*.*02 m.

Un'ulteriore importante differenza tra le versioni v.5 e v.5.1, risiede nell'aver modificato il dominio nella parte superiore. Come si può notare nelle figure [3.18](#page-80-0) e [3.21,](#page-81-1) la simulazione v.5.1 ha un minore errore di propagazione numerica. Questo contribuisce a migliorare la soluzione confermando la scelta della versione v.5.1.

#### **3.5.2 Altre scene v5.1**

Dal momento in cui la simulazione v.5.1 è quella che meglio approssima il fenomeno fisico, si mostrano ulteriori scene a riguardo.

Il numero di Courant nella cavità risulta essere accettabile in quanto è compreso in un range tra 0.5 e 1, come mostrato in figura [3.22.](#page-82-0)

L'aria tende a fluire verso valle senza ricircoli lungo la cavità, però in prossimità del *back step*, l'aria vicino alle *side walls* tende a convogliarsi verso il centro. Infatti, come mostrato nella scena [3.23,](#page-82-1) la maggior parte dell'aria fuoriesce dalla parte centrale.

Questo convogliamento nella zona centrale, accelera l'aria fino a raggiungere picchi di velocità di 5 m/s. Tuttavia, l'aria tende a rimanere sempre attaccata alla parete come mostrato nella scena [3.25.](#page-83-0)

In figura [3.24,](#page-83-1) si mostra la pressione dell'aria all'interno della cavità. Essa rimane costante in tutto lo strato d'aria ad un valore di 108785 Pascal.

# **3.6 Validazione della tecnica ALDR**

Dopo aver trovato la simulazione che meglio approssima il fenomeno fisico  $(v5.1)$ , ci si chiede se effettivamente la tecnica ALDR ha portato a dei vantaggi. Pertanto, è necessario confrontare la simulazione v5.1 con altre due simulazioni:

- v5.2: Geometria con cavità ma senza iniezione d'aria
- v5.3: Geometria senza cavità e senza iniezione d'aria

Per avere un confronto significativo, tutte le impostazioni delle simulazioni restano invariate.

Per la simulazione v5.2 , l'unica cosa che viene modificata è una condizione al contorno, dove viene sostituita la condizione di *mass flow* dell'iniezione d'aria con *wall*. Per la simulazione v5.3 invece, viene modificata anche la geometria come mostrato in figura [3.13.](#page-76-0) Entrambe le simulazioni vanno a convergenza in circa 5 secondi.

<span id="page-76-0"></span>Simcenter STAR-CCM+

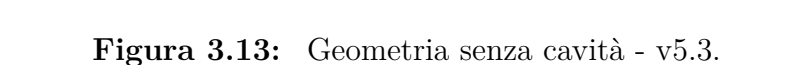

Lo scopo principale è quello di confrontare la forza longitudinale e capire se l'iniezione d'aria riduce effettivamente la resistenza. In figura [3.27](#page-84-0) sono riportate le forze longitudinali degli ultimi dieci secondi di simulazione.

Quando viene iniettata l'aria nella cavità, la resistenza dello scafo diminuisce. Considerando il doppio del dominio, il valor medio della resistenza è di 13*.*54 N. Nel caso

<span id="page-77-0"></span>di geometria con cavità ma senza iniezione d'aria, la resistenza è maggiore e ha un valor medio di circa 18*.*69 N. Come già spiegato nel capitolo 1, la presenza della sola cavità rende lo scafo poco aerodinamico, peggiorandone l'efficienza. Infatti, la resistenza della sola *flat plate* riporta un valore medio di 16*.*65 N, che è minore. Questi risultati confermano il fenomeno fisico spiegato dalla letteratura.

#### **3.6.1 Calcolo della potenza risparmiata**

Si riportano le formule utilizzate in W.U. Hao [2019](#page-89-0) per determinare la riduzione di resistenza.

$$
\eta_R = \frac{R_{cavity} - R_{air}}{R_{cavity}} \text{ e } \eta_A = \frac{R_0 - R_{air}}{R0}
$$

Pertanto, si ottiene rispettivamente

$$
\eta_R = 0.27 \text{ e } \eta_A = 0.19
$$

Per completezza si riportano anche le formule per calcolare la potenza necessaria all'avanzamento  $P_{PB}$  e la potenza necessaria alla pompa per iniettare l'aria:

$$
P_{PB} = \frac{1}{2}\rho V^3 L b C_{FB} \eta_P
$$
  

$$
P_A = q b \rho g d (1 + \frac{\rho g d}{p_a}) \eta_A
$$

Si suppone che  $\eta_P = 60\%$  e  $\eta_A = 30\%$  come è stato fatto in S.L. Ceccio [2010.](#page-89-1) Il coefficiente di resistenza è calcolato come

$$
C_{FB} = \frac{0.523}{\ln^2(0.06Re_L)} = 0.0033
$$

dove  $Re_L = \frac{UL}{\nu} = 4.6 \cdot 10^6$ .

Sostituendo nella formula della potenza necessaria all'avanzamento si ottiene

$$
P_{PB} = 2.58N \cdot m/s
$$

mentre la potenza necessaria alla pompa per iniettare l'aria è

$$
P_A = 0.04N \cdot m/s
$$

In conclusione, è possibile determinare la potenza risparmiata in percentuale come

$$
PS\% = 100 \frac{P_{PB}\eta_R - P_A}{P_{PB}} = 25.4\%
$$

<span id="page-78-0"></span>Simcenter STAR-CCM+

**Figura 3.14:** Dettaglio interfaccia aria acqua nella cavità - v.4

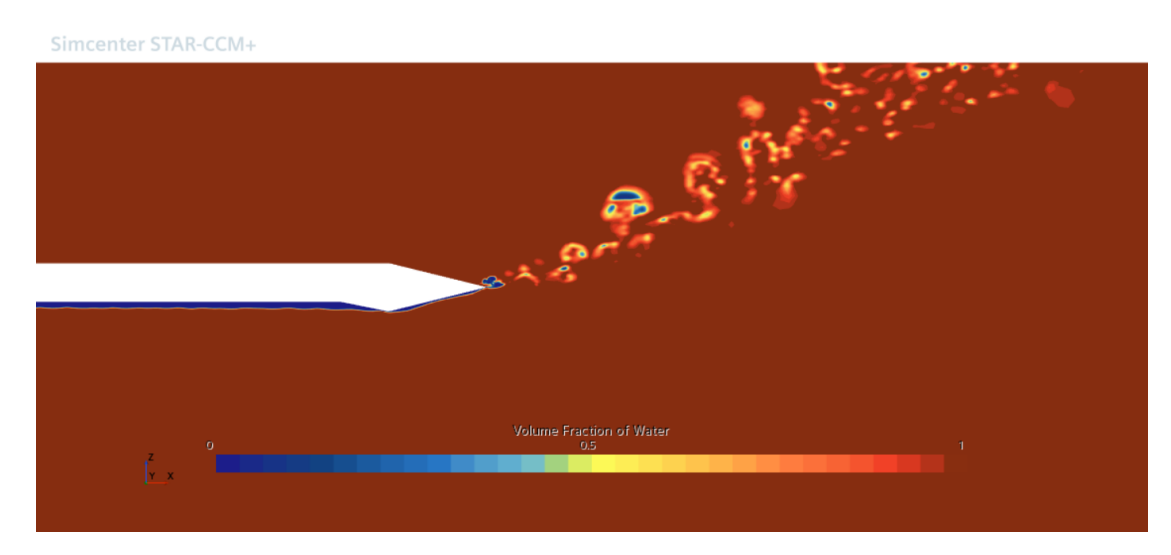

**Figura 3.15:** Scia v.4

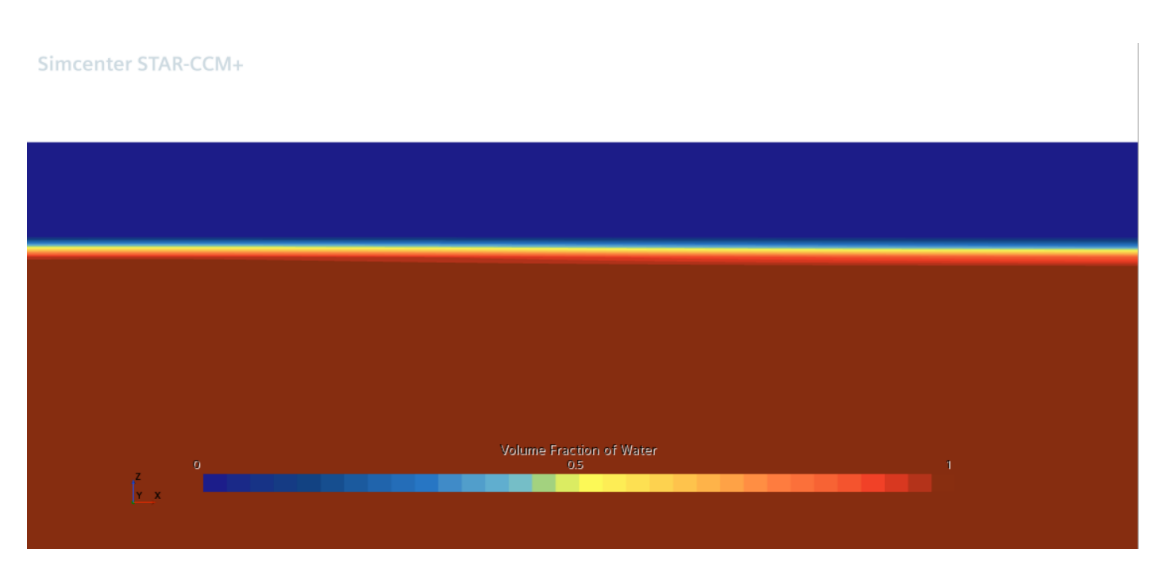

**Figura 3.16:** Dettaglio interfaccia aria acqua nella cavità - v.5

<span id="page-79-0"></span>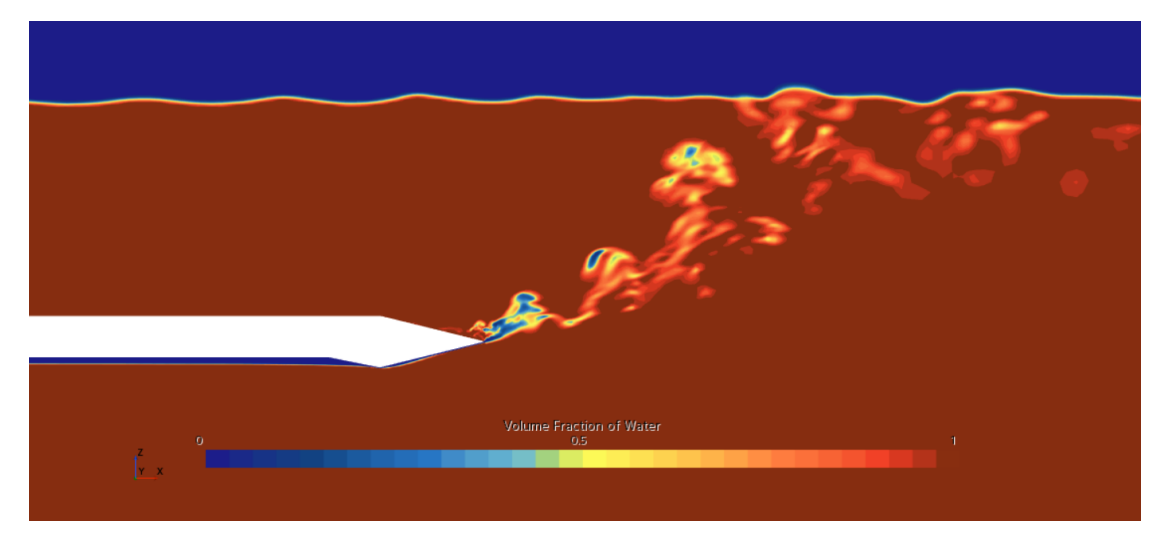

**Figura 3.17:** Scia v.5

<span id="page-80-0"></span>Simcenter STAR-CCM+

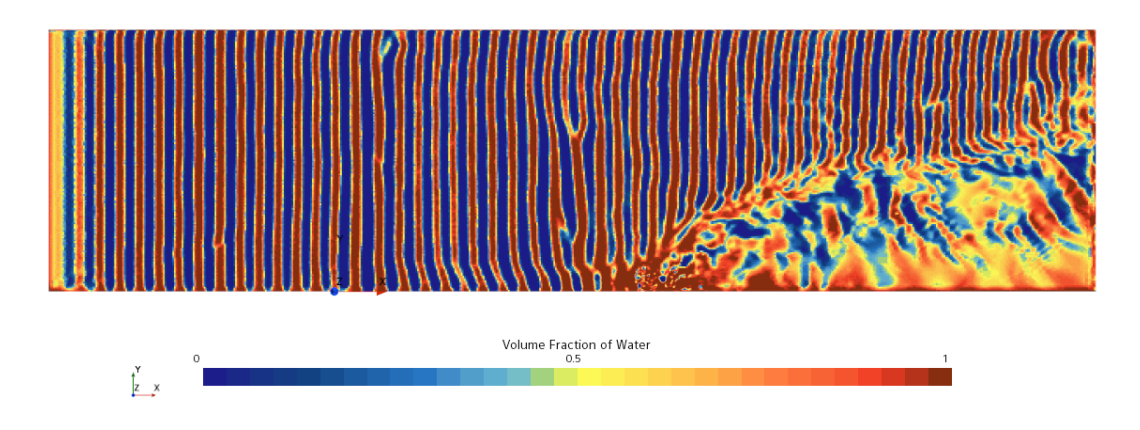

**Figura 3.18:** Pelo libero dell'acqua - v.5

Simcenter STAR-CCM+

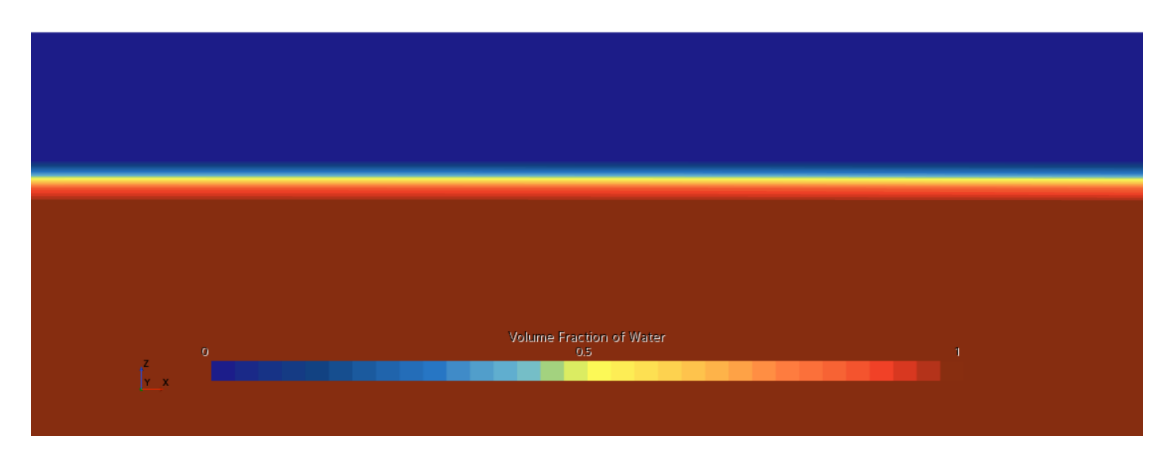

**Figura 3.19:** Dettaglio interfaccia aria acqua nella cavità - v.5.1

<span id="page-81-0"></span>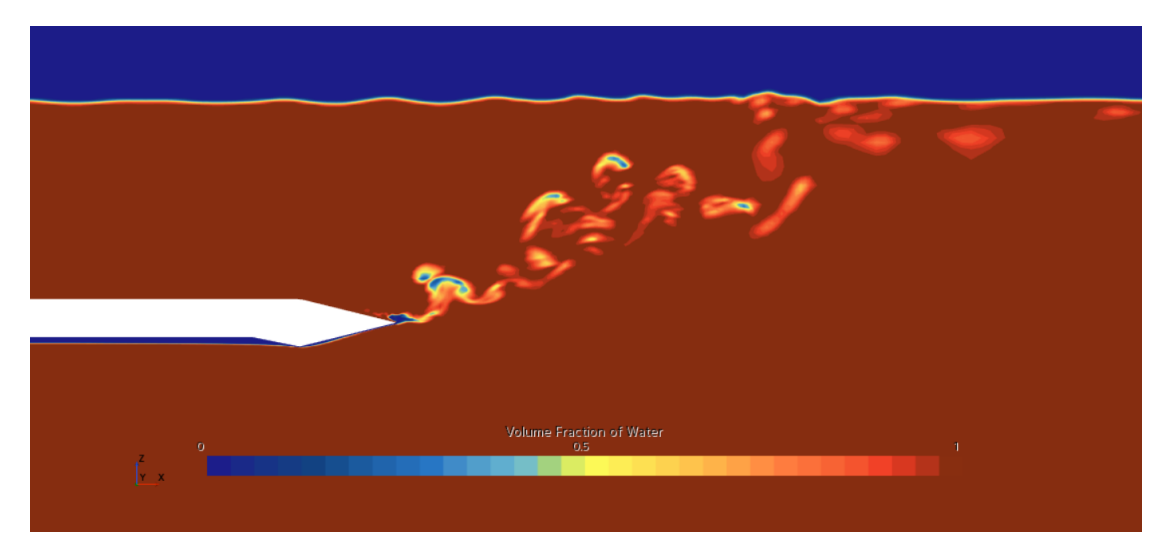

**Figura 3.20:** Scia v.5.1

<span id="page-81-1"></span>Simcenter STAR-CCM+

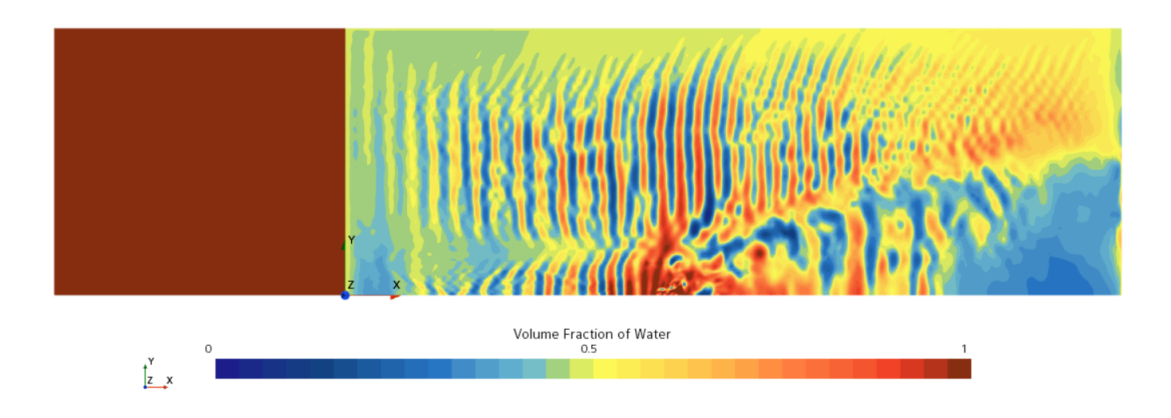

**Figura 3.21:** Pelo libero dell'acqua - v.5.1

<span id="page-82-0"></span>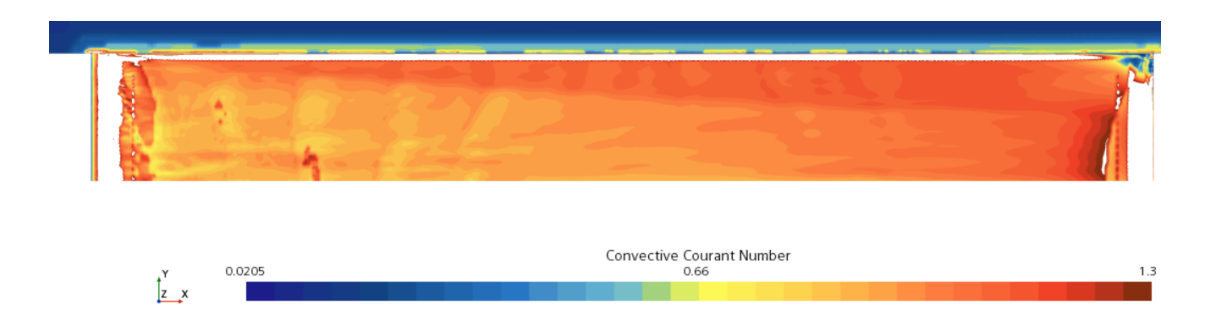

Figura 3.22: CFL nel piano Z=0 in corrispondenza della cavità - v.5.1

<span id="page-82-1"></span>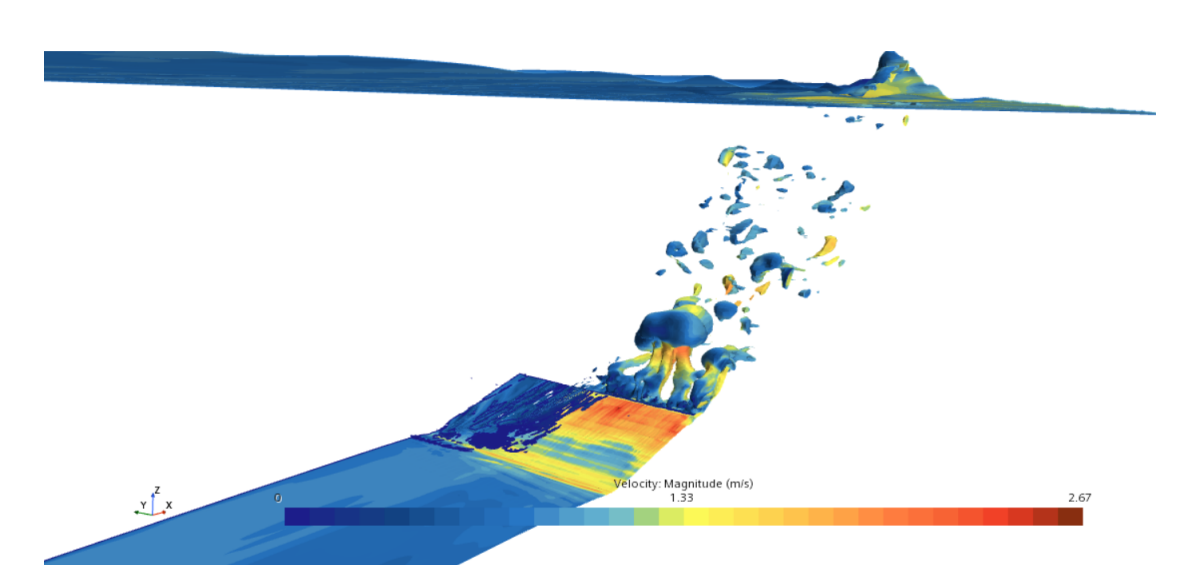

**Figura 3.23:** Iso surface per la velocità - v.5.1

<span id="page-83-1"></span>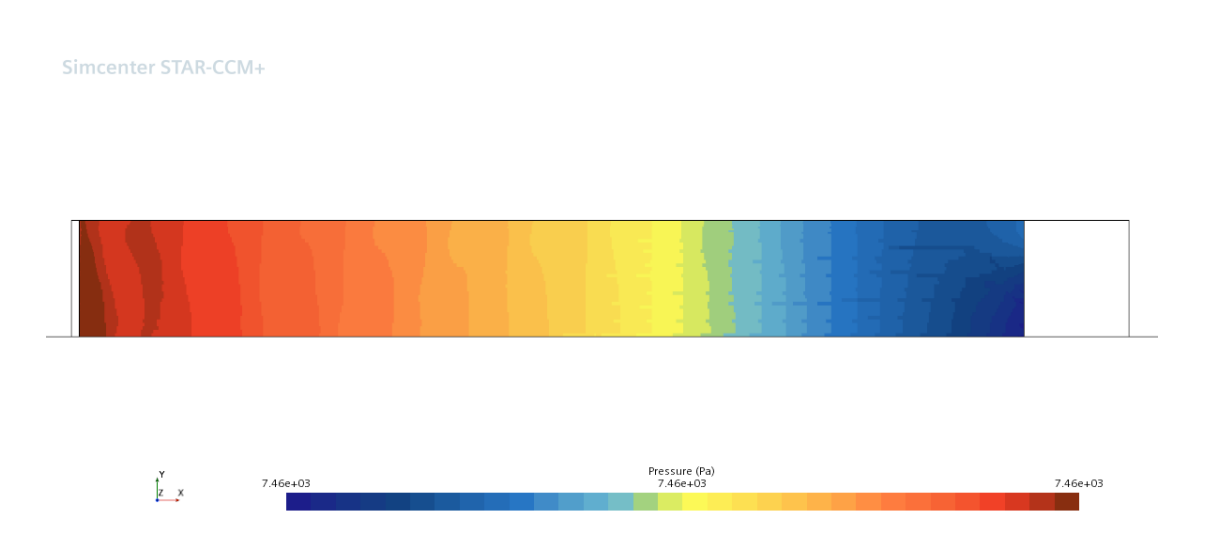

**Figura 3.24:** Pressione nella cavità - v.5.1

<span id="page-83-0"></span>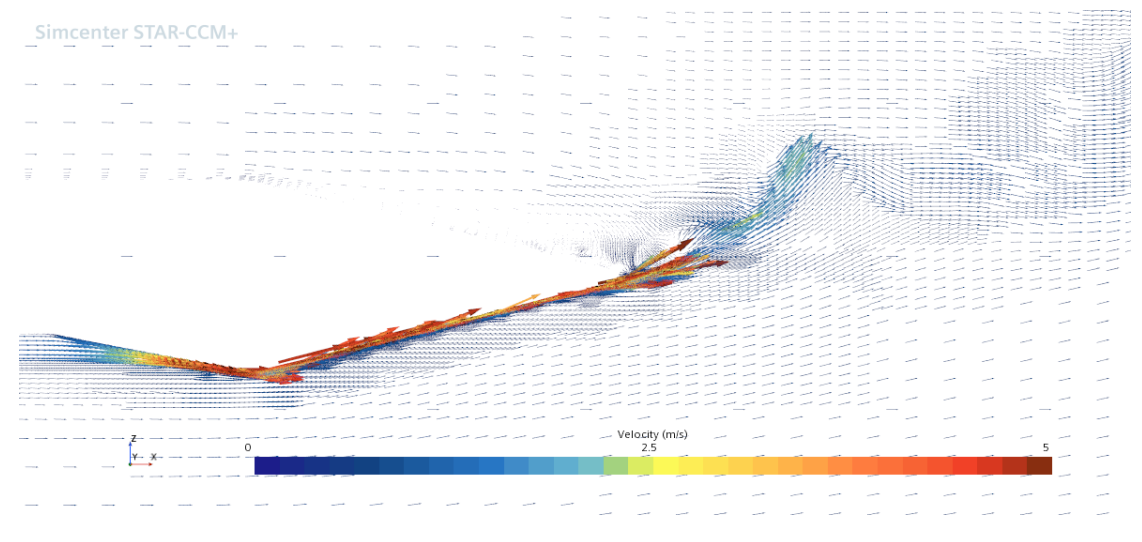

**Figura 3.25:** Velocità in forma vettoriale in prossimità della coda - v.5.1

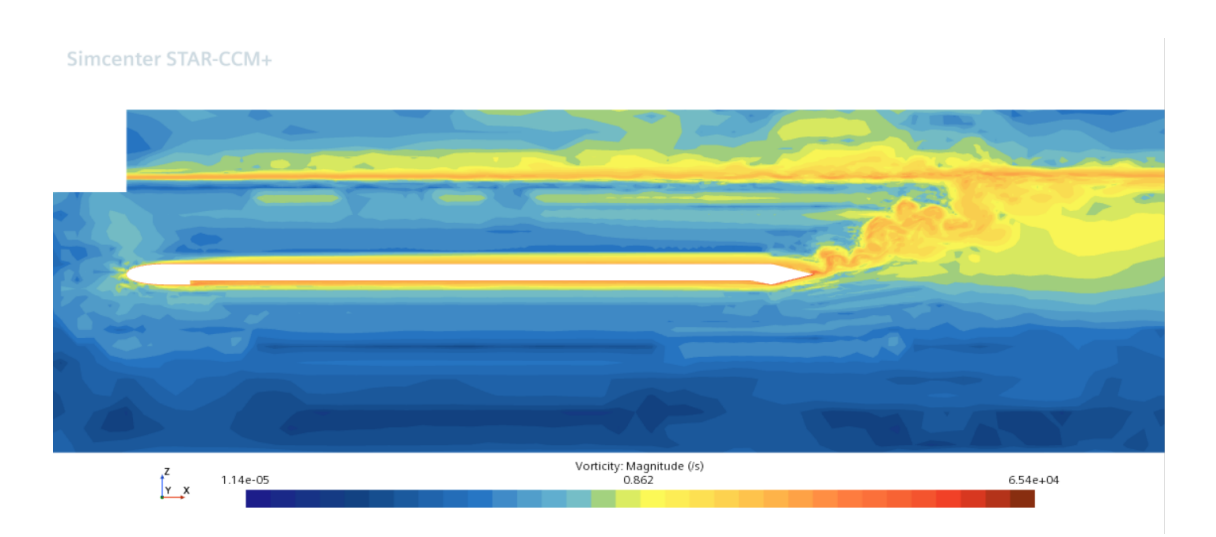

**Figura 3.26:** Vorticità - v5.1

<span id="page-84-0"></span>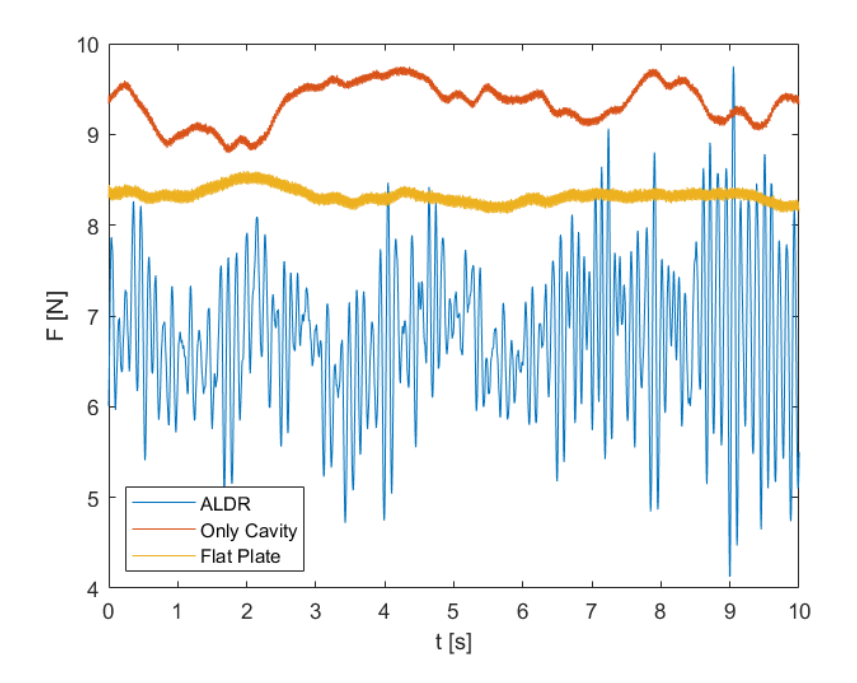

**Figura 3.27:** Confronto delle forze longitudinali [N] per le simulazioni v.5.1 v.5.2 e v.5.3

# <span id="page-85-0"></span>**Capitolo 4 Setup sperimentale**

In questo capitolo si propone un esempio di *setup* sperimentale per il caso in studio. Lo scopo principale è quello di mostrare la riduzione della resistenza grazie alla tecnica dell'*air layer drag reduciton*. Per questo motivo, sarà necessario installare una cella di carico.

L'aria da insufflare è stoccata all'interno di un serbatoio con una pressione di precarico maggiore a quella presente nella cavità. Per raggiungere questa pressione si utilizza un compressore.

Questo *setup* è ispirato a quello di W.U. Hao [2019](#page-89-0) e a quello implementato dal gruppo di ricerca del *Marine Offshore Renewable Energy* (MORE Lab) per il progetto *Wise – Water-air Injectable SWATH Elevator*.

# **4.1 Componenti**

### **4.1.1 Serbatoio**

Il serbatoio è il componente in grado di stoccare l'aria compressa che sarà iniettata all'interno della cavità. La sua funzione principale, è quella di *tranquillizzare* l'aria, evitando fluttuazioni di portata durante l'iniezione.

Nella scelta del serbatoio bisogna tener conto della pressione massima che è in grado si sopportare senza giungere a cedimenti strutturali, e della capacità massima per il contenimento dell'aria.

#### **4.1.2 Compressore**

Il compressore viene utilizzato per comprimere l'aria nel serbatoio fino al valore di precarico stabilito. L'aria può essere spillata dal serbatoio solo quando la pressione raggiunge tale pressione all'interno di un *range* regolato nel pressostato. Così facendo, si può immettere una portata d'aria costante.

Il compressore scelto deve essere in grado di comprimere l'aria all'interno del serbatoio fornendo la giusta pressione alla portata d'aria per tutto il periodo della prova.

# **4.1.3 Cella di carico**

La resistenza all'avanzamento dello scafo può essere misurata utilizzando una cella di carico, ovvero un trasduttore in grado di associare ad una deformazione meccanica un valore di tensione.

Dopo un'opportuna taratura del componente, è possibile misurare la forza lungo l'asse longitudinale dello scafo.

La cella di carico è posta su un sostegno ancorato allo scafo nella posizione centrale.

# **4.1.4 Valvole**

Per garantire lo spillamento dell'aria esclusivamente quando si è raggiunta la pressione desiderata, si installa un pressostato.

Avendo il compito di interruttore, il pressostato lavora in un range di pressioni regolabili, evitando cicli di isteresi (attacco e stacco della portata fornita).

Per monitorare che la portata erogata sia quella corretta e che non oscilli, si installa nella tubazione di mandata un flussimetro.

# **4.2 Dimensionamento**

Per completare il *setup* sperimentale, è necessario dimensionare alcuni dei componenti sopra citati. Nello specifico, è necessario calcolare la pressione interna e il volume del serbatoio.

# **4.2.1 Pressione di precarico**

Affinché si spilli la portata d'aria corretta, bisogna calcolare qual è la pressione che il compressore deve garantire all'interno del serbatoio.

Per far ciò, si ricorre alla legge di Poiseuille. Questa legge è in grado di relazionare la portata di un condotto con la caduta di pressione. In questo caso, conoscendo la portata e la pressione in uscita dal condotto, si calcola la pressione all'inizio del condotto.

I dati di pressione, viscosità dinamica e portata sono stati presi dalla simulazione v.5.1. Inoltre, la portata è stata convertita in *m*<sup>3</sup>*/s* utilizzando il valore di

densità dell'aria nella cavità.

$$
Q = 0.021
$$
  $kg/s \rightarrow Q = \frac{0.021}{1.26} = 0.016$   $m^3/s$ 

Quindi, per la legge di Poiseuille

$$
Q = \frac{\pi R^4 \Delta p}{8 \mu L} = \frac{\pi R^4 (p_{in} - p_{out})}{8 \mu L}
$$

| Da simulazione |                   |  |  |
|----------------|-------------------|--|--|
| $p_{out}$      | 108785 Pa         |  |  |
|                | $0.016 \, m^3/s$  |  |  |
| $\mu$          | 1.86 $Pa \cdot s$ |  |  |
| Ipotizzati     |                   |  |  |
| L              | $1.5 \quad m$     |  |  |
| $\mathbf{R}$   | $0.018$ m         |  |  |

**Tabella 4.1:** Dati setup sperimentale

I dati della tubazione sono stati ipotizzati tenendo conto che l'iniezione dell'aria avviene ad una profondità di 0*.*7 m. Così facendo, la base sulla quale si appoggeranno i componenti del *setup* sperimentale è collocata a 0*.*8 m sopra il pelo libero dell'acqua. Invertendo la relazione si ottiene

$$
\implies p_{in} = p_{out} + \frac{8Q\mu L}{\pi R^4} = 1.08795 \cdot 10^5 Pa
$$

Dato che il pressostato può lavorare con pressioni leggermente inferiori a quella di funzionamento, si incrementa il valore della pressione di precarico del 5%. Inoltre, questo aumento permette di tener conto anche delle ulteriori perdite dovute ad eventuali raccordi, diramazioni e valvole.

$$
p_{in} = p_{in} + p_{in} \cdot 5\% = 114235 \approx 115000 \quad Pa
$$

Per scegliere il compressore adatto si preferisce convertire nell'unità di misura del *bar*.

$$
p_{in} = 1.15 \text{ bar}
$$
  $p_{out} = 1.08785 \text{ bar}$ 

L'aria deve essere distribuita omogeneamente per tutta la larghezza della cavità (1 m). Per questa ragione, la mandata si dirama in 5 tubazioni secondarie distanziate l'una dall'altra di 14 cm. Le tubazioni più esterne si distanziano dalle pareti laterali di 15 cm per evitare che l'aria iniettata venga dispersa al di fuori della cavità.

## **4.2.2 Volume serbatoio**

Per determinare il volume del serbatoio, è sufficiente moltiplicare la portata in *m*<sup>3</sup>*/s* per il tempo operativo. Nel caso della simulazione, l'operazione di insufflaggio che permette di creare lo strato d'aria e di andare a convergenza, dura circa quindici secondi.

$$
V = Q * t = 0.016m^{3}/s \cdot 15s = 0.24 \quad m^{3}
$$
  

$$
\implies V = 0.24m^{3} \cdot 1000 = 240 \quad litri
$$

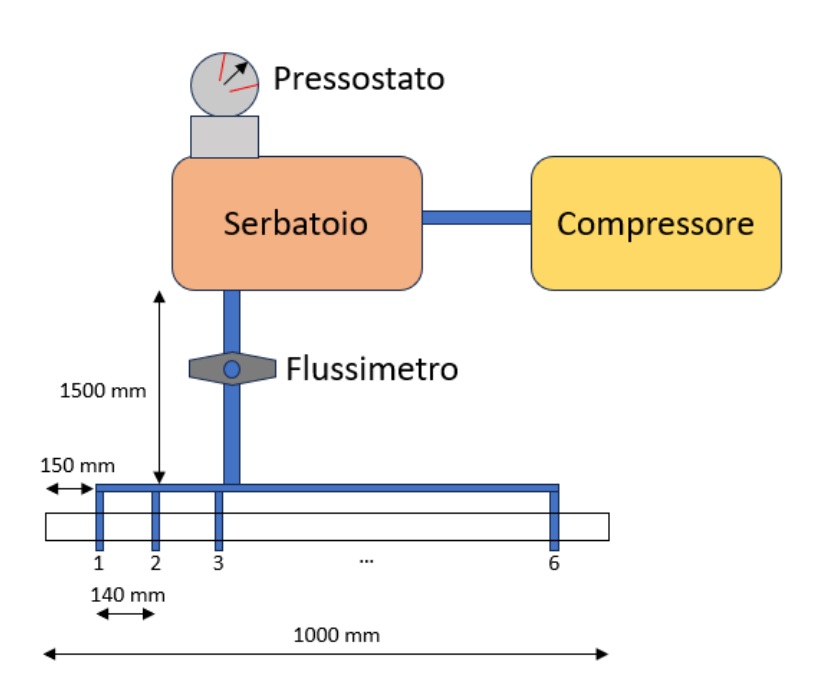

**Figura 4.1:** Schema del setup sperimentale.

# **Bibliografia**

- Simcenter, STAR-CCM+ (nov. 2023). *Multiphase models*. URL: [https://support.](https://support.sw.siemens.com/it-IT/product/226870983/knowledge-base/KB000031543_EN_US?pid=resource&pid_context=Related&audience=external) [sw.siemens.com/it-IT/product/226870983/knowledge-base/KB000031543](https://support.sw.siemens.com/it-IT/product/226870983/knowledge-base/KB000031543_EN_US?pid=resource&pid_context=Related&audience=external) EN US?pid=resource&pid context=Related&audience=external (cit. alle pp. [18,](#page-32-0) [19\)](#page-33-0).
- Hanwen Wang Kaiying Wang, Guohua Liu (2022). «Drag reduction by gas lubrication with bubbles». In: *Ocean Engineering* 258.111833, p. 1 (cit. a p. [1\)](#page-15-0).
- Xiaojie Zhao, Zhi Zong (2022). «Experimental and numerical studies on the airinjection drag reduction of the ship model». In: *Ocean Engineering* 251.111032, (cit. alle pp. [2,](#page-16-0) [5,](#page-19-0) [6,](#page-20-0) [37\)](#page-51-0).
- Simcenter, STAR-CCM+ (2020). *VOF Waves Model Reference*. URL: [https://d](https://docs.sw.siemens.com/documentation/external/PL20210401101005144/en-US/userManual/starccmp_userguide_html/index.html#page/STARCCMP%2FGUID-F883A5E5-1ED0-43F8-99C0-0232D32D792A.html%23wwID0EIHHEC) [ocs.sw.siemens.com/documentation/external/PL20210401101005144/en-](https://docs.sw.siemens.com/documentation/external/PL20210401101005144/en-US/userManual/starccmp_userguide_html/index.html#page/STARCCMP%2FGUID-F883A5E5-1ED0-43F8-99C0-0232D32D792A.html%23wwID0EIHHEC)[US/userManual/starccmp\\_userguide\\_html/index.html#page/STARCCMP%](https://docs.sw.siemens.com/documentation/external/PL20210401101005144/en-US/userManual/starccmp_userguide_html/index.html#page/STARCCMP%2FGUID-F883A5E5-1ED0-43F8-99C0-0232D32D792A.html%23wwID0EIHHEC) [2FGUID - F883A5E5 - 1ED0 - 43F8 - 99C0 - 0232D32D792A . html % 23wwID0EIHHEC](https://docs.sw.siemens.com/documentation/external/PL20210401101005144/en-US/userManual/starccmp_userguide_html/index.html#page/STARCCMP%2FGUID-F883A5E5-1ED0-43F8-99C0-0232D32D792A.html%23wwID0EIHHEC) (cit. a p. [56\)](#page-70-0).
- Timofey Mukha, Rickard E. Bensow (2020). «Flow dynamics in the closure region of an internal ship air cavity». In: *Ocean Engineering* 216.108192 (cit. alle pp. [3,](#page-17-0) [4,](#page-18-0) [20\)](#page-34-0).
- Simcenter, STAR-CCM+ (2019). *How to improve the interface resolution in Volume of Fluid simulations*. url: [https://support.sw.siemens.com/knowledge-](https://support.sw.siemens.com/knowledge-base/KB000038500_EN_US)base/KB000038500 EN US (cit. a p. [26\)](#page-40-0).
- <span id="page-89-0"></span>W.U. Hao Ou Yongpeng, Y.E. Qing (2019). «Experimental study of air layer drag reduction on a flat plate and bottom hull of a ship with cavity». In: *Ocean Engineering* 183.236-248, (cit. alle pp. [3–](#page-17-0)[9,](#page-23-0) [22,](#page-36-0) [26,](#page-40-0) [36,](#page-50-0) [63,](#page-77-0) [71\)](#page-85-0).
- <span id="page-89-1"></span>S.L. Ceccio M. Perlin, B.R. Elbing (2010). «A cost-benefit analysis for air layer drag reduction». In: *International Conference on Ship Drag Reduction SMOOTH-SHIPS, Istanbul, Turkey* 1.1 (cit. alle pp. [7](#page-21-0)[–9,](#page-23-0) [63\)](#page-77-0).
- Delville J. Bellin S., Garem J. H. Bonnet J. P. (1988). «Analysis of Structures in a Turbulent, Plane Mixing Layer by Use of a Pseudo Flow Visualization Method Based on Hot-Wire Anemometry». In: *Advances in Turbulence 2, eds: H.-H. Fernholz and H. E. Fiedler, Proceedings of the Second European Turbulence*

*Conference, Berlin, Aug 30-Sept 2, 1988, Springer Verlag, Berlin, 1989*, pp. 251–  $256$  (cit. alle pp.  $21-23$  $21-23$ ).